#### **Министерство образования и науки Российской Федерации** Федеральное государственное бюджетное образовательное учреждение высшего образования **АМУРСКИЙ ГОСУДАРСТВЕННЫЙ УНИВЕРСИТЕТ (ФГБОУ ВО «АмГУ»)**

Факультет математики и информатики Кафедра информационных и управляющих систем Направление 09.04.04 – Программная инженерия Магистерская программа Управление разработкой программного обеспечения

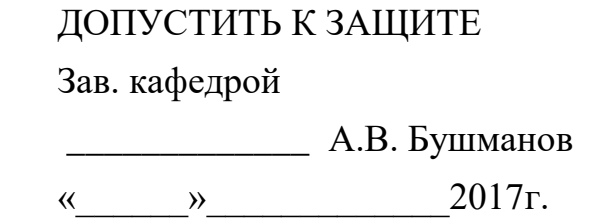

# **МАГИСТЕРСКАЯ ДИССЕРТАЦИЯ**

на тему: Разработка модуля выбора фиксирующего устройства для СППР

врача-травматолога

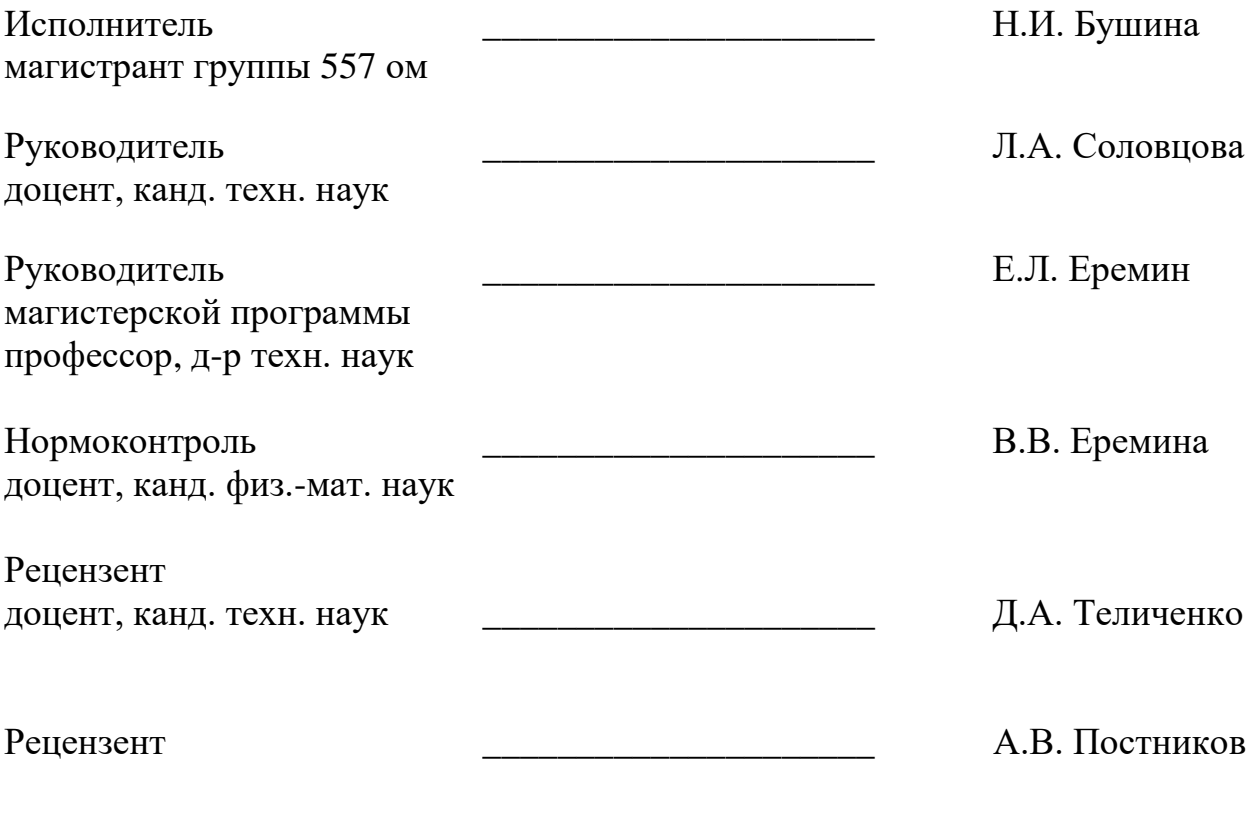

Благовещенск 2017

### РЕФЕРАТ

Магистерская диссертация содержит 92 страницы, 23 рисунка, 10 таблиц, 2 приложения, 55 источников.

ЧРЕСКОСТНЫЙ ОСТЕОСИНТЕЗ, МЕТОД УНИФИЦИРОВАННОГО ОБОЗНАЧЕНИЯ ЧРЕСКОСТНОГО ОСТЕОСИЕТЕЗА, ФИКСИРУЮЩЕЕ УСТРОЙСТВО, КОЛЬЦЕВЫЕ ОПОРЫ, ЧРЕСКОСТНЫЕ ЭЛЕМЕНТЫ, ПРОГРАММНОЕ ПРИЛОЖЕНИЕ, СИСТЕМА ПОДДЕРЖКИ ПРИНЯТИЯ РЕШЕНИЙ

Цель работы – разработка модуля выбора фиксирующего устройства для системы поддержки принятия решений для врача-травматолога, выбор рациональной конструкции фиксирующего устройства в условиях полной определенности на основе показателей жесткости, а также количества кольцевых опор и чрескостных элементов для минимализации негативных постоперационных последствий у пациента.

Объектом исследовательской работы является модель «костьфиксирующее устройство».

Данное исследование включает в себя несколько этапов. Первый этап предназначен для изучения предметной области, программного обеспечения и выявления требований к разрабатываемой системе. На втором этапе происходит программное и алгоритмическое обеспечение решения задачи. На третьем этапе описываются разработанный программный продукт, а также, полученные результаты.

Система поддержки принятия решения для врача-травматолога позволит помочь оперативно принять решение о выборе оптимального фиксирующего устройства.

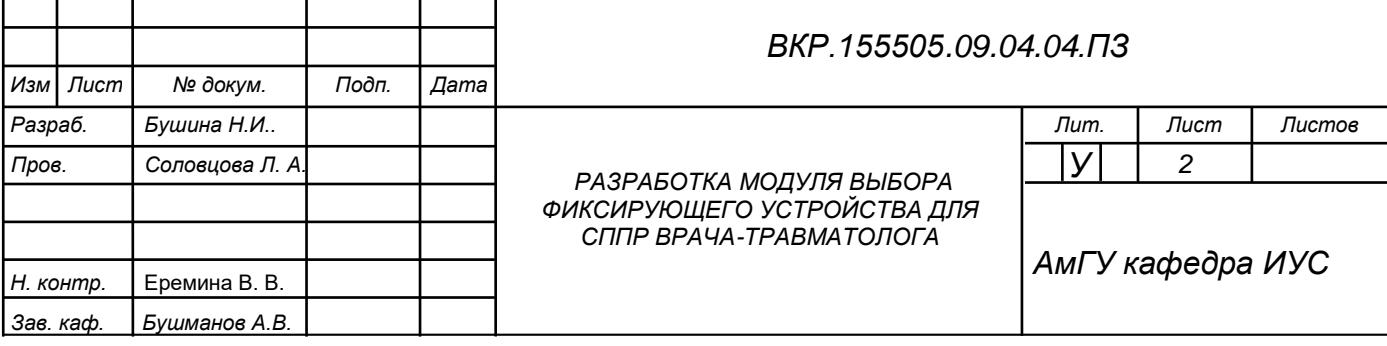

# СОДЕРЖАНИЕ

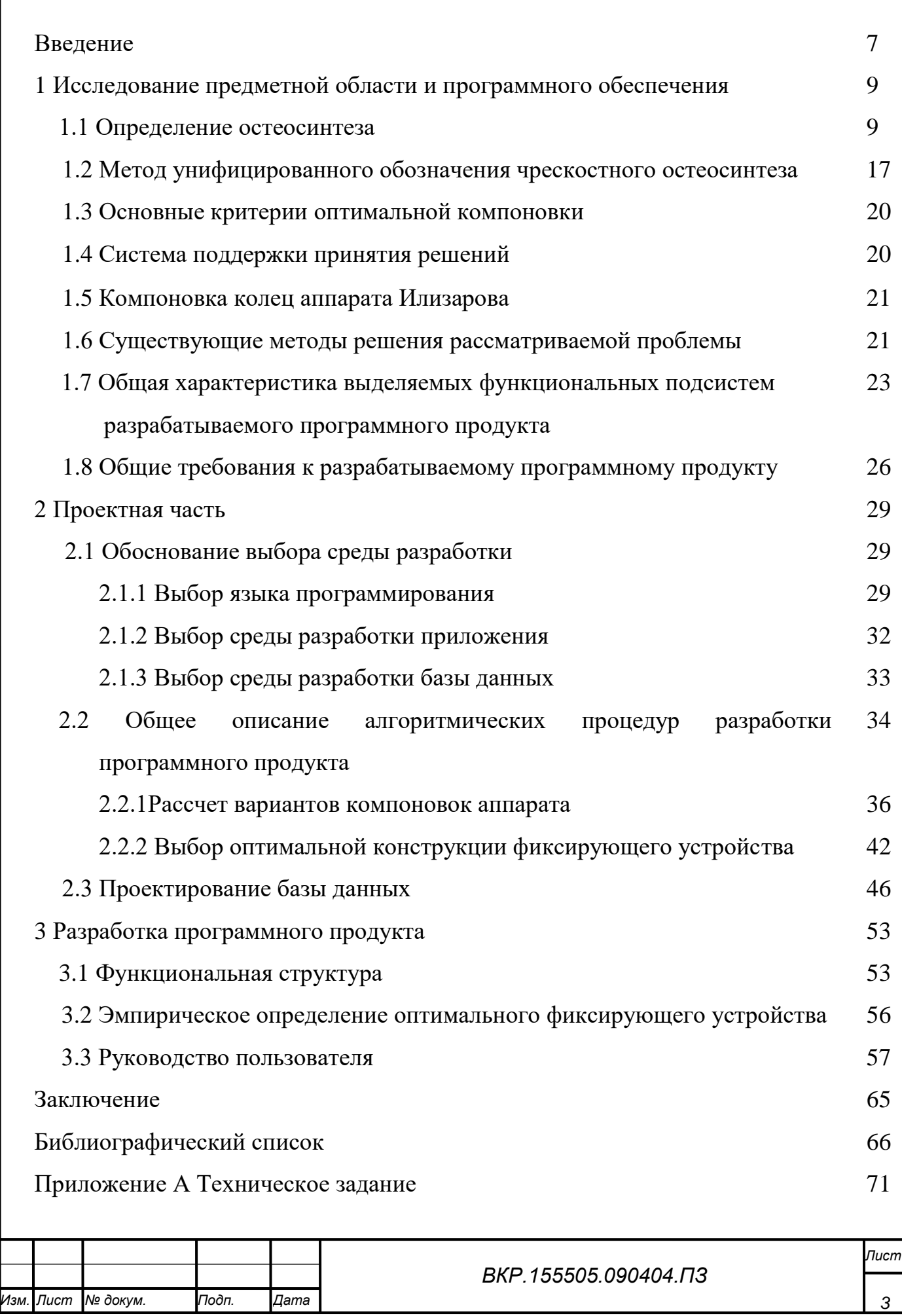

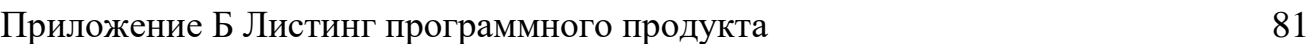

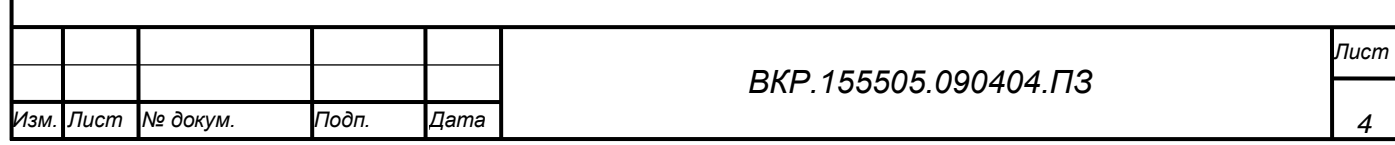

# НОРМАТИВНЫЕ ССЫЛКИ

В настоящей диссертации использованы ссылки на следующие стандарты и нормативные документы:

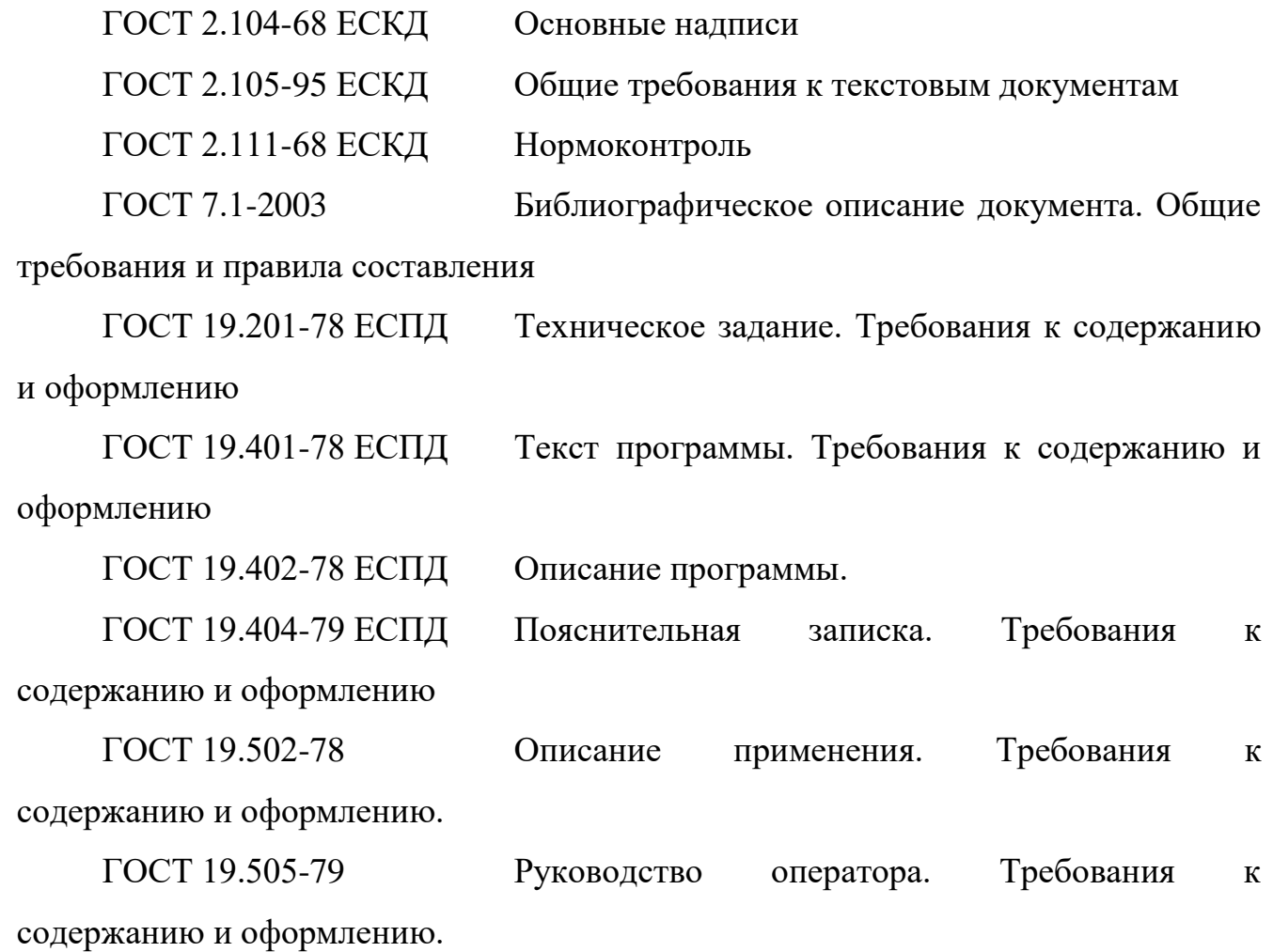

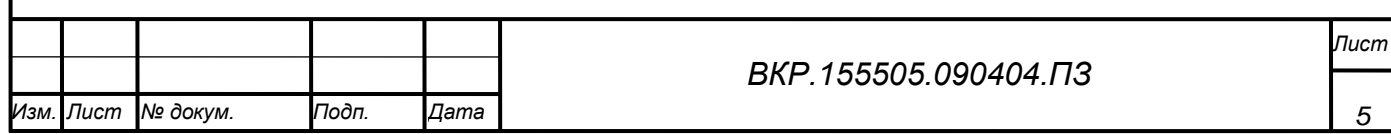

# ОПРЕДЕЛЕНИЯ, ОБОЗНАЧЕНИЯ И СОКРАЩЕНИЯ

В настоящей диссертации применяют следующие термины с соответствующими определениями:

БД – база данных;

МУОЧО – метод унифицированного обозначения чрескостного остеосинтеза;

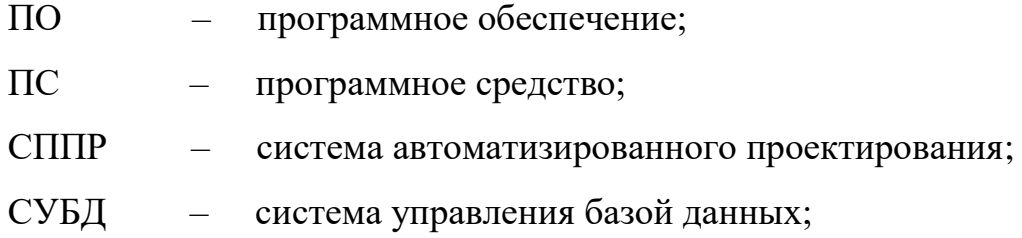

ФУ – фиксирующее устройство.

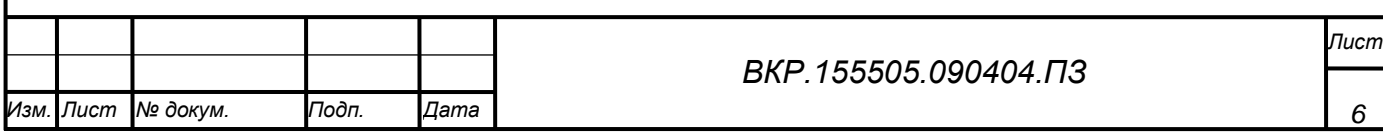

#### ВВЕДЕНИЕ

Проблемы выбора оптимального фиксирующего устройства всегда были актуальны при изучении остеосинтеза. В инженерной практике и биомеханике встречаются задачи, решение которых традиционными методами достаточно затруднительно. Такие задачи возникают при расчете рациональных конструкций аппаратов внешней фиксации в травматологии.

Наиболее применяемым методом оперативного лечения бедренной кости является чрезкостный остеосинтез аппаратами внешней фиксации. В основном в российской травматологии при вышеуказанной патологии используются спицевые аппараты Илизарова.

Одной из главных проблем при проведении остеосинтеза у пациентов следует считать травматичное выполнение операции. К данной ошибке следует отнести неверный выбор фиксирующего устройства, который не обеспечивает прочный остеосинтез. Данная ошибка наиболее часто встречаемая, а также часто допущенная как при планировании операции, так и в момент ее выполнения. Для устранения, либо минимизации данной ошибки необходима разработка средств поддержки принятия решения для врача-травматолога, которая поможет на этапе планирования выбрать наилучший вариант фиксирующего устройства.

Целью проводимого исследования является разработка модуля выбора фиксирующего устройства для СППР врача–травматолога.

Объектом данной работы является модель «кость–фиксирующее устройство».

Предметом является процесс формирования фиксирующего устройства аппарата чрескостного остеосинтеза для конкретного клинического случая.

Научная новизна разрабатываемого продукта состоит в создании программного продукта, позволяющего выполнить:

1) ввод информации о конкретном клиническом случае (наименовании кости и месте перелома);

2) расчет вариантов установки всех возможных уровней установки

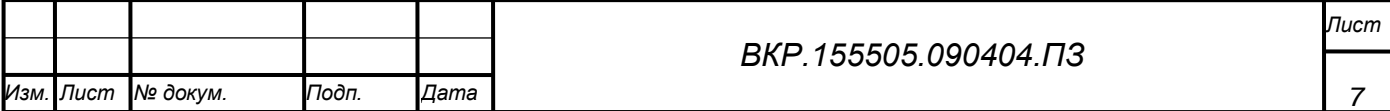

кольцевых опор;

3) формирование на их основе всех возможных компоновок фиксирующих устройств;

4) выбор оптимальной конструкции фиксирующего устройства с помощью анализа расчетов прочностных характеристик;

5) вывод пользователю результата (оптимального фиксирующего устройства), а также его хранения в базе данных для последующего вывода при аналогичном запросе (не прибегая к повторным расчетам).

Практической значимостью результатов будет являться оперативное получение информации об оптимальной компоновке фиксирующего устройства на этапе планирования, что не только ускорит период восстановление пациента, но также и минимизирует возможность ошибки врача–травматолога.

Апробация результатов диссертационного исследования отражается в следующих научных публикациях:

1) Бушина Н. И., Соловцова Л. А. Модуль системы поддержки принятия решения для автоматизации выбора уровня кольцевых опор фиксирующих устройств в биомеханике // Системный анализ в медицине: Материалы X международной научной конференции (22 сентября 2016 года): Благовещенск: Изд-во БГПУ, 2016. – Т. 3. – 198 с.;

2) Бушина Н. И., Соловцова Л. А. Разработка модуля выбора рациональной конструкции аппарата внешней фиксации // Интернаука: научный журнал. – № 1 (1). Часть 1. – М., Изд. «Интернаука», 2016. – С. 14-16.

Также результаты диссертационного исследования были представлены на научных конференциях:

1) Бушина Н.И. Разработка модуля выбора фиксирующего устройства системы поддержки принятия решений для врача-травматолога // День науки 2016: Материалы XXV научная конференция Амурского государственного университета (14 апреля 2016).

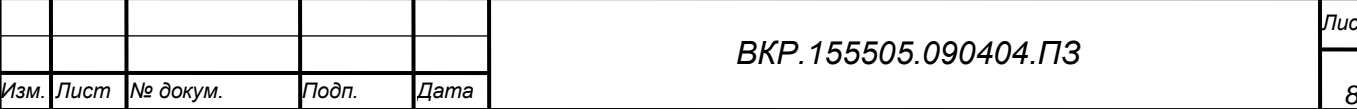

# 1 АНАЛИЗ ПРЕДМЕТНОЙ ОБЛАСТИ

#### **1.1Определение остеосинтеза**

Остеосинтез является хирургической репозиций костных отломков при помощи различных фиксирующих конструкций, обеспечивающих длительное устранение их подвижности. Целью остеосинтеза является создание прочной фиксации костных отломков в необходимом расположении, причем сохранение функциональной оси сегмента является одной из важнейших функций. Так же необходима стабилизация зоны перелома до полного сращения. Данный метод является широко применяемым при лечении нестабильных переломов длинных трубчатых костей, так же является необходимым, и единственным возможным при внутрисуставных переломах с нарушением целостности суставной поверхности [16]. Фиксаторами выступают следующие части фиксирующих устройств: кольцевые опоры, штифты, гвозди, шурупы, винты, спицы и так далее. Прослеживается необходимость изготовления данных компонентов фиксирующих устройств из материалов, обладающих биологической, химической и физической инертностью.

Методы остеосинтеза классифицируются.

По времени постановки остеосинтез бывает:

- 1) отсроченный;
- 2) первичный.

По способу введения фиксаторов:

- 1) наружный черезкостный компрессионно-дистракционный;
- 2) погружной;
- 3) накостный;
- 4) внутрикостный;
- 5) чрескостный.

Наружный чрескостный компрессионно-дистракционный остеосинтез.

Наружный чрескостный компрессионно-дистракционный остеосинтез может быть выполнен при помощи компрессионно-дистракционных

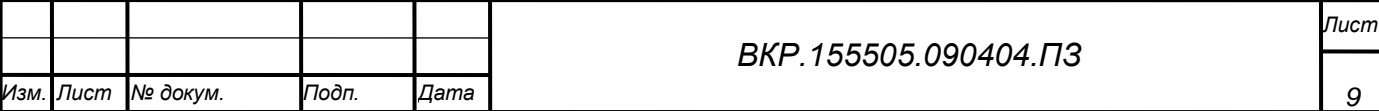

аппаратов [\(Илизарова,](https://ru.wikipedia.org/wiki/%D0%98%D0%BB%D0%B8%D0%B7%D0%B0%D1%80%D0%BE%D0%B2,_%D0%93%D0%B0%D0%B2%D1%80%D0%B8%D0%B8%D0%BB_%D0%90%D0%B1%D1%80%D0%B0%D0%BC%D0%BE%D0%B2%D0%B8%D1%87) Волкова - Оганесяна, Гудушаури, Ткаченко, Обухова, Акулича).

Этот метод имеет ряд преимуществ, которые приведены ниже:

– есть возможность не обнажать зону перелома;

 полная нагрузка на нижнюю конечность без риска смещения отломков (пациент может ходить);

нет необходимости в гипсовой [иммобилизации](https://ru.wikipedia.org/wiki/%D0%98%D0%BC%D0%BC%D0%BE%D0%B1%D0%B8%D0%BB%D0%B8%D0%B7%D0%B0%D1%86%D0%B8%D1%8F).

При данном методе используются фиксаторы в виде металлических спиц, а также гвоздей, которые проведены через отломки поврежденных костей перпендикулярно к их оси [20].

Компрессионно-дистракционный остеосинтез в челюстно-лицевой хирургии.

Данный метод является базовым для устранения различных деформаций лица. Данные деформации связанны, чаще всего, с недоразвитием и дефектами костей черепа.

В современном мире метод широко распространен в челюстно-лицевой хирургии.

Костные фрагменты, полученные после остеотомии, соединяются в правильном положении. Операция проходит с помощью компрессионнодистракционных аппаратов. При сохранении функции, выполняется компрессия и дистракция. Данный момент является очень важным, так как он обеспечивает активные процессы остеогенеза, гистогенеза и ангиогенеза.

Погружной остеосинтез.

Погружным остеосинтезом является оперативное введение фиксатора кости непосредственно в зону перелома.

Погружной остеосинтез, в свою очередь, делится в зависимости от расположения фиксатора по отношению к кости на:

- внутрикостный (интрамедуллярный);

- накостный;

- чрескостный.

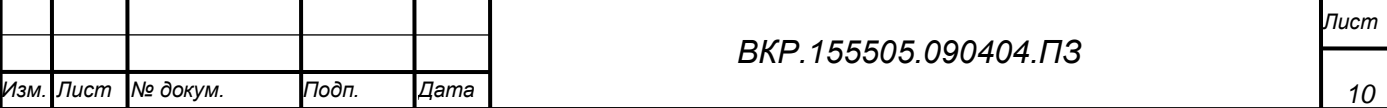

Инструментами для внутрикостного остеосинтеза являются разные виды стержней (гвозди и штифты). Для накостного остеосинтеза инструментами являются разные пластинки с винтами и шурупами. Для чрескостного остеосинтеза основными инструментами являются винты и спицы.

Часто травматологи используют объединение этих видов остеосинтеза, что позволяет добиться лучших результатов.

Внутрикостный остеосинтез*.*

Внутрикостный остеосинтез делится на закрытый и открытый.

Закрытый остеосинтез подразумевает под собой введение фиксатора под [рентген-](https://ru.wikipedia.org/wiki/%D0%A0%D0%B5%D0%BD%D1%82%D0%B3%D0%B5%D0%BD)контролем через небольшой разрез вдали от места перелома после сопоставления отломков по проводнику.

При открытом методе зона перелома подвергается обнажению, после чего отломки репонируют и в костный канал поврежденной кости вводится фирующее устройство.

Накостный остеосинтез.

Накостный остеосинтез осуществляется с помощью фиксаторов-пластин, которые соединяются с костью при помощи шурупов и винтов. Фиксаторыпластины могут быть различной толщины и формы и подбираются в соответствии с клинической картиной перелома. При накостном остеосинтезе не исключается использование в качестве фиксирующих устройств применение металлической проволоки, лент, колец и полуколец, а также достаточно редко используется мягкий шовный материал – лавсан либо шелк.

Чрескостный остеосинтез*.*

При использовании метода чрескостного остеосинтеза фиксаторы (чрескостные элементы) проводятся в поперечном или косопоперечном направлении через стенки костной трубки в зоне перелома. Далее чрескостные элементы (чаще всего это спицы) закрепляются кольцевыми опорами (либо используются полукольца), которые так же соединяются между собой, что в сумме обеспечивает жесткость фиксации и менее травматичный послеоперационный период.

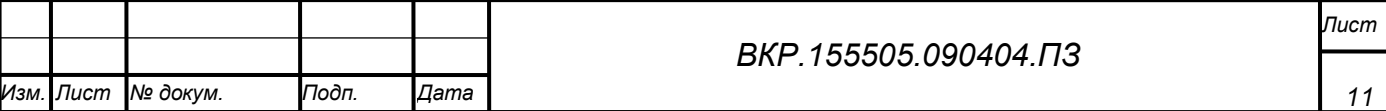

Чрескостный остеосинтез по Илизарову.

В 1950 году Гавриил Абрамович Илизаров изобрел компрессионнодистракционный аппарат, состоящий из стержней, колец и спиц, который был предназначен для фиксации отломков костей [29].

4 стержня соединенные 2 кольцами, в которые туго натянуты перекрещенные спицы, не только надежно фиксируют кости, но и управляют достаточно сложным биологическим процессом развития костной ткани – сжатием и растяжением (компрессия и дистракция).

Аппарат Илизарова в некоторой степени позволяет осуществить сохранность работоспособности мышц, а также подвижность смежных суставов. Все это в целом обеспечивает скорейшее сращение отломков кости и, в последствии, уменьшает повреждение мягких тканей при верно проведенной операции (на данном этапе наиболее важным является грамотное планирование). В данный метод является наиболее популярным при чрескостном остеосинтезе.

Аппарат Илизарова

Аппарат строится из колец, стержней и спицефиксаторов. Диаметр колец подбирается для разных трубчатых костей (бедра, голени, плеча и предплечья). Их собирают из 2 полуколец, стыки между ними закрываются накладками. На каждое полукольцо, до сборки аппарата, надевают 2 спицефиксатора. Спицефиксаторы изготовлены в виде ползунка с окном. Они имеют паз для спицы и стопорный винт. При завинчивании стопорного винта спицу, проходящую в пазу спицефиксатора, прижимают к плоскости кольца и фиксируют.

В кольцах так же имеются отверстия диаметром 7 мм, которые расположены по всей окружности каждые 30°. Отверстия предназначаются для соединения колец стержнями, которые закрепляют гайками. В комплекте представлено 2 вида стержней — стяжные и растяжные; стяжные — диаметром 6 мм с нарезкой и растяжные — имеют телескопическое устройство (внутренний стержень диаметром 6 мм) с нарезкой на одном конце; трубчатый наружный стержень на тонкой части (диаметром 6 мм) имеет нарезку, а на другой части находится трубка со стопорным винтом для внутреннего стержня.

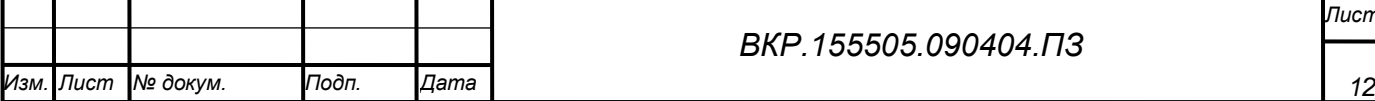

Наличие этого устройства помогает изменить длину стержня. В набор аппарата входят пластинчатые приставки с отверстиями и длинные боковые планки с пазом, которые предназначены для изменения расположения отломков, а также натягивания спиц, гаечные ключи и кусачки. В аппарате используются спицы диаметром 1,5 мм, причем длина на 6 см больше диаметра кольца. Для более надежной фиксации отломков аппарат собирают из 4 колец.

В дальнейшем Г. А. Илизаров усовершенствовал свой аппарат и создал оригинальный набор для чрескостного остеосинтеза. Набор предназначен для наружной чрескостной фиксации и управления положением отломков в основном длинных трубчатых костей. Усовершенствованный аппарат используют при лечении вывихов, переломов костей и их осложнений, в том числе для удлинения костей конечностей, изменения их формы и лечения иных деформаций.

Набор включает унифицированные детали, из которых можно сконструировать аппарат различной формы, что зависит от поставленных лечебных задач.

Неразъемные кольца имеют отверстия для крепления спиц болтовыми фиксаторами. Их применяют в аппаратах вблизи суставов при внутрисуставных переломах голени, дистального конца бедра, предплечья.

Полукольца с внутренним диаметром до 150 мм имеют отверстия через каждые 10°. Спицы на них фиксируют болтовыми фиксаторами. Эти кольца используют в аппаратах на плече и предплечье у взрослых и у детей на голени. Полукольца с внутренним диаметром от 160 до 240 мм имеют отверстия через каждые 30°. Спицы закрепляют рамочными резьбовыми спицефиксаторами. Эти полукольца используют в аппаратах на бедре и голени.

Дуги имеют внутренний диаметр от 80 до ПО мм, и отверстия в них расположены в шахматном порядке. Спицы закрепляют болтовыми фиксаторами. Другие дуги имеют внутренний диаметр от 120 до 160 мм и дугообразные пазы. Спицы закрепляют с помощью разборных рамочных спицефиксаторов.

Рамочный разборный спицефиксатор состоит из П-образной скобы, планки и 2 гаек.

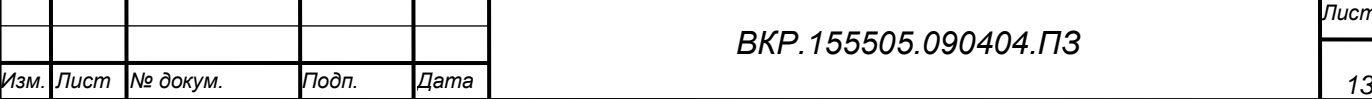

Стержни резьбовые в комплекте представлены 4 типами: с резьбой на концах, со сплошной нарезкой, с косым пазом на конце и с поперечным отверстием у одного конца.

Планки имеют вид пластинок с отверстиями и длину от 45 до 115 мм и от 130 до 330 мм; их используют как соединительные детали при сборке аппарата и как дополнительные боковые опоры.

Кронштейны используют для сборки шарнирных соединений и закрепления спиц, проведенных вне плоскости основных опор аппарата.

Планки винтообразные используют в соединениях аппарата, которые требуют перехода в плоскость, перпендикулярную плоскости крепления планки.

Муфта резьбовая служит для соединения резьбовых стержней.

Шайба с пазом используется для закрепления спиц на резьбовых хвостовиках деталей.

Шайба прокладочная предназначена для прокладки между гайкой и подвижной деталью.

В комплект входят спиценатягиватели с устройством, обеспечивающим дозированное натяжение спиц, а также спицы диаметром 1,5 и 1,8 мм, гладкие и с упорной площадкой. Спицы имеют трехгранную и одногранную заточку. Первые предназначены для проведения через метафизарные отделы костей, вторые через диафиз.

Набор позволяет в совершенстве осуществлять фиксацию отломков, а также управлять их положением. Конструкция аппарата может позволить проводить спицы в любых направлениях и контролировать перемещения в аппаратах, реализовывать как постепенное, дозированное, так и одномоментное перемещение.

Продольное перемещение фрагментов проводят путем изменения позиций опор с помощью резьбовых стержней и дозированного перемещения спиц. Перемещение по ширине проводят дугообразным изгибом спиц, а также путем перемещения опор по ширине относительно друг друга. Угловые перемещения возможны при использовании спиц с упорными площадками, а при наличии

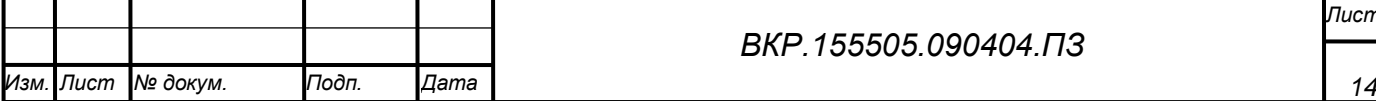

*Лист*

значительного сопротивления тканей используют компоновку аппарата с опорной балкой. Ротационное перемещение осуществляют путем переноса точек закрепления спиц на опоре с последующим одномоментным натяжением, переносом стержней, соединяющих опоры [19].

Преимущества метода чрескостного остеосинтеза с помощью аппаратов Иллизарова:

1) возможность проводить внеочаговую фиксацию перелома (спицы проходят выше и ниже уровня перелома, оставляя зону перелома и мягких тканей над ним интактной), что позволяет выполнить остеосинтез в тех случаях, когда внутренняя фиксация противопоказана: открытые переломы, инфицированные переломы, раневая инфекция, остеомиелит и т.п.;

2) возможность проводить коррекцию положения отломков в процессе лечения, этапную репозицию;

3) возможность воздействовать на костную мозоль путем дистракции и компрессии, проводить стимуляцию костного сращения;

4) возможность удлинять конечность за счет формирования дистракционного регенерата (на этом основан метод увеличения роста с помощью чрескостного остеосинтеза);

5) возможность фиксировать наиболее сложные переломы (многооскольчатые, раздробленные и тому подобные).

Наложение аппарата. После введения спиц и изоляции мест их выхода из кожи приступают к наложению колец. При наложении аппарата необходима заблаговременная его компоновка. Для этого определяют расстояния между ориентировочными местами введения с помощью линейки или измерительной ленты. Полукольца соединяют в кольца при помощи болтов. Если используют несъемные спецификаторы, то они должны быть надеты по 2 на каждое полукольцо. Затем 4 кольца соединяют между собой на длинных стержнях и фиксируют гайками. Для того, чтобы соединить кольца между собой необходимы три длинных стержня, но как показывает опыт, целесообразнее использование 4 стержней, расположенных симметрично. 2 стержня лучше

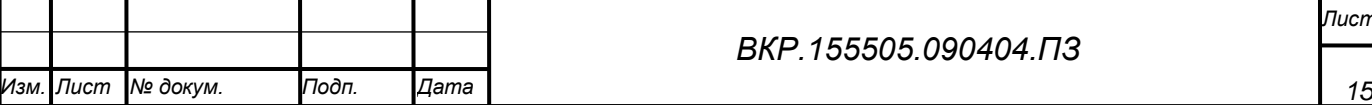

проводить через отверстия рядом с местом соединения полуколец. Возможно 1 или 2 стержня проводить через отверстия на концах полуколец, тем самым соединяя полукольца в кольца [23]. Соединительные стержни по кольцам располагают равномерно. Конечно, более удобны модифицированные кольца аппарата Илизарова — отверстий в них больше, и они расположены чаще. При компоновке аппарата Илизарова целесообразно использование круглых гаечных ключей, особенно тяжелых (100 — 200 г). Они обладают большой инерционной массой, и продвижение гаек по стержню обеспечивается их инерционным вращением. В собранном аппарате места соединения полуколец должны соответствовать друг другу, а 4 стержня равномерно распределяться по кольцам. Снимают болты, которые расположены по одной линии полукольца аппарата раскрывают и аппарат надевают с уже введенными спицами. Для такой реализации, некоторые спицы приходится временно изгибать. Затем разъединенные концы полуколец необходимо скрепить болтами. Аппарат центрируют, ассистенту необходимо удерживать его руками. Кольца аппарата должны располагаться так, чтобы ось бедренной кости проходила через центры колец (по оси аппарата). Если необходимо, то в соответствии с расположением спиц кольца дополнительно перемещают по стержням так, чтобы спицы располагались на боковой поверхности колец. Затем при указанном выше положении аппарата спецификаторы подводят к спицам, если они не съемные, или устанавливают, если они съемные, и все спицы фиксируют с небольшой силой [18]. Фиксацию спиц лучше начинать с крайних колец. Еще раз проверяют правильность положения аппарата на растянутой и фиксированной в репозиционном приспособлении. Вносят необходимые поправки. Наиболее рациональное расположение аппарата такое, при котором ось бедренной кости располагается по оси аппарата (по центрам колец), а расстояние от кожи до колец аппарата не менее 2 см. В противном случае при развитии отека кожа может вдавливаться в кольцо аппарата или в спецификатор и образуется пролежень. Указанная последовательность центрации аппарата наиболее целесообразна, но не является непреложной.

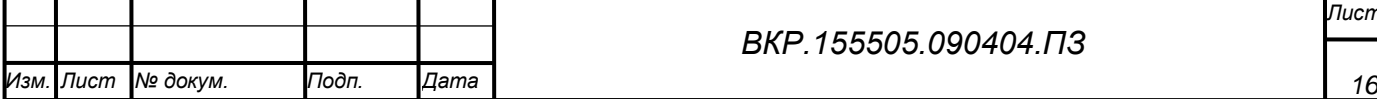

Очень важно, чтобы «перекресты» спиц располагались в аппарате примерно по одной линии и находились в месте прохождения оси отломка. Однако, если это не достигнуто, то, используя возможности аппарата, на которых остановимся ниже, можно корригировать или компенсировать недостатки наложения. После коррекции положения аппарата спицы в задних отделах аппарата (нижненаружные и нижневнутренние концы спиц) прочно фиксируют спецификаторами. Другие (передненаружные и передневнутренние) концы спиц закрепляют поочередно в спиценатягивателях и ослабляют в спецификаторах, натягивают и вновь прочно закрепляют в спецификаторах. Выступающие концы спиц не скусывают, а загибают. Опыт показывает, что при такой методике наложения аппарата отломки бедренной кости располагаются правильно по оси и по периферии, но между ними имеется диастаз. Поэтому рентгенографию после наложения аппарата проводят либо на специальном столе, либо в рентгеновском кабинете после снятия репозиционной шины. Если на рентгенограммах выявили какие-либо остаточные смещения отломков (обычно небольшие), то их сразу же корригируют.

#### **1.2 Метод унифицированного обозначения чрескостного остеосинтеза**

Для автоматизации выбора спице-стержневых фиксирующих устройств все компоновки аппаратов внешней фиксации должны быть строго обозначены. Известно, что изменение уровней проведения чрескостных элементов, угла взаимного перекреста, геометрии и размера внешних опор, расстояния между опорами и биомеханически задаваемого состояния между ними всецело влияет на показатели прочности фиксирующего устройства. Именно поэтому необходимым условием исследования показателей жесткости чрескостного остеосинтеза является безошибочное обозначение компоновок исследуемых аппаратов на основе «Метода унифицированного обозначения чрескостного остеосинтеза» (МУОЧО), разработанного в ИТО ВСНЦ СО РАМН [19]. Согласно данному методу, длинную кость делят на восемь равноудаленных уровней (I - VIII) (Рисунок 1). Каждый из уровней в трансверсальной плоскости в свою очередь

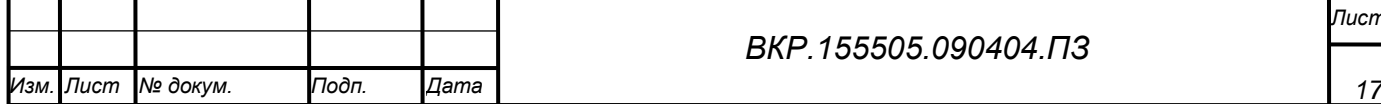

условно делят на двенадцать равновеликих секторов, ограниченных позициями 1 - 12; центром деления при этом является длинная ость кости. Принято, что позиция «3» располагается по внутренней, а «12» по поверхности сегмента (рисунок 2).

Для четкого обозначения спиц необходимо указывать уровень и две, соответствующие транзиту ее проведения, позиции; над одной из них точкой отмечают упорный выступ (при наличии). Для кодированного обозначения винтового стержня необходимо указывать уровень, а также позицию и угол его введения по отношению к длинной оси кости (так обозначается величина угла, открытая проксимально).

Чрескостные элементы, которые фиксируются к одной внешней опоре снизу, можно объединить квадратной скобкой, обязательно уточнив ее диаметр и геометрию.

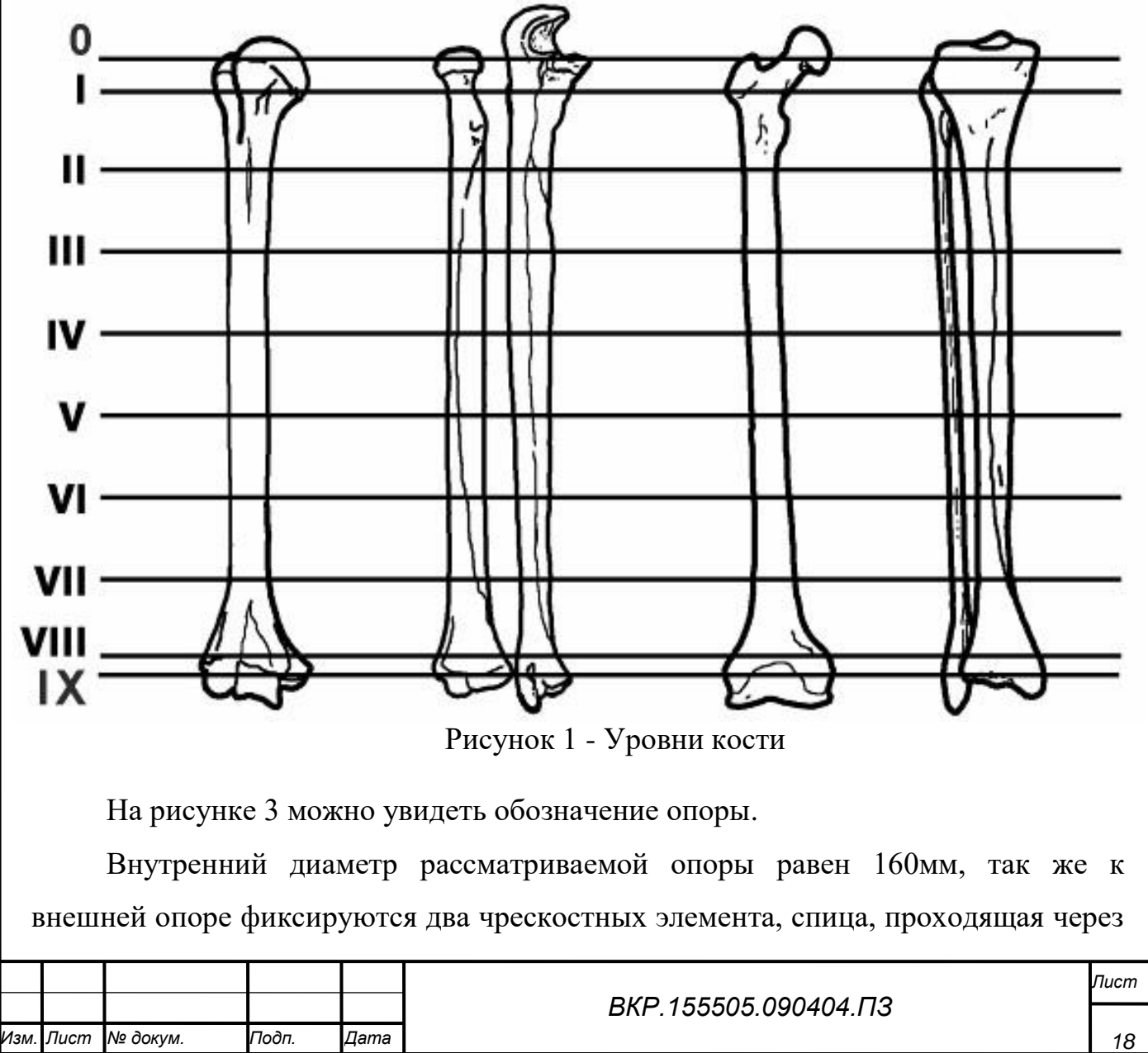

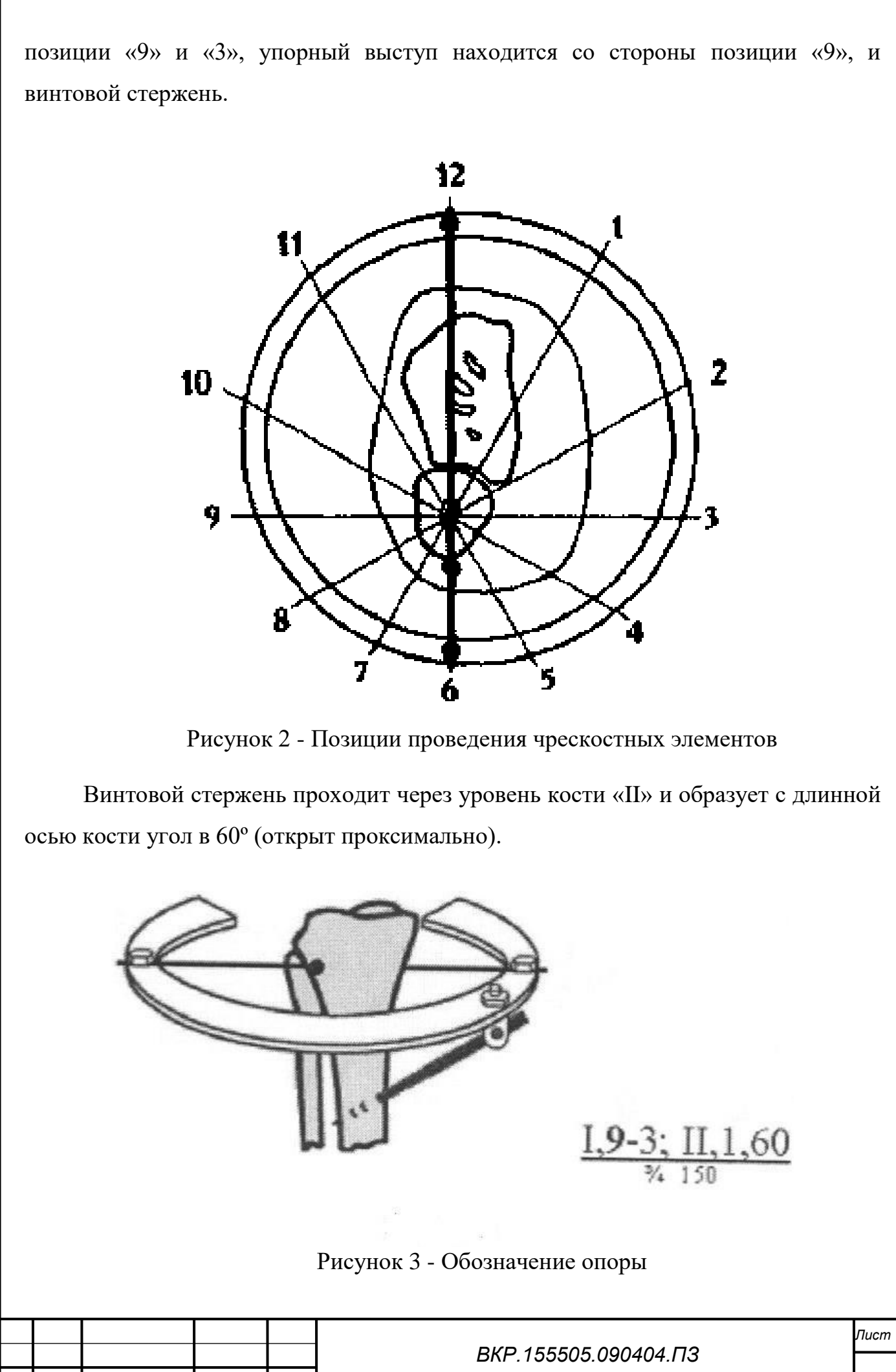

*Изм. Лист № докум. Подп. Дата 19*

### **1.3 Основные критерии оптимальной компоновки**

Для построения оптимальной конструкции фиксирующего устройства, врачи-травматологи используют следующие особенности компоновки:

1) минимализация количества внешних(кольцевых) опор и чрескостных элементов. При выполнении данного условия, обеспечиваются возможности для репозиции и фиксации костных фрагментов.

2) использование «Рекомендуемых позиций» (позиций, в проекции которых отсутствуют магистральные сосуды и нервы, так же минимизируется смещение мягких тканей относительно кости при движениях в смежных суставах) для проведения чрескостных элементов. Данный этап предназначен для уменьшения вероятности развития трансфиксационных контрактур и инфекционных осложнений [14].

3) последующая возможность, применения модульной трансформации аппарата (постепенное уменьшение числа соединяющих опоры стержней, а также чрескостных элементов; минимализация количества кольцевых опор без возникновения необходимости проведения дополняющих чрескостных элементов). Применение модульной трансформации уменьшает опасность развития трансфиксационных контрактур и инфекционных осложнений, а также благодаря минимизации фиксирующих устройств аппарата, повышает комфортность лечения для пациентов.

4) точность на этапе планировании и выполнении чрескостного

остеосинтеза. Такую точность обеспечивает метод унифицированного обозначения чрескостного остеосинтеза (МУОЧО).

### **1.4 Компановка колец аппарата Иллизарова**

Так же бедренная кость может быть разделена на верхнюю треть (I, II уровни), среднюю треть (III, IV, V, VI уровни) и нижнюю треть (VII, VIII уровни).

Оптимальным количеством принято считать 4 установленных кольца. В верхней трети кольца не устанавливаются на I уровне, на нижней трети кольца не устанавливаются на VIII уровне. Для увеличения прочности конструкции, во всех третях должно быть установлено хотя бы одно кольцо.

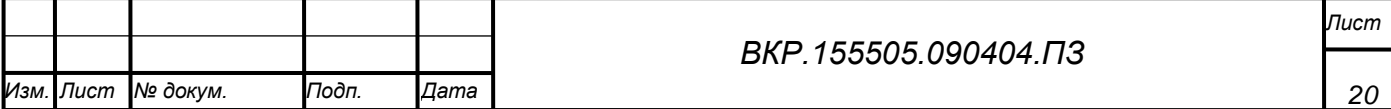

В верхней трети кольцо можно установить только на II уровне, а в нижней только на VII. Так же нельзя устанавливать кольца на уровне перелома кости.

Учитывая вышеперечисленные ограничения можно рассмотреть некоторые варианты. Все допустимые варианты компоновки колец по уровням приведены в таблицах 2, 3 и 4.

### 1.5 Система поддержки принятия решений

СППР представляет собой компьютерную автоматизированную систему. Основной ее целью является помощь человеку, который должен принять сложное решение в условиях многокритериального выбора для полного и объективного анализа предметной области.

СППР является результатом слияния управленческих информационных систем и систем управления базами данных (СУБД).

Система поддержки принятия решений предназначена для помощи при многокритериальном выборе в определенной ситуации.

Многокритериальный выбор является достаточно сложным, так как результат принимаемого решения оценивается по совокупности нескольких показателей (критериев), а не по одному. Так же представленные критерии должны быть рассмотрены в едином временном промежутке (одновременно). Основной проблемой при многокритериальном выборе является необходимость учета большого объема данных. При таких условиях, количество всех возможных решений чаще всего велико, поэтому процесс выбора является достаточно сложным и, следовательно, увеличивается возможность ошибочного выбора.

Система поддержки решений СППР помогает выбрать оптимальное решение из множества всех возможных (оптимизация), но главное решение принимает пользователь.

 $C\Pi\Pi P$ достоверно необходимую помогает оперативно  $\mathbf{M}$ вывести информацию, рассчитанную на основе введенных данных.

### 1.6 Существующие методы решения рассматриваемой проблемы

Для разработки СППР для врача-травматолога необходимо было изучить уже существующие программные продукты. Рассмотрим подробнее некоторые из

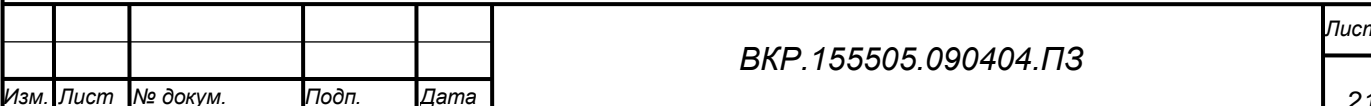

# них в таблице 1.

## Таблица 1 - существующие программные продукты.

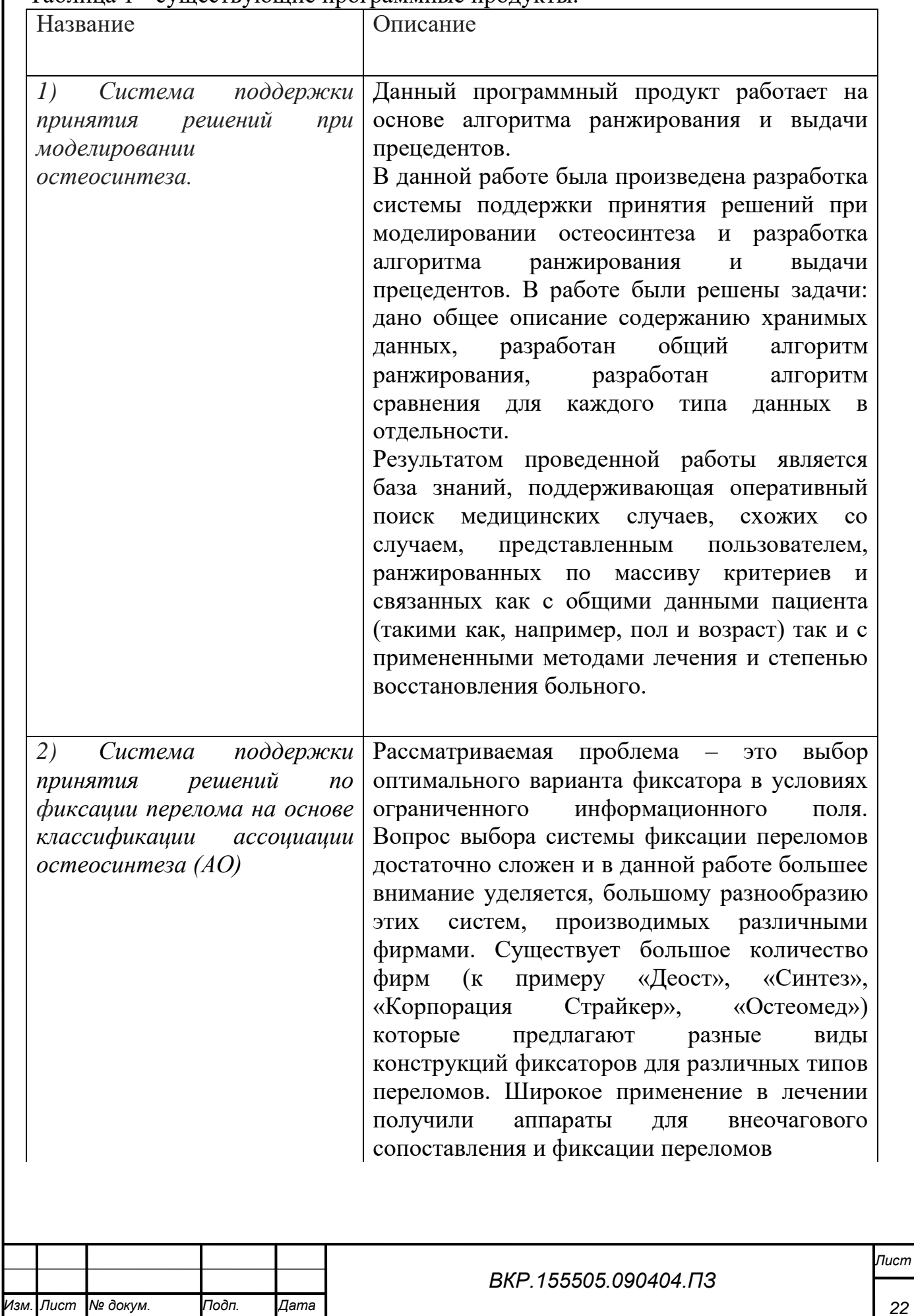

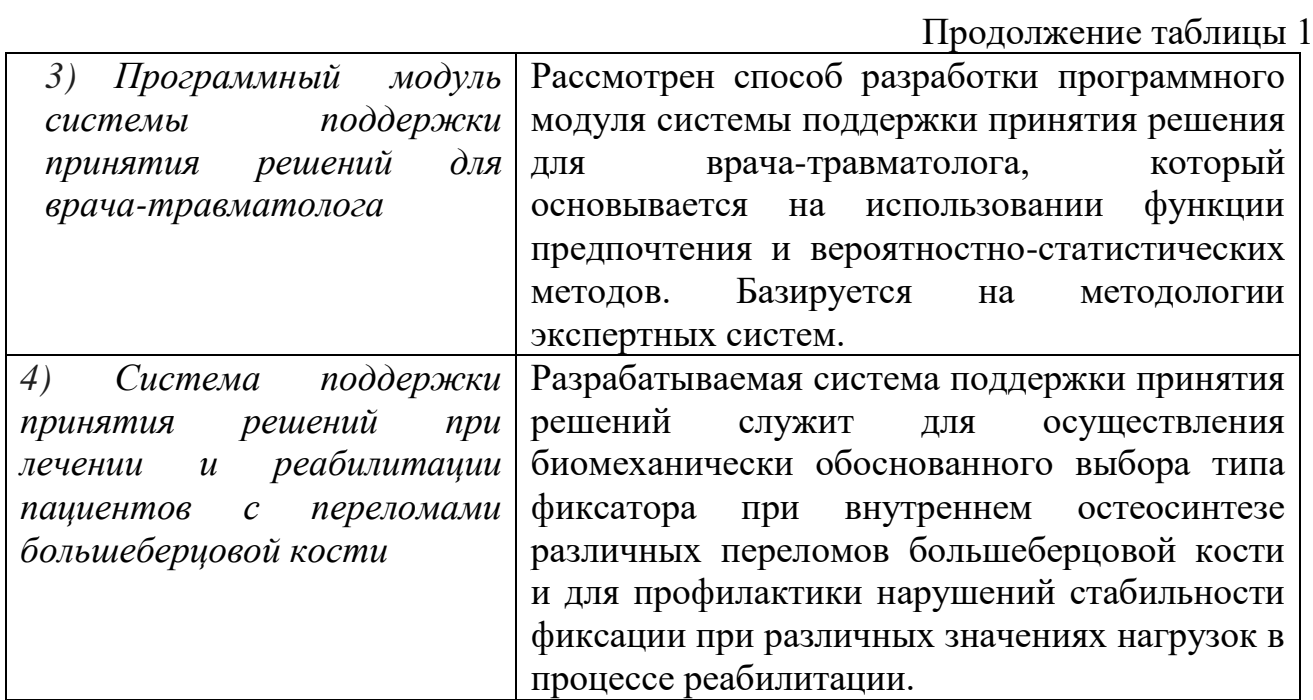

Разрабатываемая система поддержки принятия решений имеет ряд отличий от вышеуказанных программных средств:

1) система разрабатывается для длинных (трубчатых) костей, таких как локтевая, лучевая, плечевая, бедренная, малоберцовая, большеберцовая кости;

2) при вводе данных система самостоятельно рассчитывает и «запоминает» информацию. При повторном вводе аналогичных входных данных (наименование кости и место перелома), повторный расчет не осуществляется, а берется из базы данных, хранящей уже готовые результаты. В случае введения «новой» информации, осуществляется расчет, вывод и автоматическое сохранение данных о конкретном переломе. Информация в базе данных может быть изменена.

 $3)$   $Bb$ [op] оптимальной компоновки фиксирующего устройства осуществляется на основе показателей жесткости, индекса Илизарова и количества чрескостных элементов и кольцевых опор.

1.7 Общая характеристика выделяемых функциональных подсистем разрабатываемого программного продукта

СППР для врача-травматолога содержит в себе различных 4 программных модуля:

- модуль «Формирования множества фиксирующих устройств»;

- модуль «Выбора и построения фиксирующих устройств»;

- модуль «Расчет прочностных характеристик»;

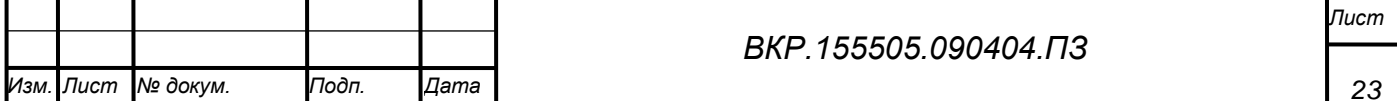

- модуль «Выбор оптимальной конструкции фиксирующего устройства».

Все перечисленные модули представлены на Рисунке 4.

«Формирования множества фиксирующих устройств» - модуль на основе входных данных производит множество вариантов формирования фиксирующих устройств, после чего передает информацию модулю «Выбор и построение фиксирующих устройств» для дальнейшей обработки. Так же содержит в себе базу данных полученной ранее информации для упрощения и ускорения следующего идентичного запроса, то есть при запросе с вводимыми ранее аналогичными входными данными модуль выводит уже готовый результат, не передавая на дальнейшую обработку. Таким образом, исключается дублирование информации, уменьшается время обработки заявки и оптимизируется работа программы.

Входная информация модуля «Формирования множества фиксирующих устройств»: наименование кости, ПОЗИЦИЯ перелома, прочностные характеристики, оптимальная конструкция фиксирующего устройства для конкретного случая.

Выходной информацией будет служить всевозможных множество фиксирующих устройств, а также уже готовая оптимальная конструкция фиксирующего устройства для конкретного клинического случая (при повторном обращении пользователя с аналогичными входными данными).

«Выбор и построение фиксирующих устройств» - модуль предназначен для компоновки аппаратов внешней фиксации (кольцевых и стержневых опор) и отсеивания компоновок, включающих в себя «позиции запрета».

Входная информация модуля «Выбор и построение фиксирующих устройств»: множество всевозможных фиксирующих устройств.

Информация на выходе: допустимые фиксирующие устройства (компоновки аппарата).

«Расчет прочностных характеристик» - модуль для расчета показателей жесткости составных частей аппарата внешней фиксации.

Входная информация модуля «Расчет прочностных характеристик»:

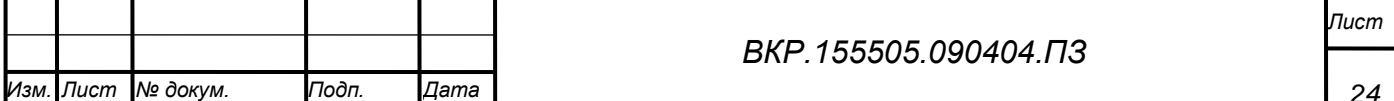

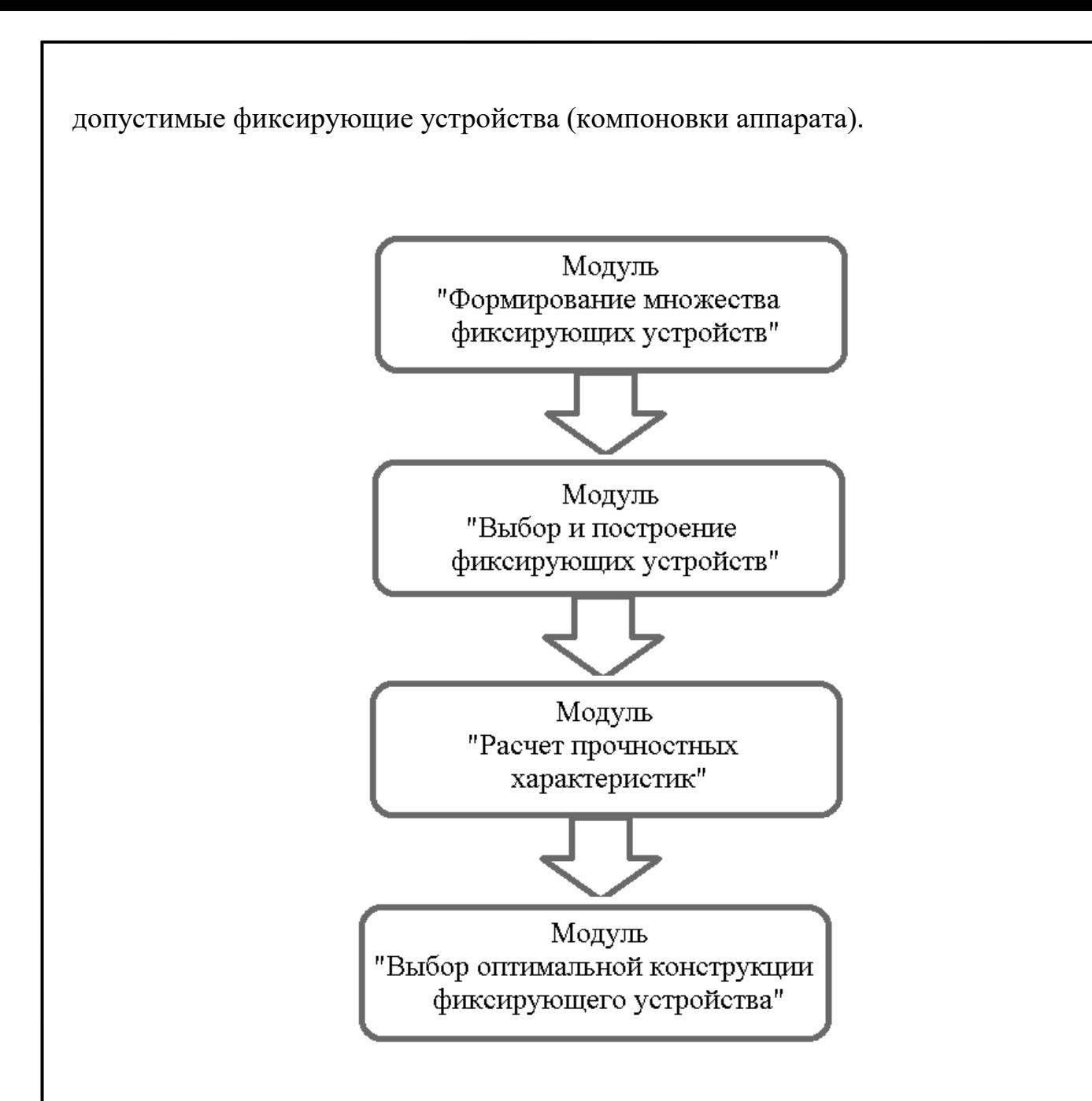

Рисунок 4 – Программные модули СППР для врача-травматолога

Информация на выходе: прочностные характеристики.

«Выбор оптимальной конструкции фиксирующего устройства» – модуль предназначен для выбора наиболее оптимальной компоновки аппарата внешней фиксации для конкретного клинического случая на основе показателей прочностных характеристик, рассчитанного индекса Илизарова, а также количества спице-стержневых и кольцевых опор.

Входная информация модуля «Выбор оптимальной конструкции фиксирующего устройства»: рассчитанные прочностные характеристики

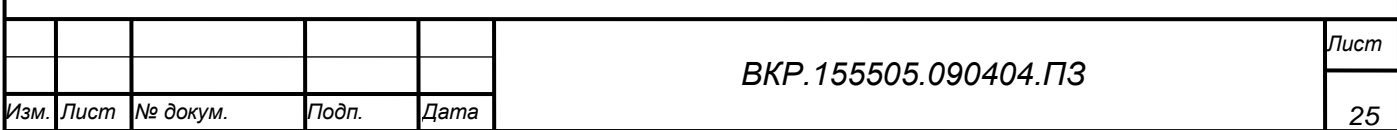

компоновок допустимых фиксирующих устройств, количество их спицестержневых и кольцевых опор.

Информация на выходе: оптимальная конструкция фиксирующего устройства для конкретного клинического случая.

Программный комплекс позволяет выполнить следующие функции:

1) ввод и редактирование данных;

2) хранение информации о позиции перелома, наименовании кости, вариантах фиксирующих устройств, прочностных характеристиках, оптимальной конструкции для конкретного клинического случая;

3) расчет вариантов установки фиксирующего устройства;

4) расчет прочностных характеристик для фиксирующего устройства;

5) анализ расчетов прочностных характеристик и данных о переломе;

6) выполнение подбора рациональной конструкции фиксирующего устройства для конкретного клинического случая.

Разрабатываемый программный модуль выбора фиксирующего устройства позволит рассмотреть все варианты установки фиксирующего устройства аппарата Илизарова, а также выбрать наиболее подходящий вариант для конкретного клинического случая.

### **1.8 Общие требования к создаваемому программному продукту**

Этап проектирования установки фиксирующего устройства бесспорно является значительной частью всей операции. На данном этапе можно минимизировать негативные послеоперационные последствия, ведь этот этап является основополагающим фактором, определяющим исход возможных повреждений и, в последующем, наличия осложнений.

СППР для врача-травматолога должен соответствовать требованиям прочности и надежности.

Можно выделить следующие требования:

1) оперативность получения информации;

2) рассмотрение всех возможных конструкций фиксирующих устройств;

3) точность расчетов;

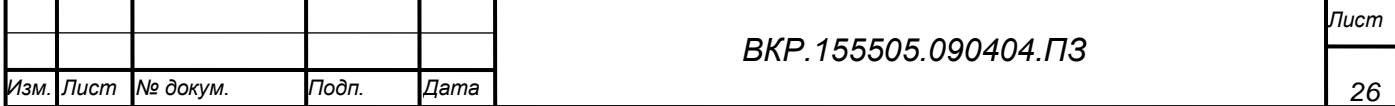

4) достоверность выводимо информации;

5) наличие базы данных о проводимых расчетах;

6) возможность расширения и изменения базы данных;

7) многофакторный анализ для поиска оптимальной конструкции фиксирующего устройства;

8) исключение позиций «запрета» проведения чрескостных элементов;

9) сравнение с эталонной моделью;

10) интуитивно понятный интерфейс.

Все вышеуказанные требования учтены при создании программного продукта.

Требования к численности и квалификации персонала.

Проектируемая система не накладывает ограничений на численность персонала и предназначена для врачей-травматологов с базовыми навыками работы на персональном компьютере.

Пользователями системы могут выступать:

- квалифицированные пользователи;

- администраторы баз данных;

- врачи-травматологи с базовыми навыками работы на персональном компьютере.

Требования к эргономике и технической эстетике.

Создаваемая система должна отвечать требованиям эргономики, то есть обеспечивать комфортную работу пользователя в среде самой системы. Система должна обеспечивать максимально возможную скорость ввода данных. Интерфейс с пользователем не должен вводить в заблуждение, его организация должна быть похожа на организацию интерфейса большинства программных продуктов (главное меню, панель управления, статусная строка, кнопки закрытия и свертывания). С эстетической точки зрения интерфейс системы должен быть максимально понятным.

Требования к эксплуатации, техническому обслуживанию, ремонту и хранению.

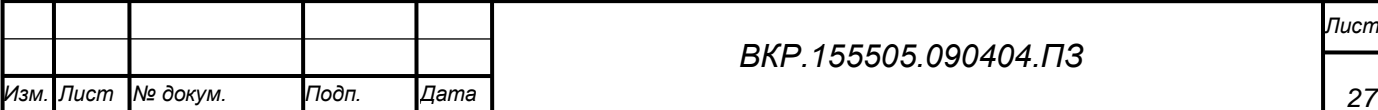

Пользователи должным быть ознакомлены с правилами эксплуатации всех технических средств и регламентов работы системы.

Качественная работа системы обеспечивается только при жестком соблюдении пользователями требований эксплуатационной документации. Также необходимым является выполнение комплекса работ по техническому сопровождению системы, требуется поддерживать в работоспособном состоянии комплекс аппаратных средств.

Требования к техническому обеспечению (аппаратные ограничения).

Так как информационная система будет хранить большое количество информации и осуществлять быстрый поиск по запросу, то он должен быть максимальным по быстродействию, иметь большой объем памяти и дисковое пространство. В качестве системных ресурсов машины рекомендуется:

- процессор с тактовой частотой 2.3 ГГц;

- минимальный объем оперативной памяти 2 Гб;

- общий объем дискового пространства 80 Гбайт.

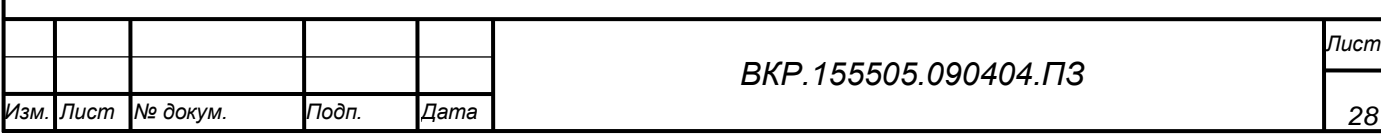

2 ПРОГРАММНОЕ И АЛГОРИТМИЧЕСКОЕ ОБЕСПЕЧЕНИЕ РЕШЕНИЯ ЗАДАЧИ

### **2.1 Обоснование выбора среды разработки**

2.1.1 Выбор языка программирования.

При разработке программного продукта было рассмотрено 3 различных языка программирования: С#, С++ и Java.

Достоинства и недостатки языка программирования С++.

Достоинства:

1) возможна разработка программ для различных платформ и систем (кроссплатформенный язык);

2) возможна работа на низком уровне с памятью, адресами, портами;

3) возможно использование шаблонов, создание обобщенных алгоритмов для разных типов данных и их специализация, а также вычисления на этапе компиляции.

Недостатки:

1) плохая поддержка модульности. Подключение интерфейса внешнего модуля через препроцессорную вставку заголовочного файла (#include) серьёзно замедляет компиляцию, при подключении большого количества модулей.

2) во время компиляции наблюдается недостаток информации о типах данных.

3) сложность языка для изучения и для компиляции

4) неинтуитивные преобразования некоторых типов

5) примитивность препроцессора. С его помощью достаточно тяжело осуществлять некоторые задачи метапрограммирования. Часто приводит к ошибкам и требует много действий по обходу потенциальных проблем.

Достоинства и недостатки языка программирования Java.

Достоинства Java:

1) переносимость**.** Программы могут быть использованы на любой платформе, после однократной трансляции в байт-код;

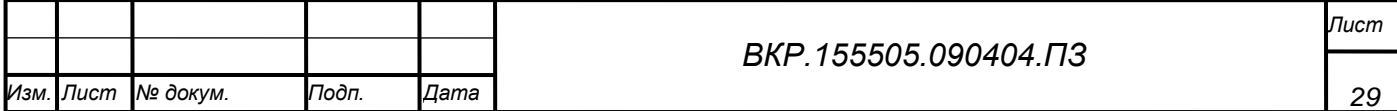

2) безопасность. Функционирование программы целиком определяется виртуальной Јаva-машиной. Отсутствуют механизмы работы с физической памятью и аппаратным обеспечением компьютера.

3) надежность. В языке Java присутствует строгий контроль типов, а также контроль исключительных ситуаций. На этапе компиляции обнаруживаются логические ошибки. Наличие дополнительных проверок снижает эффективность выполнения Java-программ.

4) сборщик  $MVCopa.$   $C$ помощью такой особенности Происходит освобождение памяти при работе программы, следовательно, поддерживается упрощение и повышение надежности при программировании с использованием динамически распределяемой памяти.

5) стандартные библиотеки. Наиболее часто встречающиеся задачи во время разработки программного обеспечения, уже были решены в рамках стандартных библиотек.

Нелостатки:

1) отсутствие библиотеки необходимой версии может воспрепятствовать запуску приложения;

2) при интенсивной работе с динамически распределяемой памятью возможны ошибки из-за того, что «сборщик мусора» не успел освободить неиспользуемые области памяти;

3) язык не полностью объектно-ориентирован;

4) длительность разработки пользовательских форм.

Достоинства и недостатки языка программирования С#.

Сходство с C++ и Java

Схолство с Java:

- объектно-ориентированный (единственное наследование);

- интерфейсы;

- исключения;

- нити (threads);

- пространства имен;

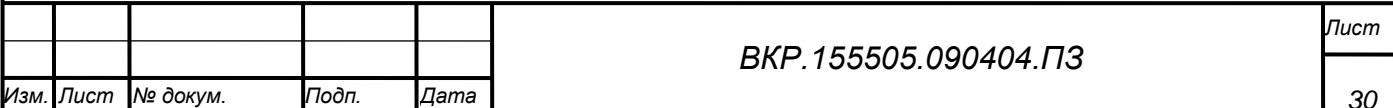

- сильная (строгая) типизация;
- сборка мусора;
- отражение (reflection);
- динамическая загрузка кода;
- компиляция байт-кода.

Сходство с С++:

- «Перегруженные» операторы;

- арифметические операции с плавающей точкой относятся к небезопасному типу;

- особенности синтаксиса.

Особенности C#:

- компонентно-ориентированный подход к программированию;
- свойства как средство инкапсуляции данных;
- обработка событий (оператор try);
- унифицированная система типизации;
- делегаты (delegate развитие указателя на функцию);
- индексаторы;

- перегруженные операторы;

- оператор foreach (обработка всех элементов классов-коллекций);
- механизмы boxing и unboxing для преобразования типов;
- атрибуты (оперирование метаданными в COM-модели);

- массивы.

Основные достоинства С#:

- возможности FCL и CLR;

- является полностью объектно-ориентированным языком (типы, которые встроены в язык, являются классами);

- возможности наследования и универсализации;

- общий синтаксис с C/C++ и схожие операторы облегчают обучение программистов в C#;

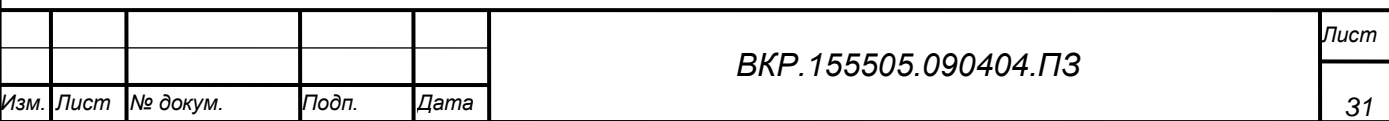

- простота и надежность, которая выражается в пренебрежении указателями, адресацией, разыменованностью, адресной арифметике;

-облегченная работа с виртуальной машиной, что повышает эффективность кода;

- мощная библиотека каркаса (удобство создания различных приложений на С#, легкость обращения с Web-службами и другое).

2.1.2 Выбор среды разработки

При создании СППР для врача-травматолога была использована среда разработки Microsoft Visual Studio 2012. Программный продукт создан при помощи языка программирования С#.

Microsoft Visual Studio — достаточно популярная линейка продуктов компании Microsoft, которой входит интегрированная  $\bf{B}$ состав среда разработки программного обеспечения, а также и ряд других инструментальных разработка средств.  $\mathcal C$ помощью данного продукта возможна и консольных приложений, и приложений с графическим интерфейсом.

Visual Studio содержит редактор исходного кода, который поддерживает технологии IntelliSense, позволяет возможность что использовать простейшего рефакторинга кода.

У встроенного отладчика есть функции работы на разных уровнях:

- на уровне исходного кода;

- как отладчик машинного уровня.

Существуют так же встраиваемые инструменты, включающие в себя редактор форм для минимизации сложности создания графического интерфейса приложения. Нельзя забывать про встраиваемые: веб-редактор, дизайнер классов и дизайнер схемы базы данных, которые значительно упрощают работу программиста.

VisualStudio позволяет генерировать и настраивать сторонние дополнения (плагины) для расширения функциональности среды разработки на разных уровнях, не забывая подключения поддержки систем контроля версий исходного кода (например, Subversion и VisualSourceSafe), а также добавление новых

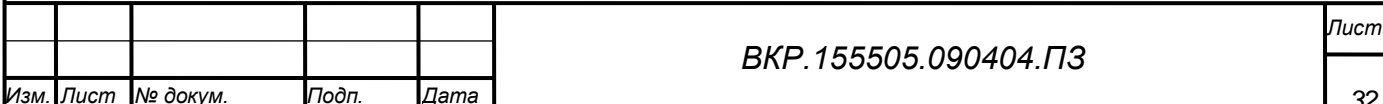

наборов инструментов (например, для редактирования и визуального проектирования кода).

Одним из главных преимуществ выбранной среды разработки (Visual Studio 2012) является производительность. Многофункциональность и поддержка плагинов обеспечивает возможность создания разнообразных приложений. Интуитивно понятный интерфейс, поддержка справочной системы, наличие шаблонов и форм так же является большим плюсом при выборе данного программного продукта.

2.1.3 Выбор среды разработки базы данных.

Microsoft sql server.

Преимущества системы управления базами данных SQL Server:

- позиционируется как надежная база данных для любых целей,

- расширяемость. Возможно постоянное расширение, а также добавление и редактирование информации;

- оперативность предоставления информации и быстродействие, при увеличении информации меняющееся незначительно;

- возможность работы в многопользовательском режиме;

- возможность редактирования базы данных после ее создания;

- безопасность. Данные находятся под защитой от несанкционированного доступа благодаря интеграции сетевой безопасности с сервером безопасности;

- ограниченный доступа пользовательских привилегией;

- ограничение несанкционированного доступа;

- предоставление запрашиваемой информации по сети (улучшенное время отклика, а также устранение «узких» мест в сети);

- простота технического обслуживания;

- резервное копирование и изменение структуры базы данных без остановки работоспособности программы.

Таким образом, Microsoft SQL Server является надежным, удобным и простым средством не только создания базы данных, а еще отличается простотой сопровождения.

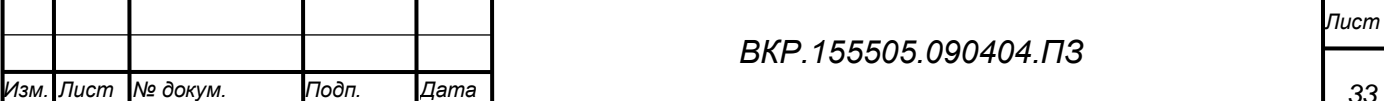

# 2.2 Общее описание алгоритмических процедур разработки программного продукта

СППР для врача-травматолога содержит в себе различных 4 программных модуля:

- модуль «Формирования множества фиксирующих устройств»;

- модуль «Выбора и построения фиксирующих устройств»;

- модуль «Расчет прочностных характеристик»;

- модуль «Выбор оптимальной конструкции фиксирующих устройств».

подробнее Рассмотрим работу модуля «Формирования множества фиксирующих устройств».

В данном модуле был использован способ последовательного расположения п различных объектов с учетом порядка. Свойства перестановок являются достаточно значимыми в анализе алгоритмов. Основной задачей данного способа является выявление количества всех возможных перестановок для побъектов.

Способов выявления первого (слева) крайнего объекта существует n-ное количество. После первого шага остается n-1 способ для того, чтобы выявить следующий за ним объект. Следовательно, для выявления всех вариантов выбора объектов для двух первых позиций можно воспользоваться формулой n(n-1). Следуя аналогии n-2 способами можно выбрать 3-й объект, далее получаем все возможные варианты выбора первых трех объектов  $n(n-1)(n-2)$ . Обозначим количество объектов как k. Так же введем  $p_{nk}$  как количество вариантов выбора объектов с учетом порядка из количества способов выбора крайнего объекта.

$$
p_{nk} = n(n-1)...(n-k)
$$
 (1)

Выразим формулой количество всех перестановок:

$$
p_{nn} = n(n-1)...(1)
$$
 (2)

Так же большое значение имеет метод индукции в предположении. Данный

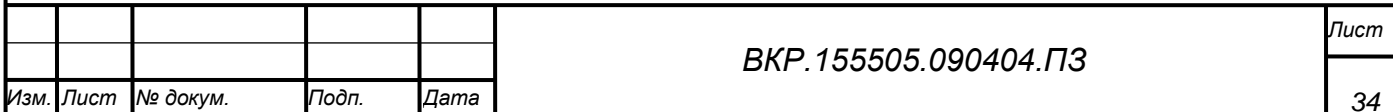

метод задействован в процессе построения всех перестановок из n объектов.

Для перехода перестановок из n-1 к n перестановкам объектов используются 2 основных метода.

1 метод. Для каждой перестановки  $a_1 a_2 \ldots a_{n-1}$  из  $\{1,2, \ldots, n-1\}$  объектов строится дополнительно n перестановок. Число n помещается во все возможные места.

$$
na_1a_2 ... a_{n-1}, a_1na_2 ... a_{n-1}, ..., a_1a_2 ... na_{n-1}, a_1a_2 ... a_{n-1}n
$$
\n(3)

Получаем все возможные повторения объектов без дублирования (повтора).

2 метод. Для каждой перестановки  $a_1 a_2 \ldots a_{n-1}$  из  $\{1,2, \ldots, n-1\}$  объектов строится n перестановок. Изначально строится набор

$$
a_1 a_2 \ldots a_{n-1} \frac{1}{2}, \ a_1 a_2 \ldots a_{n-1} \frac{3}{2}, \ \ldots, \ a_1 a_2 \ldots a_{n-1} \left( n - \frac{1}{2} \right) \tag{4}
$$

Сохраняя порядок, необходимо заменить элементы перестановок цифрами  ${1,2,...,n}.$ 

Вышеуказанный процесс можно описать и другим способом. Если взять перестановку *a1a<sup>2</sup> … an-1* и число k, где k больше 1 и меньше n, и добавить 1 ко всем  $a_i$ , где  $a_i$  меньше, либо равно k. Таким образом, получим из элементов  $\{1, ...,$ k-1, k+1, ..., n} перестановку  $b_1b_2...b_{n-1}$ . Следовательно перестановкой чисел  $\{1,$ ..., n} будет являться  $b_1b_2...b_{n-1}k$ .

При данных способах построения перестановки так же не дублируются. Если помещать k в любой фиксированной позиции, построения будут являться аналогичными.

 $p_n$  является числом перестановок из n объектов. Два вышеописанных метода показывают, что  $p_n$ =n  $p_{n-1}$ . Данное следствие подтверждает правильность соотношения  $p_{nn} = n(n-1) ... (1)$ .

 $p_n$  так же называют n факториалом. n! можно записать с помощью формулы (5):

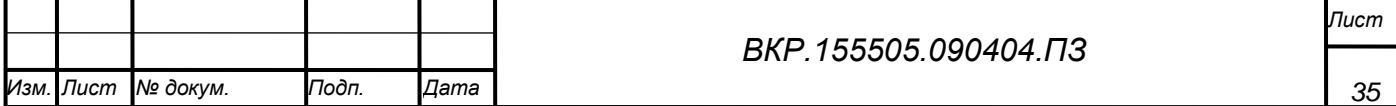

$$
n! = 1 * 2 * ... * n = \prod_{k=1}^{n} k
$$
 (5)

2.2.1Рассчет вариантов компоновок аппарата.

В рассматриваемый модуль поступает информация о пациенте (уровень перелома, наименование кости), после чего выявляются все возможные варианты установки кольцевых опор. Исключаются I и VIII уровни из-за сложности и специфичности установки кольцевых опор на данных уровнях. Так же исключается уровень, в котором был совершен перелом. Исходной информацией модуля будет являться множество вариантов установки кольцевых опор.

Рассчитаем количество вариантов компоновок установки по m кольцевых опор в аппарате  $(\mathcal{C}_n^m)$ .

$$
C_n^m = \frac{n!}{m! \times (n-m)!} \tag{6}
$$

, где n – количество элементов

m – число сочетаний из n элементов

Количество элементов равно количеству рассматриваемых уровней (II, III, IV, V, VI, VII). В данной работе рассматривается 6 уровней кости, следовательно, n=6. Рассмотрим компоновку аппарата, состоящую из 2 кольцевых опор (n=2).

$$
C_6^2 = \frac{6!}{2! \times 4!} = \frac{1 \times 2 \times 3 \times 4 \times 5 \times 6}{(1 \times 2) \times (1 \times 2 \times 3 \times 4)} = 15
$$
 (7)

Компоновка аппарата может быть выполнена различными 15-ю способами. Подробнее варианты компоновки можно рассмотреть в Таблице 2.

Рассчитаем количество вариантов компоновок установки по 3 кольцевых опоры в аппарате по формуле (6).

Таблица 2 – Варианты компоновки аппарата с 2-мя кольцевыми опорами.

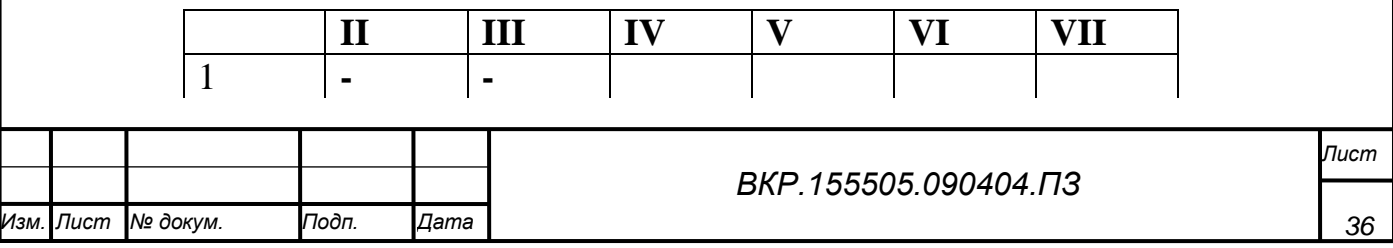
Продолжение таблицы 2 **- - - - - - - - - - - - - - - - - - - - - - - 1 1 1 1 1 - - | | | | | | | | | | | - -**

Количество элементов так же будет равно количеству уровней кости (n=6). Компоновка аппарата в данном случае будет состоять из 3 кольцевых опор (n=3).

$$
C_6^3=\tfrac{6!}{3!\times 3!}=\tfrac{1\times 2\times 3\times 4\times 5\times 6}{(1\times 2\times 3)\times (1\times 2\times 3)}=20
$$

(8)

Компоновка аппарата может быть выполнена различными 20-ю способами. Подробнее варианты компоновки можно рассмотреть в Таблице 3.

Таблица 3 – Варианты компоновки аппарата с 3-мя кольцевыми опорами.

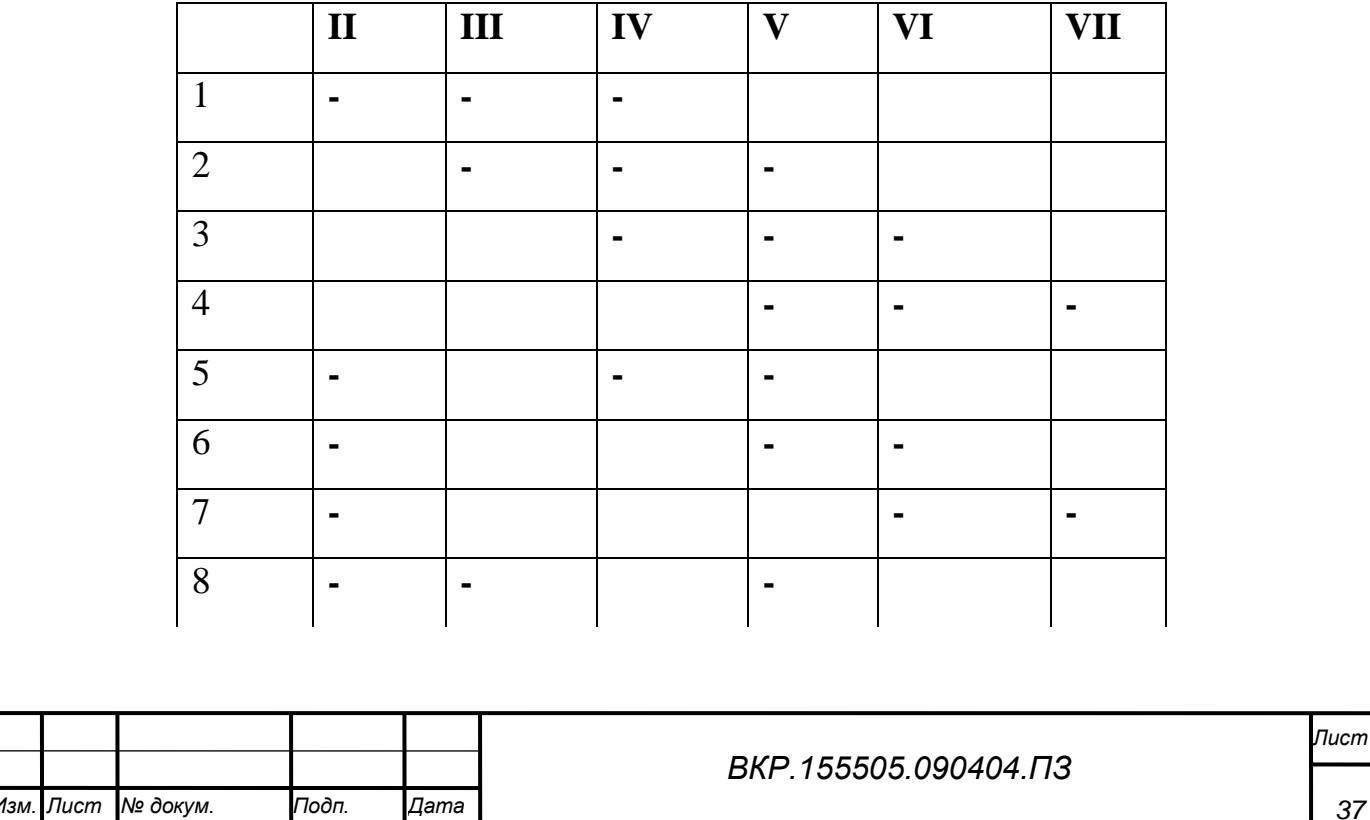

*Лист*

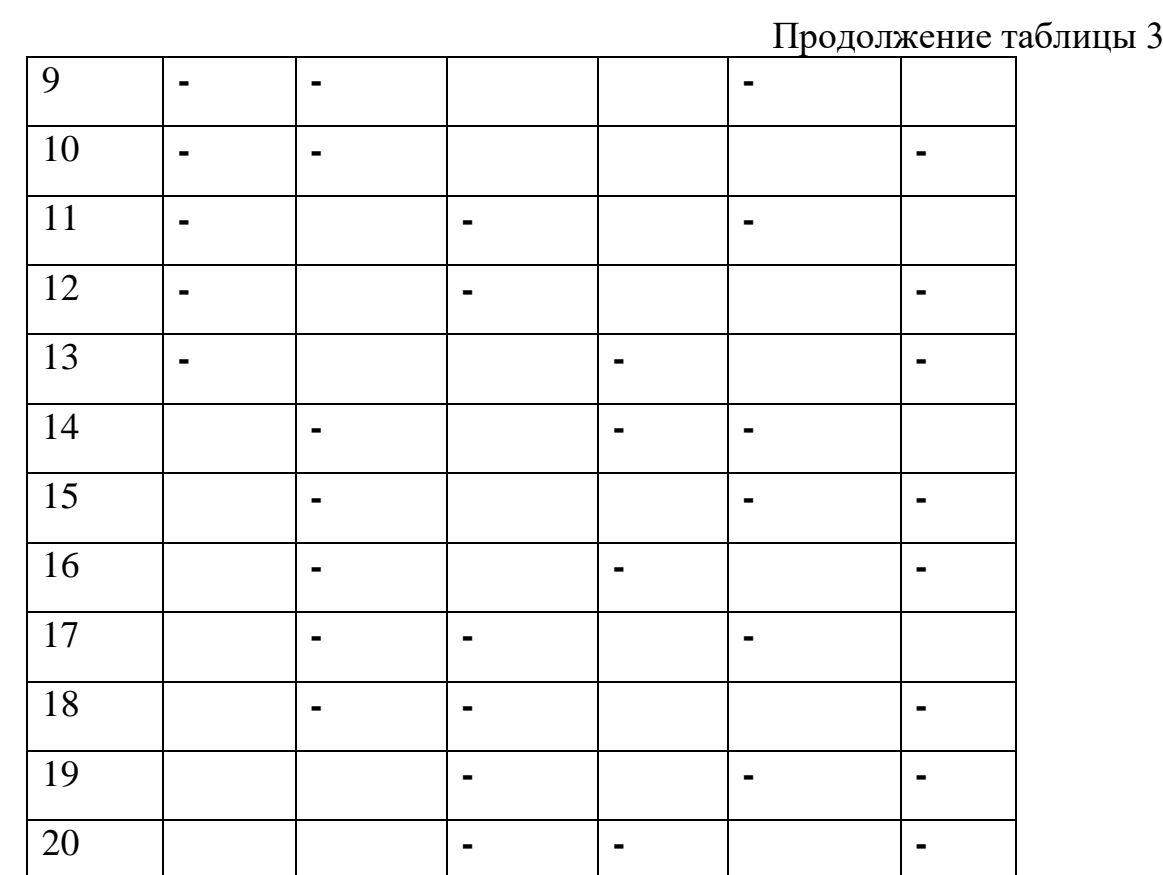

По формуле (6) так же рассчитаем количество вариантов компоновок установки по 4 кольцевых опоры в аппарате.

$$
C_6^4 = \frac{6!}{4! \times 2!} = \frac{1 \times 2 \times 3 \times 4 \times 5 \times 6}{(1 \times 2 \times 3 \times 4) \times (1 \times 2)} = 15
$$
\n(9)

Компоновка аппарата может быть выполнена различными 15-ю способами. Подробнее варианты компоновки можно рассмотреть в Таблице 4.

Таблица 4 – Варианты компоновки аппарата с 4-мя кольцевыми опорами.

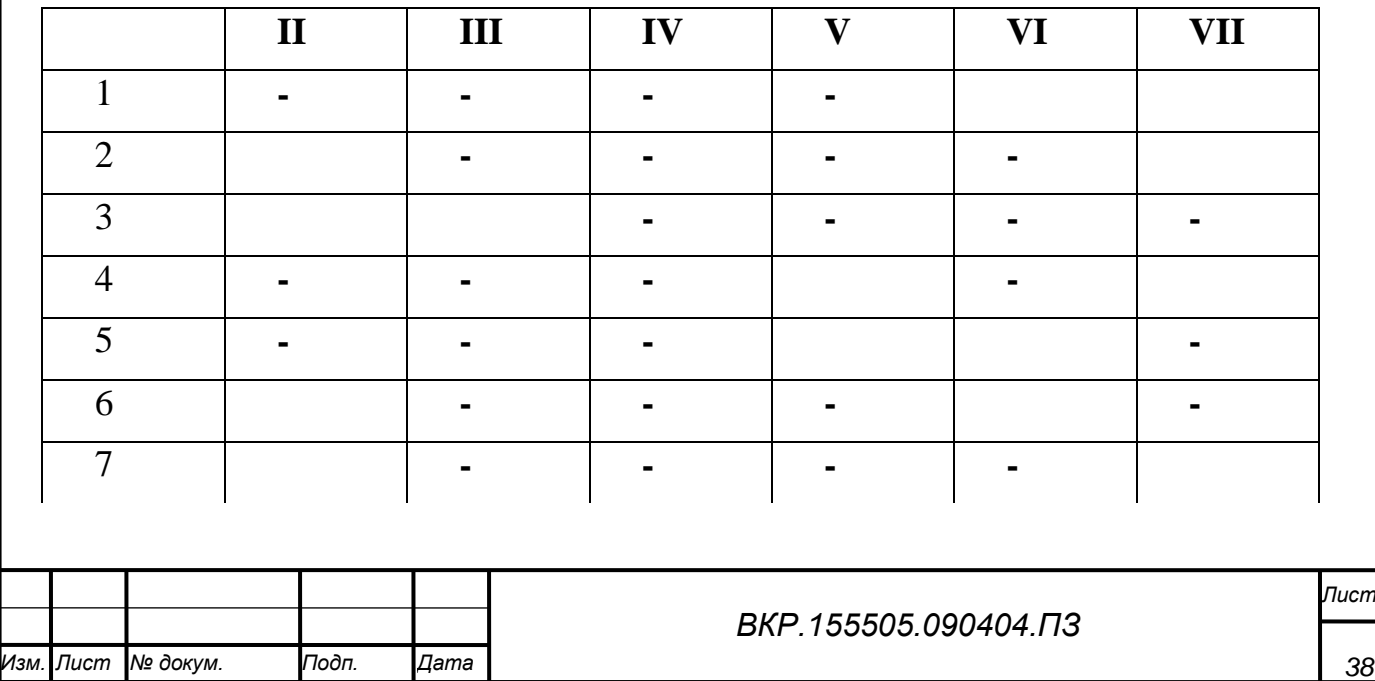

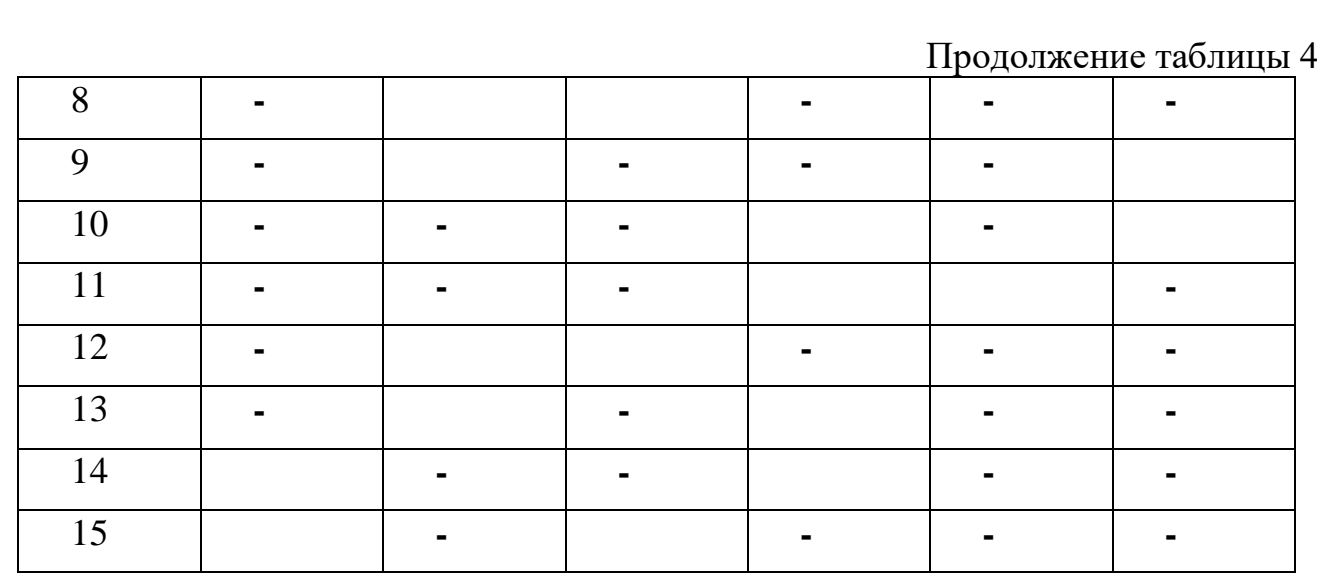

Рассмотрим алгоритм формирования вариантов опор на рисунке 5.

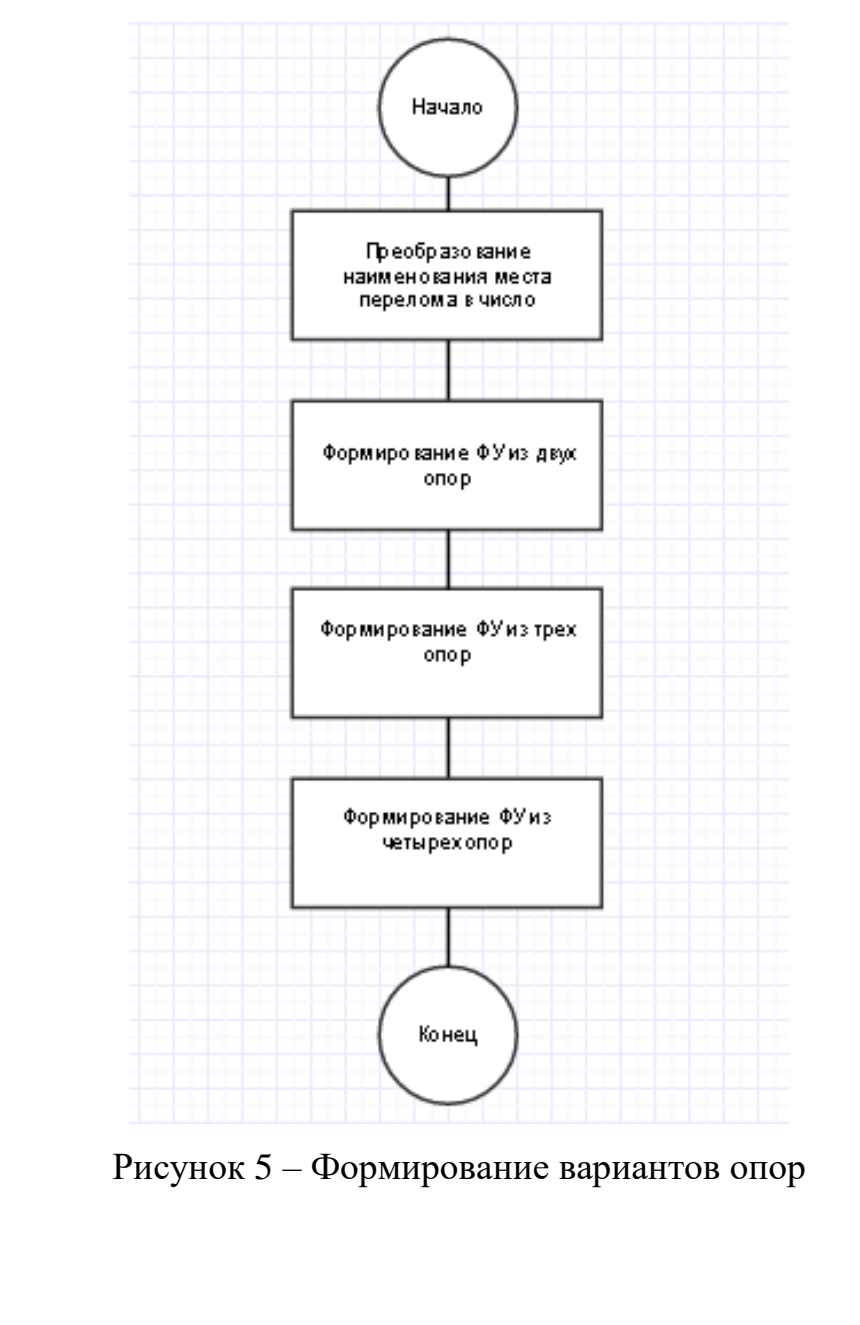

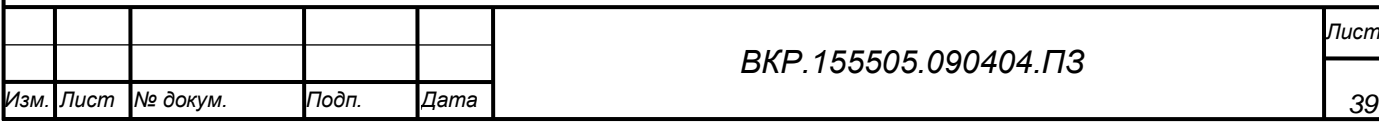

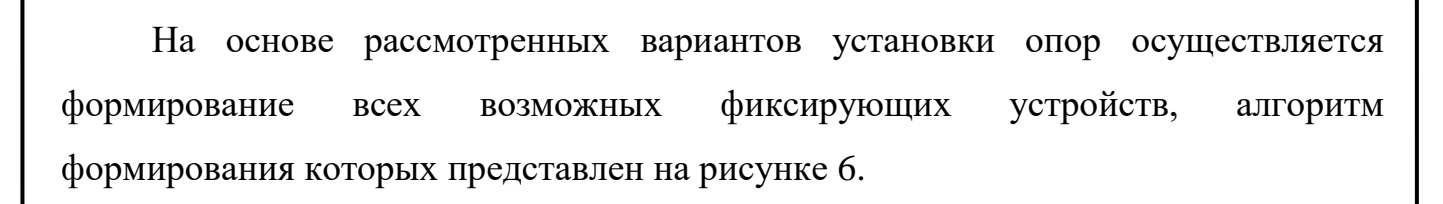

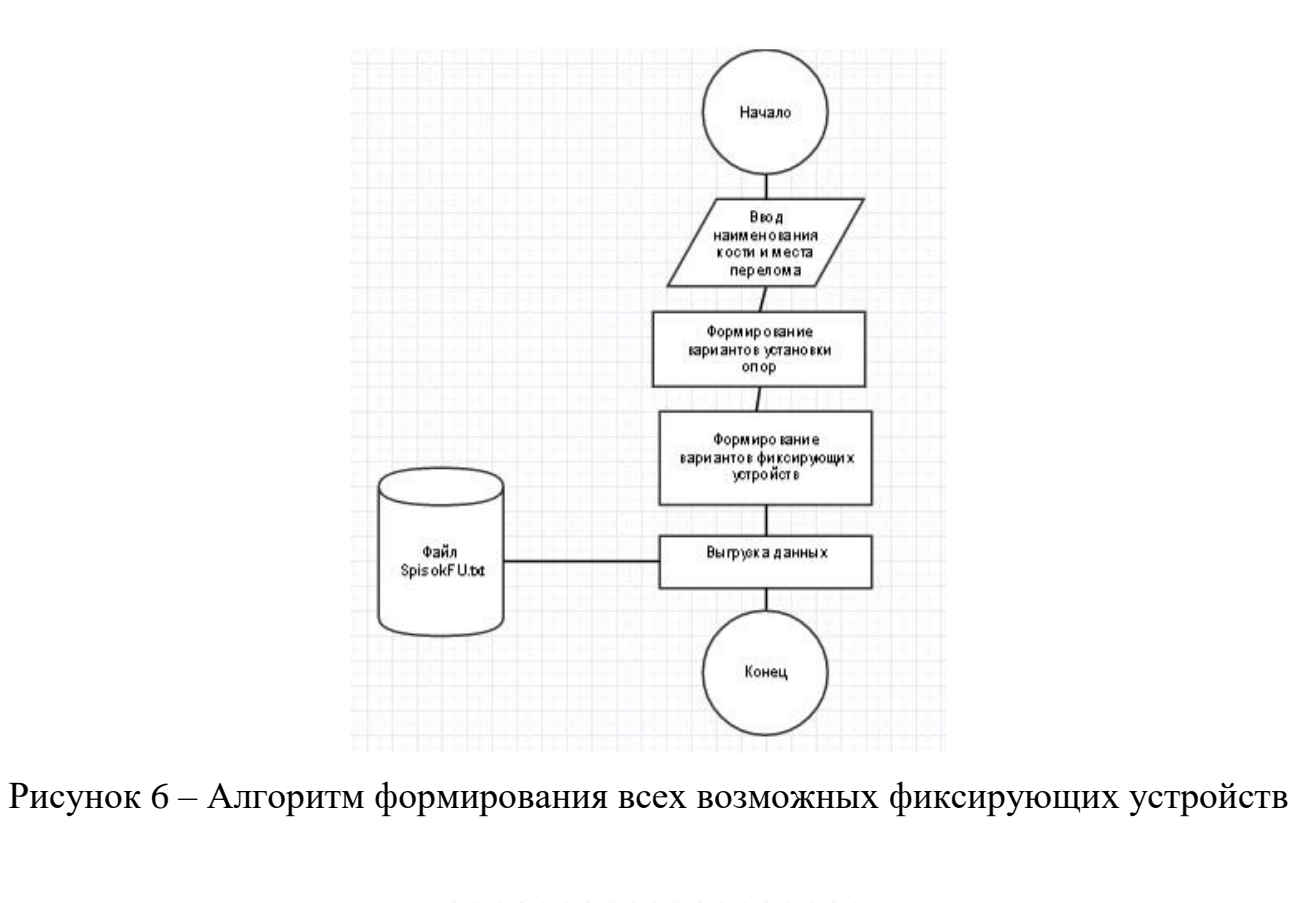

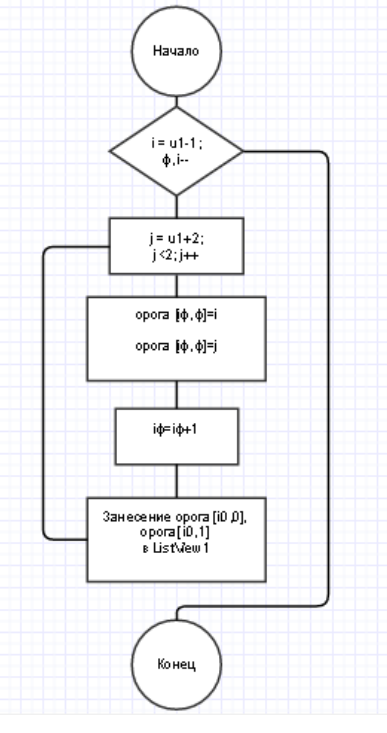

Рисунок 7 – Алгоритм формирования фиксирующих устройств для двух

кольцевых опор

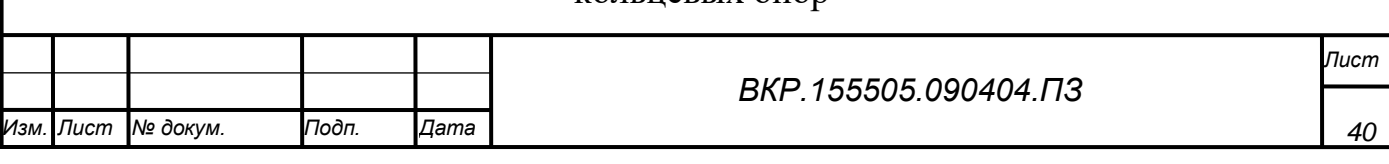

Формирования фиксирующих устройств производится для двух, трех и четырех кольцевых опор. Рассмотрим подробнее алгоритм формирования фиксирующих устройств для двух кольцевых опор на рисунке 7.

После формирования вариантов фиксирующих устройств происходит выгрузка данных в txt формат для дальнейшей обработки модулем «Выбор и построение фиксирующих устройств». Данное действие осуществляется с помощью алгоритма, представленного на рисунке 8.

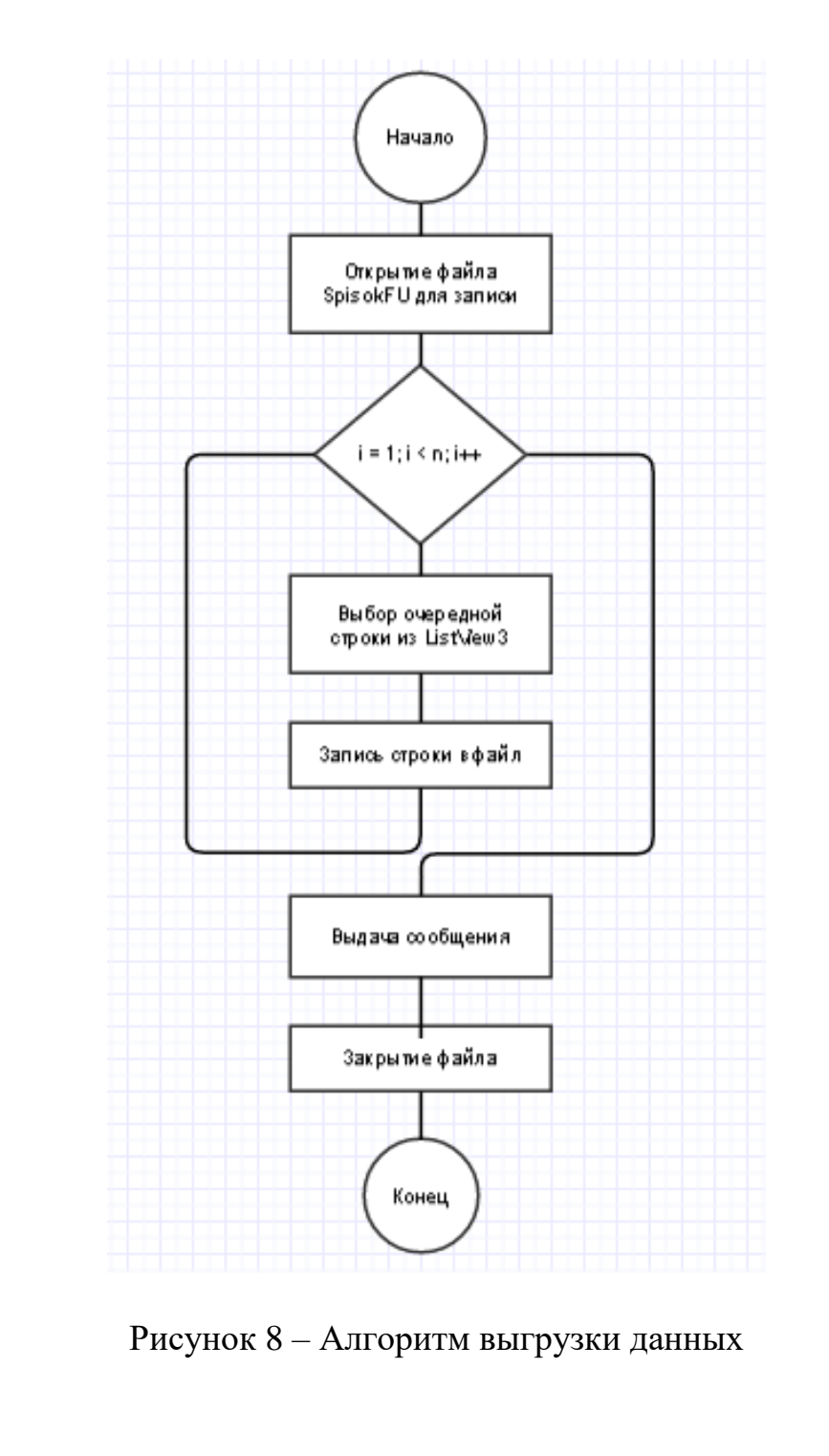

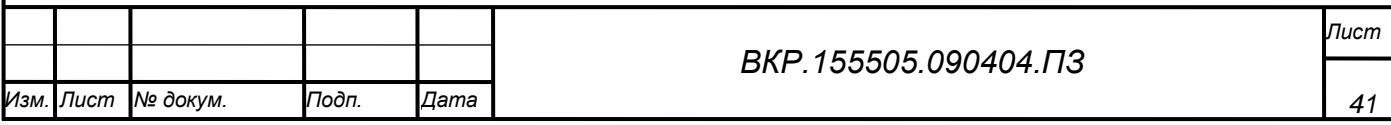

Далее, информация передается в модуль, где осуществляется расчет прочностных характеристик, на основе которых, после занесения в базу данных фиксирующих устройств, осуществляется выбор оптимальной конструкции фиксирующих устройств.

2.2.2 Выбор оптимальной конструкции фиксирующего устройства.

Рассмотрим подробнее работу модуля «Выбор оптимальной конструкции фиксирующих устройств».

Метод исследования жесткости фиксации костных фрагментов используется для определения возможности использования любых аппаратов внешней фиксации для внесуставных диафизарных переломов. Возможность использования устройства определяется индексом Илизарова (Ил). Согласно этому методу сравнивается исследуемый модуль с эталонным при условии приложения к устройству стандартных смещающих усилий:

$$
M\pi = K_{\rm 3T}/K_{\rm HCCB},\tag{10}
$$

где  $K_{2m}$ — коэффициент жесткости для эталонной модели,  $K_{ucc}$  коэффициент жесткости для исследуемой модели. Если  $M_{\pi} \leq 1$ , то исследуемый модуль превышает или равен по жесткости эталону; если  $M_{\pi} > 1$  то исследуемый модуль по жесткости уступает эталону. Рассмотрим определение коэффициентов жесткости для эталонных моделей.

За эталоны приняты конструктивные модули, входящие в состав аппарата Илизарова, репозиционные способности которого и жесткость фиксации костных фрагментов за долгие годы использования устройства подтвердили его эффективность

Математический метод выбора рациональной конструкции фиксирующего устройства.

Рассмотрим алгоритм выбора рационального фиксирующего устройства на рисунке 9.

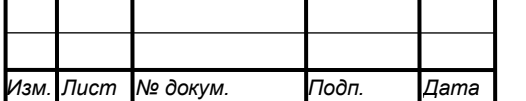

 $42$ 

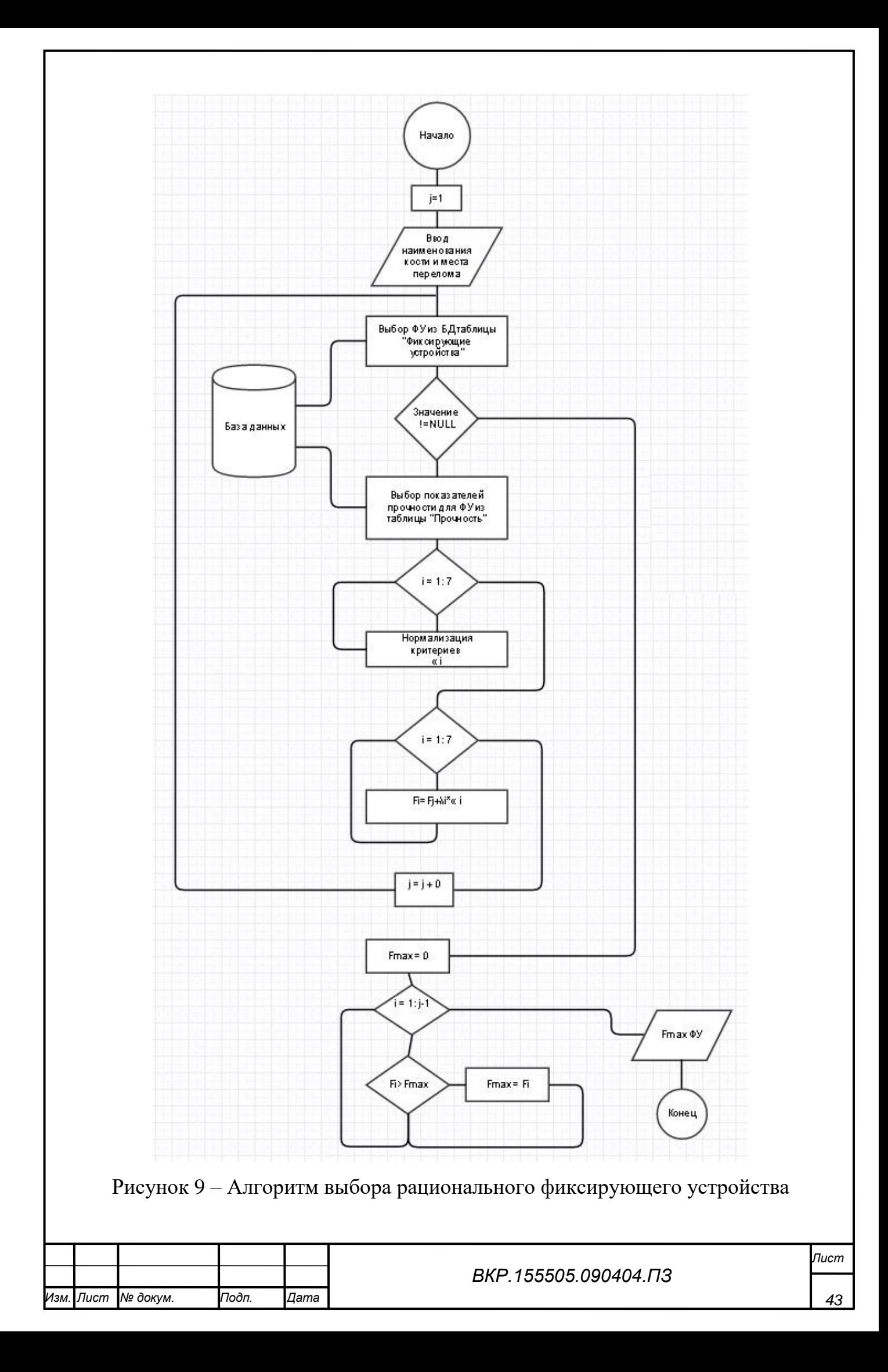

Для определенного клинического случая повреждения кости может быть предложено несколько вариантов конструкций фиксирующего устройства. Требуется выбрать рациональную конструкцию фиксирующего устройства, обеспечивающую достаточную жесткость и содержащую наименьшее число комплектующих илизаровского набора (внешние опоры, чрескостные элементы).

Для каждого варианта в соответствии с методикой исследования жесткости определены показатели жесткости и индексы Илизарова, которые не превышают единицы. Рассмотрим данные для выбора рациональной конструкции в условиях полной определенности (таблица 5).

Таблица 5 - Данные для выбора рациональной конструкции фиксирующего устройства.

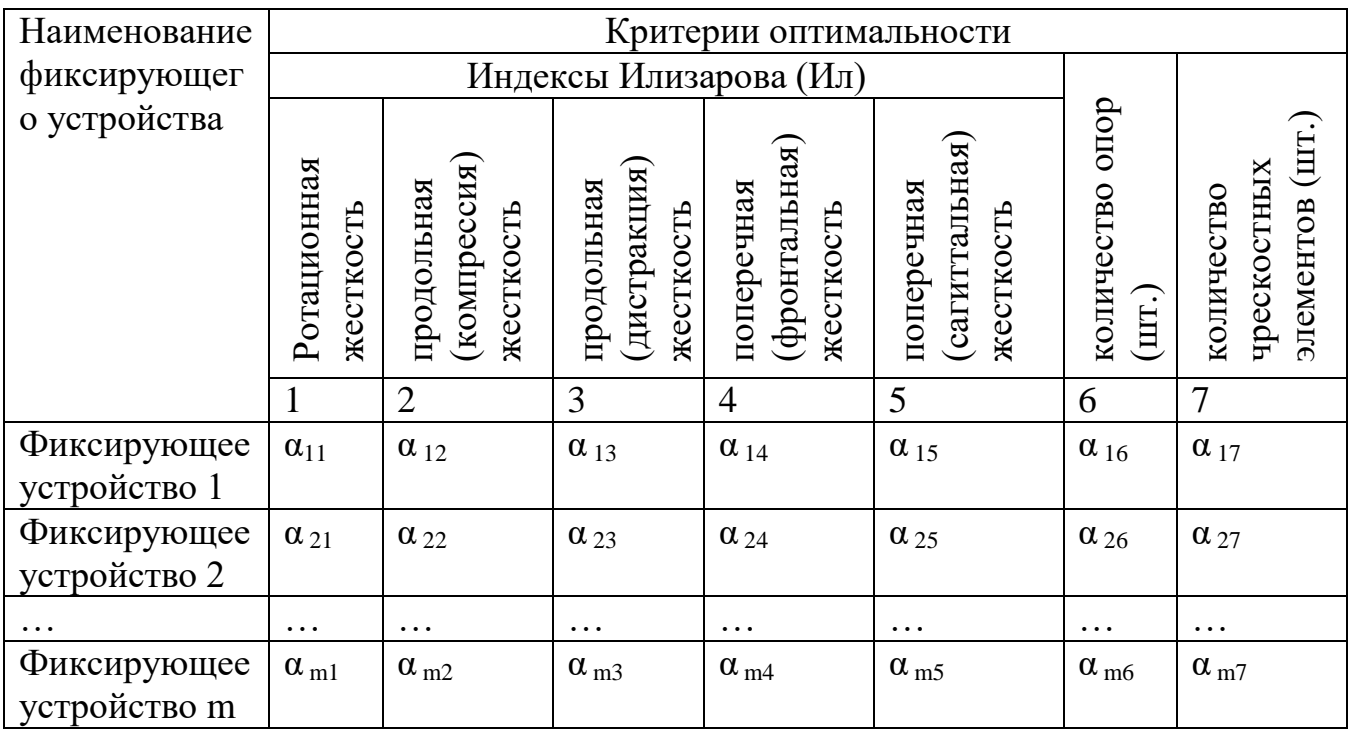

На основе экспертных оценок были определены веса частных критериев *λj, j=1,2,…7: λ1=0.12, λ2=0.18, λ3=0.18, λ4=0.18, λ5=0.18, λ6=0.08, λ7=0.08*.

Величины *λ<sup>j</sup>* являются весовыми коэффициентами, которые определяют в количественной форме степень предпочтения *j-*го критерия по сравнению с другими. Более важному критерию приписывается больший вес, а общая важность всех критериев равна единице, т.е.

$$
\sum_{j=1}^{7} \lambda_j = 1
$$

(11)

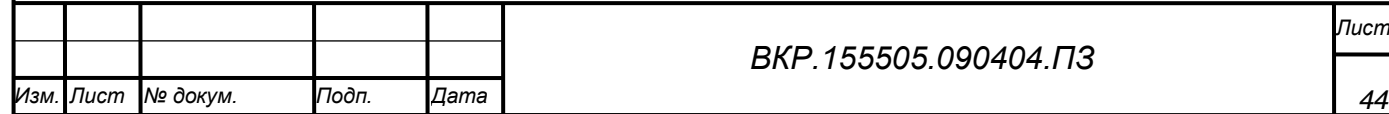

Нужно учитывать, что  $\lambda \geq 0$  и ј от единицы до семи.

Выбор оптимального решения по комплексу критериев (по 7-ми) является задачей многокритериальной. Один из подходов к решению подобных задач связан с процедурой образования обобщенной функции.

 $F_i(\alpha_{iI}, \alpha_{i2}, \alpha_{i3}, \alpha_{i4}, \alpha_{i5}, \alpha_{i6}, \alpha_{i7})$  монотонно зависящей от критериев  $a_{ii}$ . Данная процедура называется процедурой (методом) свертывания критериев. В работе используется метод аддитивной оптимизации. Пусть

$$
F_i(\alpha_{ij}) = \sum_{j=1}^{7} \lambda \alpha_{ij}
$$
 (12)

Выражение (12) – обобщенная функция цели, которая может быть использована для свертывания частных критериев оптимальности, так как частные критерии количественно соизмеримы по важности.

Критерии оптимальности неоднородны, так как имеют различные единицы измерения. Индекс Илизарова не имеет размерности, а количество опор и чрескостных элементов измеряется в штуках. Поэтому требуется нормализация критериев, которая представляет собой последовательность процедур, с помощью которых все критерии приводятся к единому безразмерному масштабу измерения. В работе используется следующая схема нормализации. Определим максимум и минимум для каждого критерия

$$
\alpha_{j \max} = \max \alpha_{ij} \tag{13}
$$

$$
\alpha_{j\;min} = \min \alpha_{ij} \tag{14}
$$

Напомним, что *i* от 1 до m.

Все наши критерии минимизируются при решении задачи. Тогда в соответствии с принципом максимальной эффективности нормализованные критерии определяются из следующего соотношения (15):

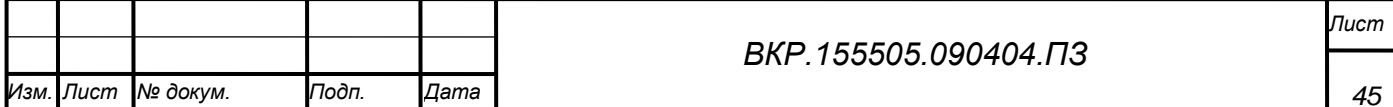

$$
\overline{\alpha}_{ij} = 1 - \frac{\alpha_{ij}}{\alpha_{j\max}}\tag{15}
$$

или

$$
\overline{\alpha}_{ij} = 1 - \frac{\alpha_{ij}}{\alpha_{j \max}} \tag{16}
$$

Коэффициент *j* or 1 до n.

Оптимальным будет тот вариант, который обеспечит максимальное значение функции цели (12).

В данном пункте были выбраны программные продукты, а также приведены формулы, на основе которых выбраны оптимальные фиксирующие устройства.

#### 2.3 Проектирование базы данных

построения концептуально-инфологической модели предметной Для области для начала необходимо выявить сущности [9].

При разработке были выбраны следующие сущности:

- перелом;

- фиксирующее устройство;

- прочность.

Рассмотрим таблицу (Таблица 6), в которой будут отображены названия сущностей, их описание и количество экземпляров [43].

Таблица 6 – Имеющиеся сущности и их описания

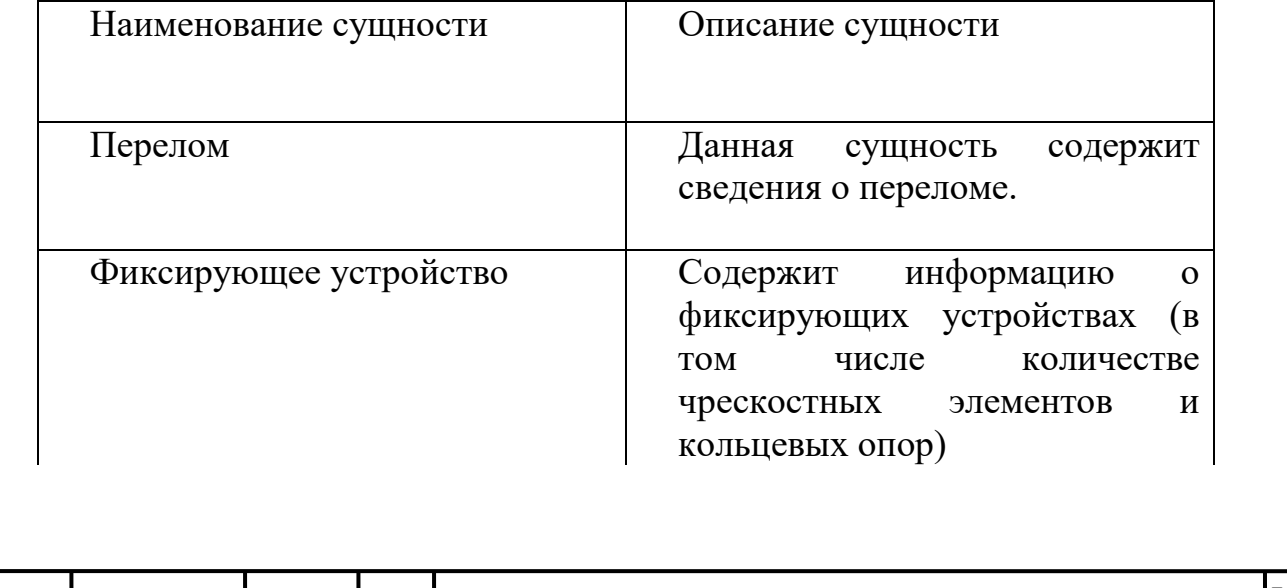

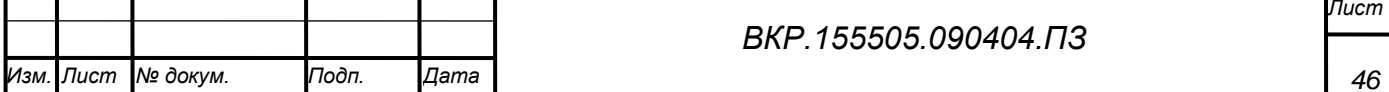

Продолжение таблицы 6

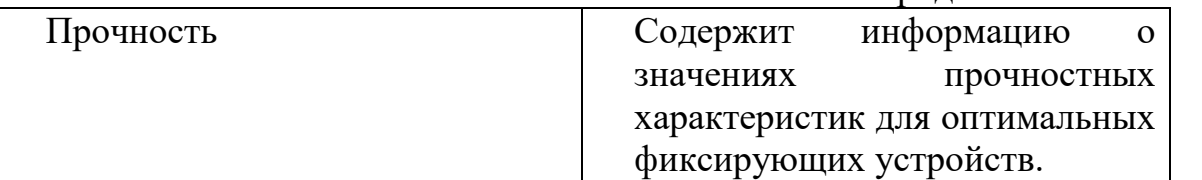

Чтобы более точно понять, что собой представляют выбранные сущности, построим таблицы, в которых будут отображены атрибуты сущности и требования к ним.

Рассмотрим подробнее атрибуты сущности «Перелом». Атрибуты более подробно представлены в таблице 7.

Таблица 7 – Атрибуты сущности «Перелом»

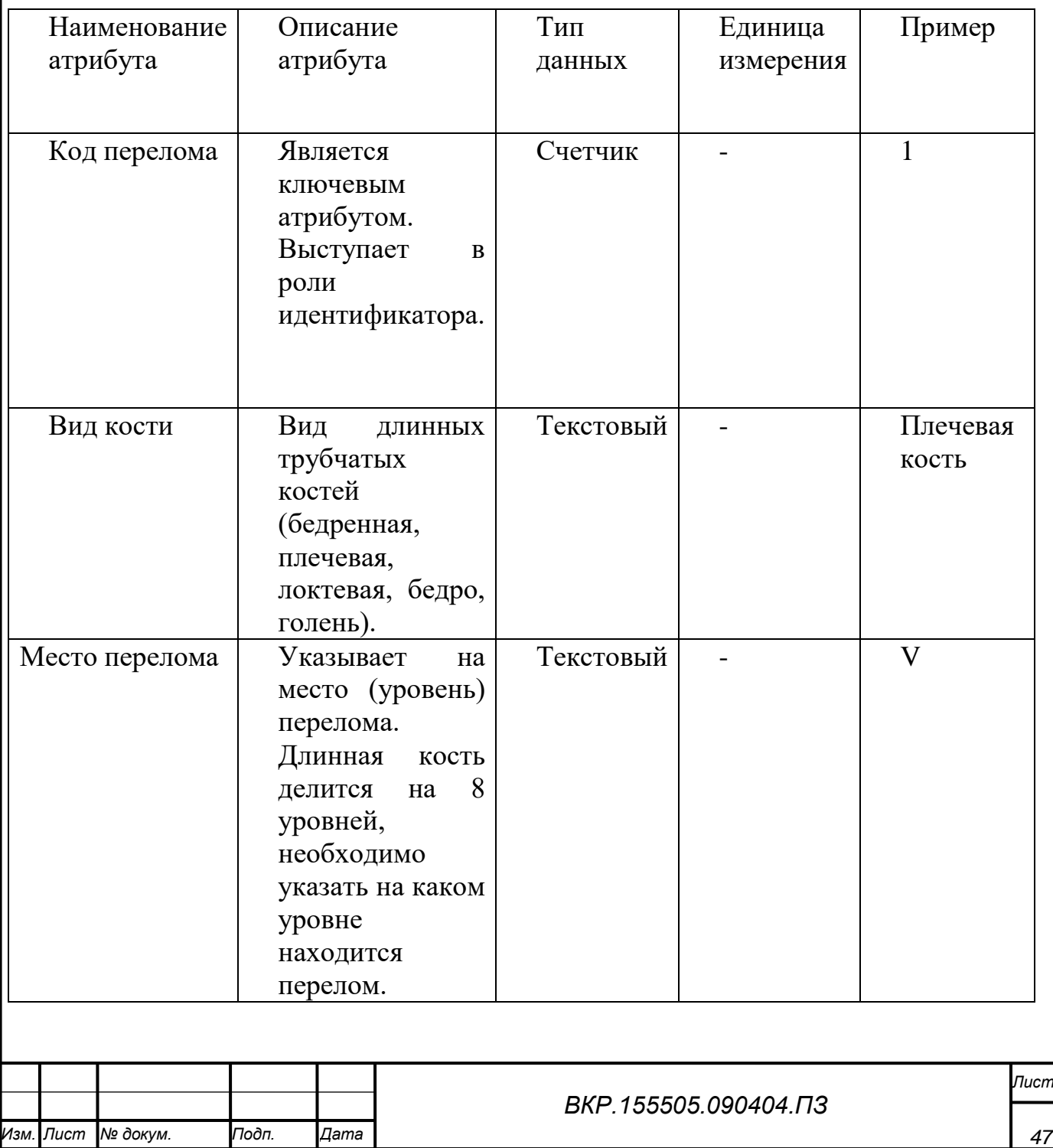

Ниже представлена таблица, содержащая сведения об атрибутах сущности «Прочность» (Таблица 8). Первичным ключом здесь является «Код» и, так же, как и в сущности «Перелом», это значение индивидуально и не может быть дублировано в базе данных.

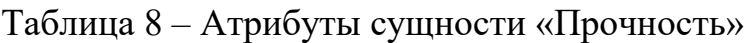

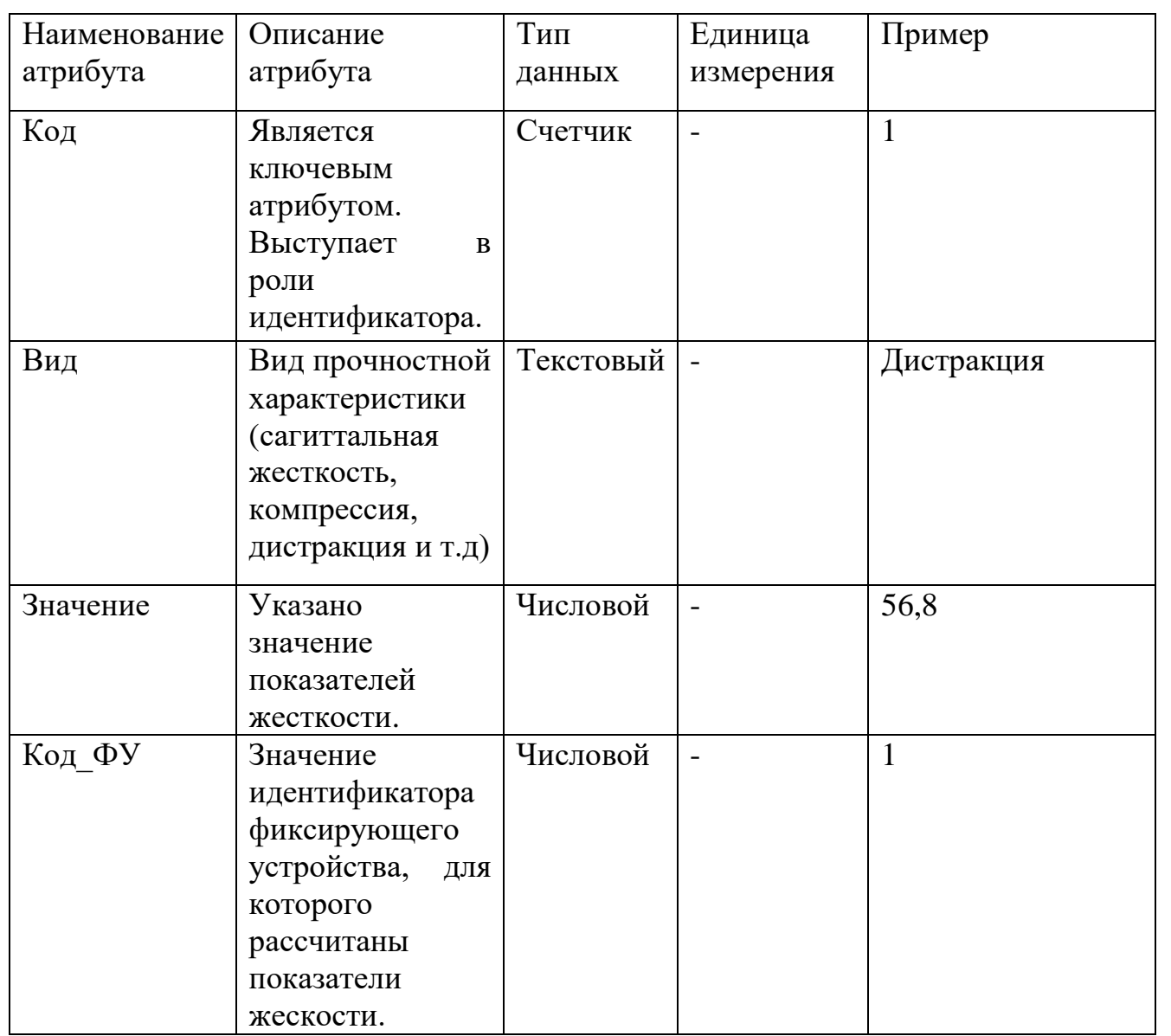

Далее рассматривается следующая сущность «Фиксирующее устройство», в котором первичным ключевым атрибутом будет являться «Код\_ФУ». Подробнее все атрибуты данной сущности можно рассмотреть в таблице 9.

Таблица 9 – Атрибуты сущности «Фиксирующее\_устройство»

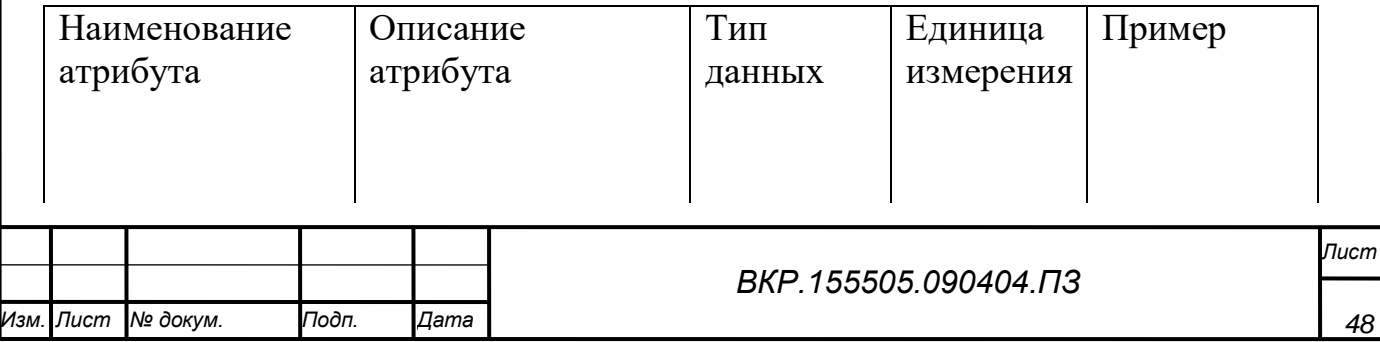

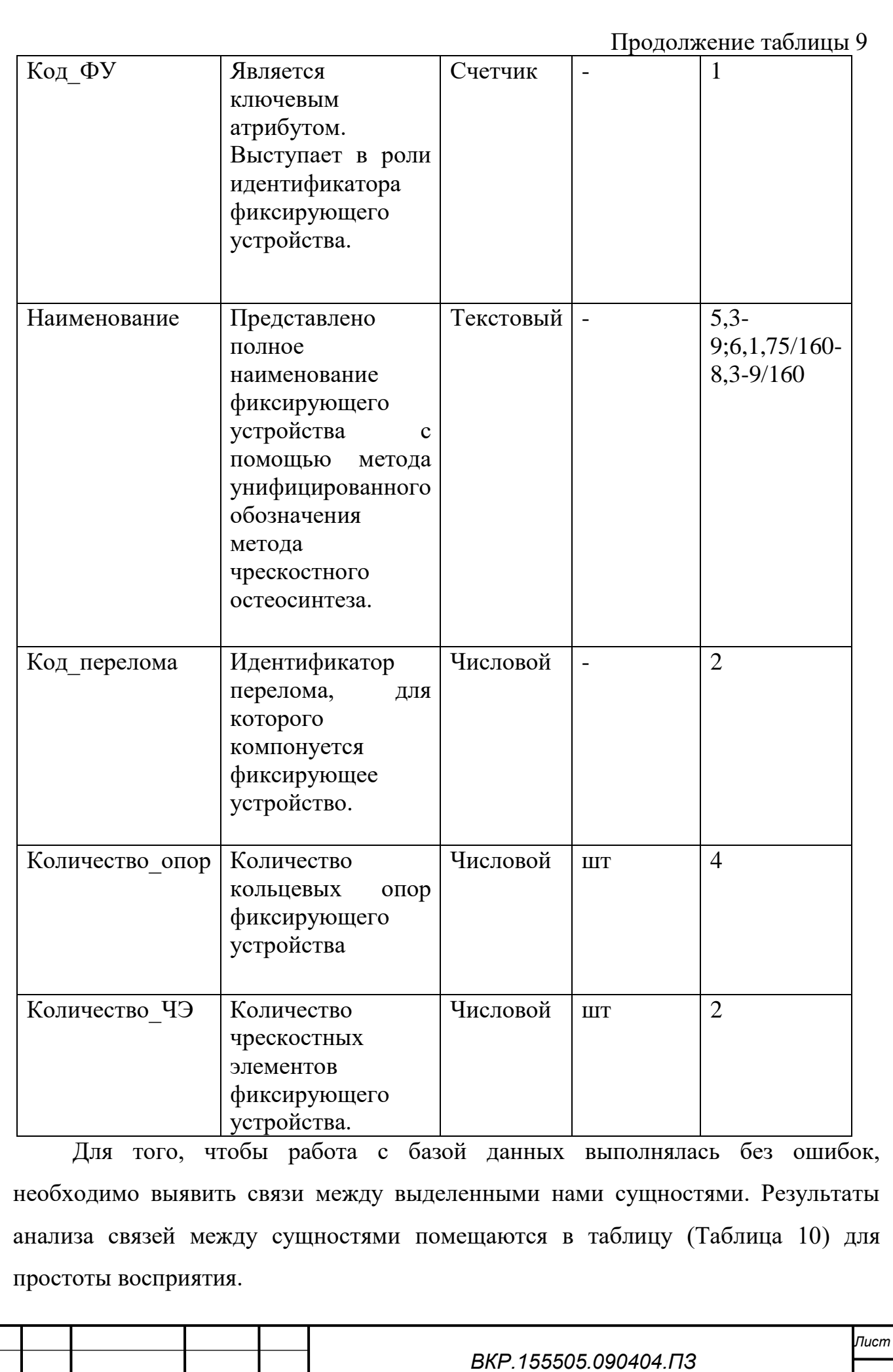

*Изм. Лист № докум. Подп. Дата 49*

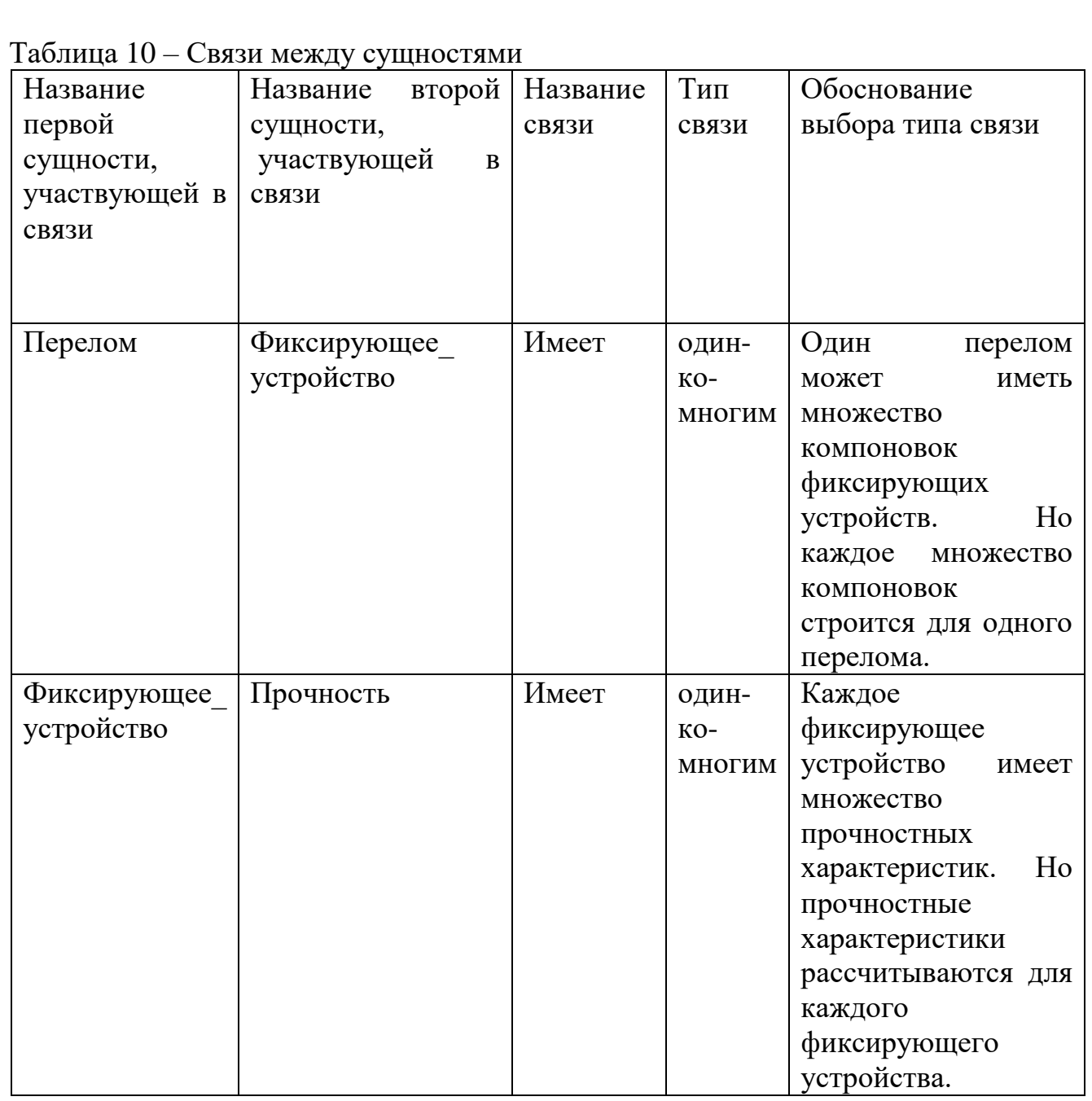

Для того, чтобы концептуально-инфологическая модель была легче для восприятия мы представим ее в виде диаграммы «сущность-связь». Диаграммы "сущность-связь" (ER-диаграммы) предназначены для проектирования моделей данных и обеспечивают стандартный способ определения данных и отношений между ними. Именно с помощью ER-диаграмм осуществляется детализация хранилищ данных проектируемой системы, а также документируются сущности способы их взаимодействия. системы и Диаграмма так же включает идентификацию объектов, которые важны для предметной области (выделение сущностей), свойств этих объектов, называемых атрибутами и их отношений с другими объектами (связи). ER-диаграмма представлена на рисунке 10.

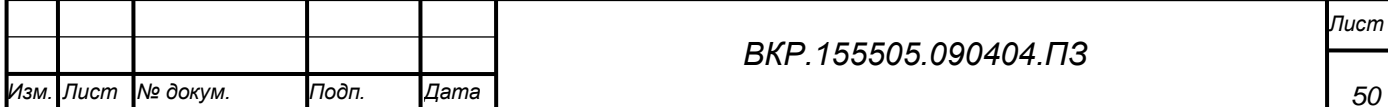

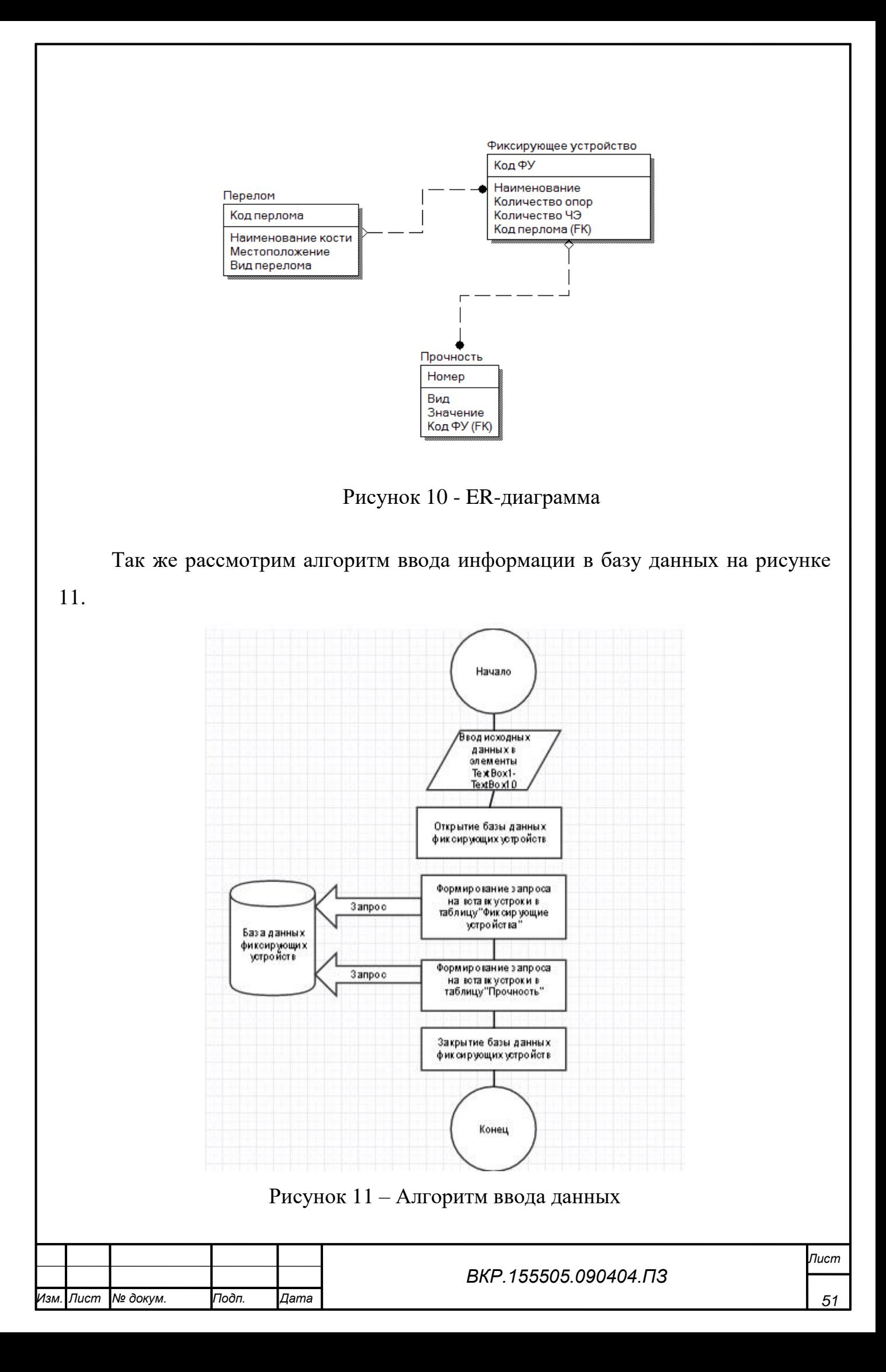

Разрабатываемая база данных содержит всю необходимую информацию для выполнения поставленной задачи, но, в то же время, не является чрезмерно объемной и не занимает большого количества памяти.

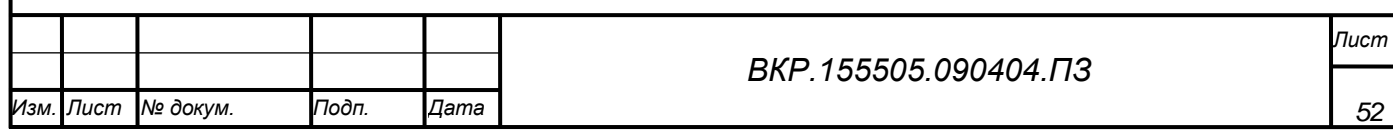

## 3 ПРАКТИЧЕСКИЕ РЕЗУЛЬТАТЫ ИССЛЕДОВАНИЯ

#### **3.1 Функциональная структура**

Программа представляет собой систему поддержки принятия решения для врача-травматолога. В данной работе рассматриваются модули системы: «Формирования множества фиксирующих устройств» и «Выбор оптимальной конструкции фиксирующих устройств».

Описание структуры программного продукта.

Входная и выходная информация программного комплекса представлена на верхнем уровне декомпозиции IDEF0-модели (рисунок 12).

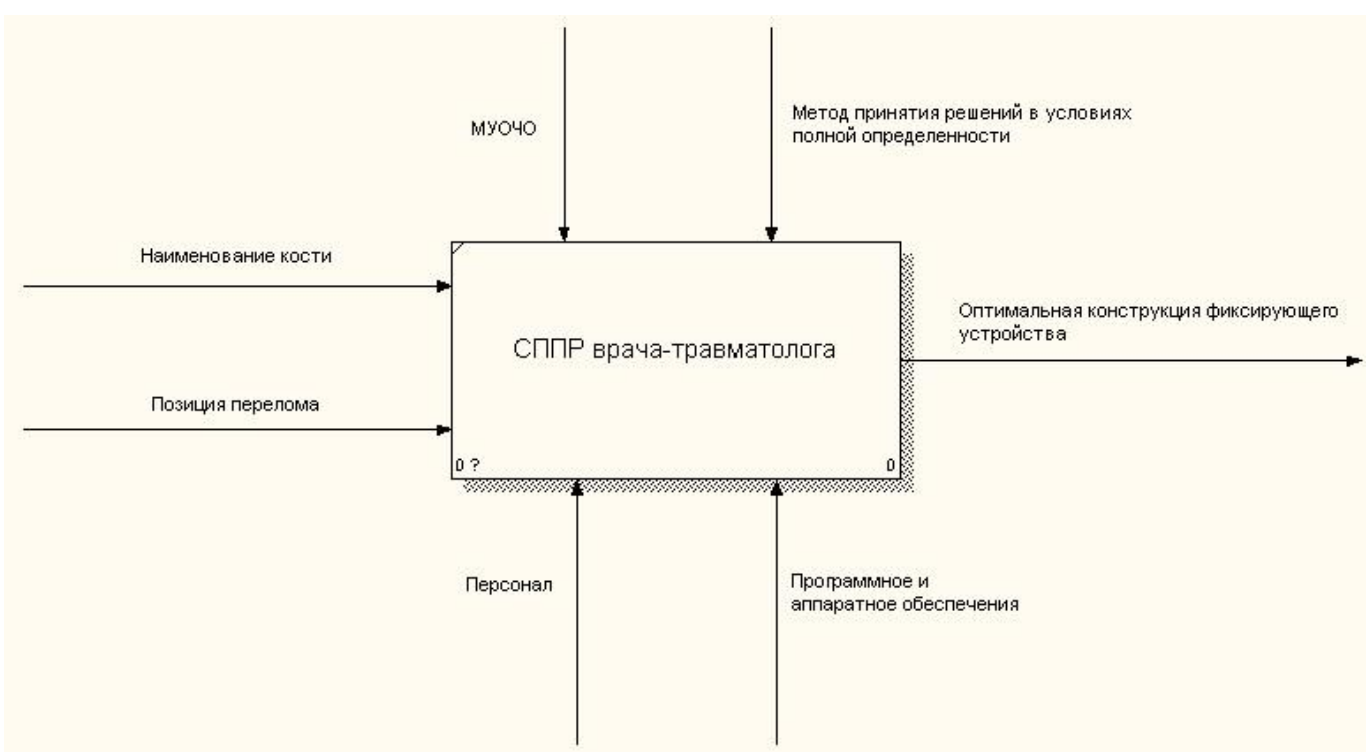

Рисунок 12 – Верхний уровень декомпозиции

Программа работает на основе метода принятия решений в условиях полной определенности и действует на основе метода унифицированного обозначения чрескостного остеосинтеза.

Структура программы включает в себя четыре модуля.

Модули взаимодействуют с помощью файла txt формата, что можно проследить на втором уровне декомпозиции модели IDFE0 (представлена на рисунке 13).

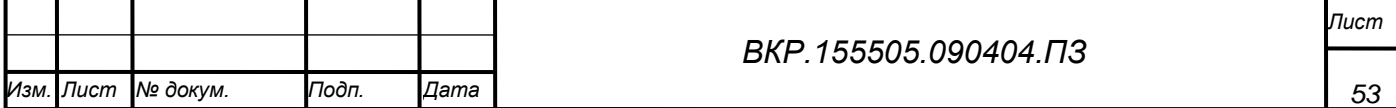

Изначально в программу должна быть внесена информация о наименовании кости и месте перелома. После чего, при нажатии кнопки «Формирование вариантов установки опор» в специальном окне будут выведены все возможные варианты уровней установки кольцевых опор, где рассматривается установка двух, трёх и четырёх опор.

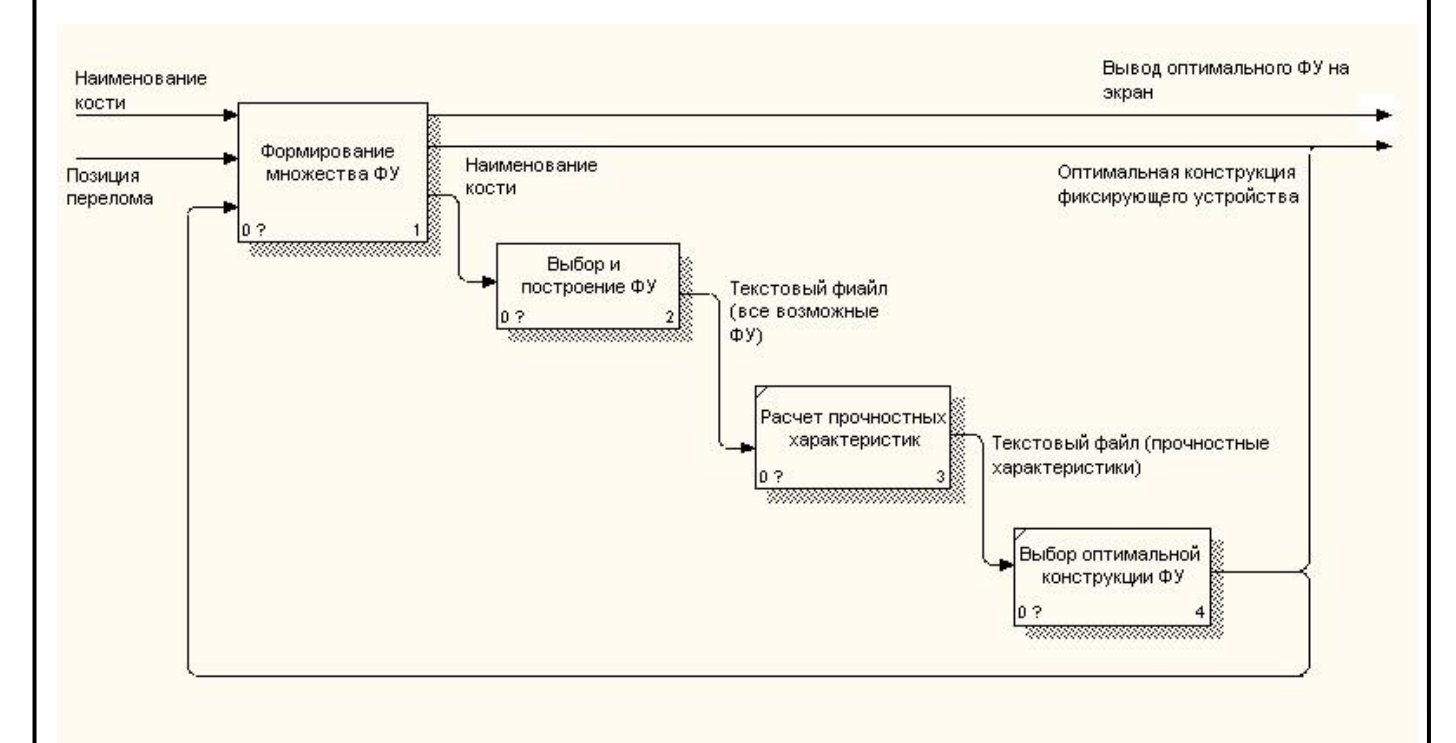

Рисунок 13 – Второй уровень декомпозиции

Изначально в программу должна быть внесена информация о наименовании кости и месте перелома. После чего, при нажатии кнопки «Формирование вариантов установки опор» в специальном окне будут выведены все возможные варианты уровней установки кольцевых опор, где рассматривается установка двух, трёх и четырёх опор.

После получения информации об уровнях установки кольцевых опор можно так же увидеть информацию о всех возможных построенных фиксирующих устройствах при помощи метода унифицированного обозначения чрескостного остеосинтеза (МУОЧО).

Рассмотрим работу модуля «Формирование множества фиксирующих устройств» (рисунок 14).

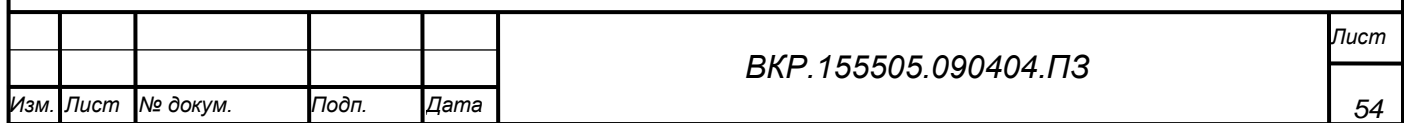

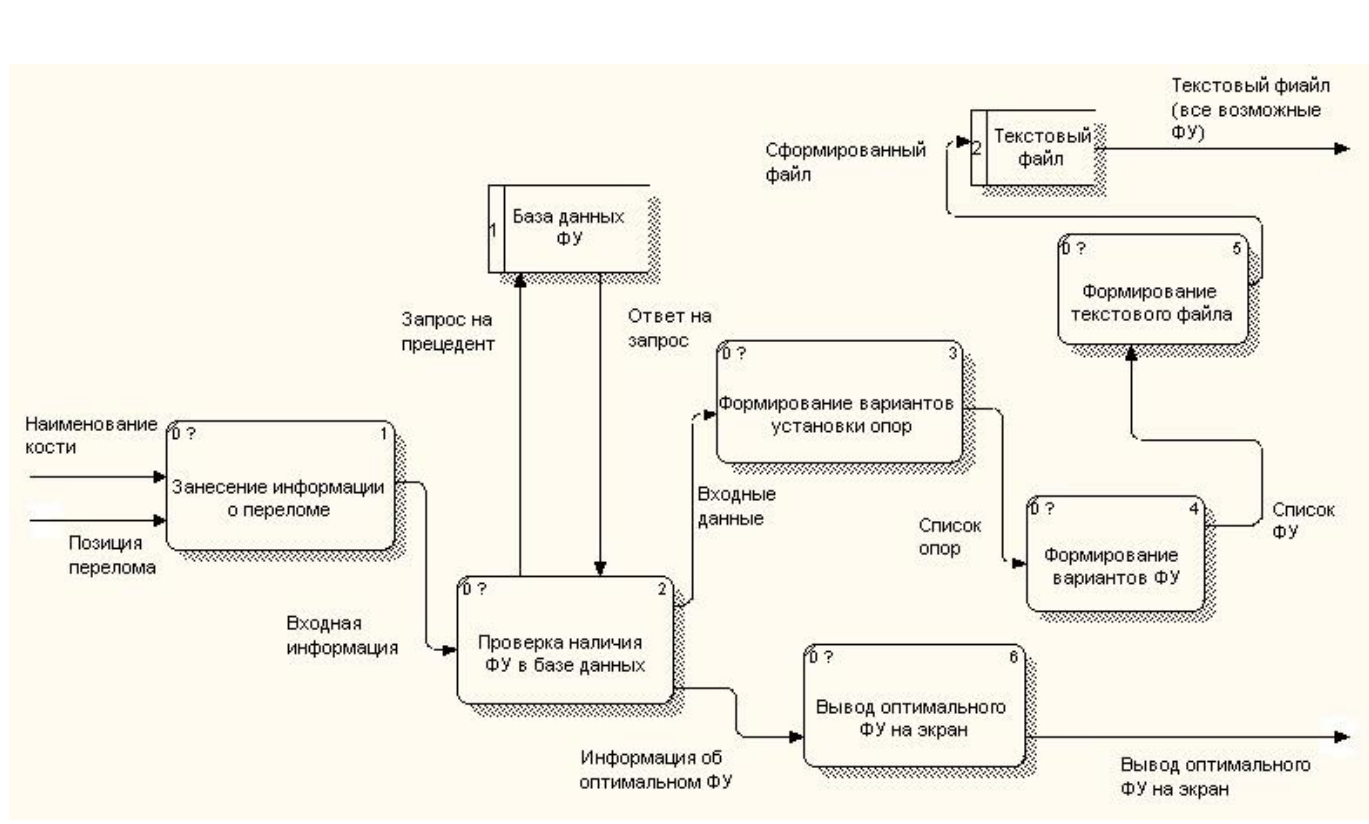

Рисунок 14– Декомпозиция модуля «Формирование множества фиксирующих устройств»

После занесения информации о переломе производится проверка наличия фиксирующих устройств в базе данных фиксирующих устройств. При условии наличия информации об оптимальном фиксирующем устройстве осуществляется вывод оптимального фиксирующего устройства на экран.

При условии отсутствия информации в базе данных фиксирующих устройств о запрашиваемом переломе, на основе входных данных осуществляется формирование вариантов установки опор. На основе списка опор формируется список всех возможных фиксирующих устройств.

Далее информация обо всех возможных вариантах фиксирующих устройств выгружается в txt формат и предается следующему модулю «Выбора и построения фиксирующих устройств» для отбора всех разрешенных вариантов построения фиксирующего устройства на основе позиций «запрета» и «разрешенных позиций». Так же в данном модуле проводится полная компоновка разрешенных фиксирующих устройств (проведение стержней и спиц), после чего фиксирующие устройства в виде помощи метода унифицированного обозначения чрескостного остеосинтеза загружаются в текстовый формат и передаются

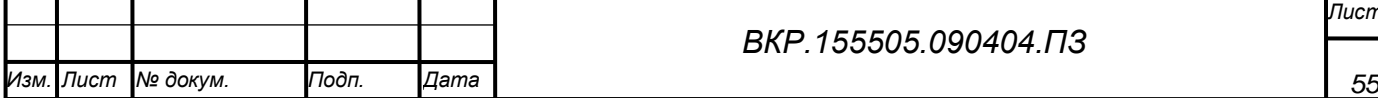

модулям «Расчет прочностных характеристик» и «Выбор оптимальной конструкции фиксирующих устройств».

# 3.2 Эмпирическое определение оптимального фиксирующего устройства

Подробнее формулы выбора оптимальной конструкции фиксирующих устройств описан в пункте 2.2. Рассмотрим практические результаты расчетов.

Возьмем, для наглядности, два различных фиксирующих устройства, которыми можно воспользоваться для фиксации перелома, который расположен между IV и V уровнем кости.

Опишем выбранные фиксирующие устройства с помощью метода унифицированного обозначения чрескостного остеосинтеза:

 $\Phi$  1 - 2,2-8; 2, 4-10/160- 4, 2-8; 4, 4-10/160 - 6,2-8; 6, 4-10/160- 8,2-8; 8, 4- $10/160 \text{ и}$ 

 $\Phi$ Y 2 - 1,3-9/160 -3, 1,105; 4,3-9/160 - 5,3-9;6, 1,75/160 - 8, 3-9/160. [17]

Для начала были рассчитаны показатели жесткости фиксирующих устройств, которые представлены на рисунке 15.

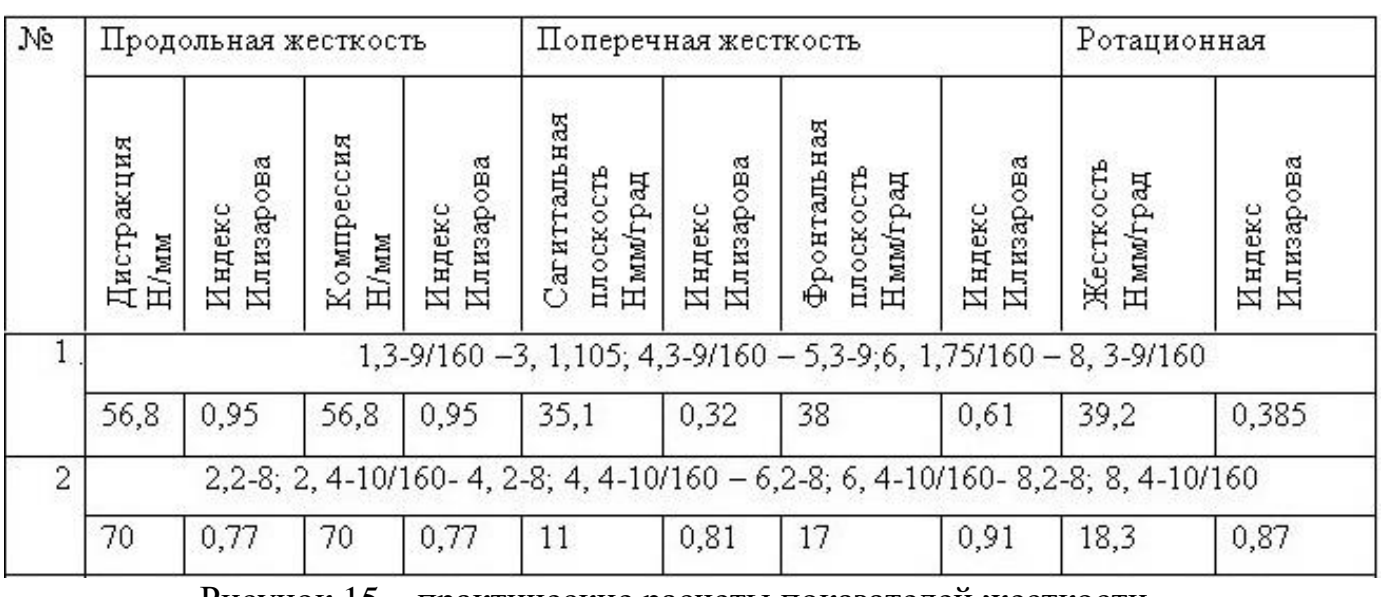

Рисунок 15 – практические расчеты показателей жесткости

Рассчитаем данные для выбора рациональной конструкции фиксирующего устройства, которые представлены на рисунке 16.

После данного действия, необходимо нормализовать все критерии для

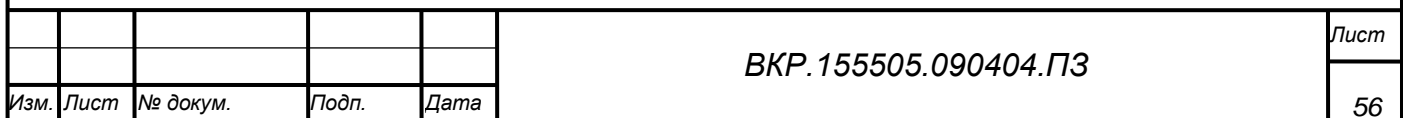

приведения их к одной единице измерения.

|                                            | Индексы Илизарова (Ил)   |                                        |                                         |                                         |                                           |                              |                                                 |
|--------------------------------------------|--------------------------|----------------------------------------|-----------------------------------------|-----------------------------------------|-------------------------------------------|------------------------------|-------------------------------------------------|
| Наименование<br>фиксирующего<br>устройства | Ротационная<br>жесткость | Продольная<br>(компресия)<br>жесткость | (дистракция)<br>Продольная<br>жесткость | (фронтальная)<br>Поперчная<br>жесткость | (сагиттальная)<br>Поперечная<br>жесткость | (III.)<br>опор<br>Количество | чрескостных<br>(mr.)<br>Количество<br>элементов |
| Фиксирующее                                | 0,87                     | 0,77                                   | 0,77                                    | 0,91                                    | 0,81                                      | 4                            | 8                                               |
| устройство 1                               |                          |                                        |                                         |                                         |                                           |                              |                                                 |
| Фиксирующее                                | 0,385                    | 0,95                                   | 0,95                                    | 0,61                                    | 0,32                                      | 4                            | 6                                               |
| устройство 2                               |                          |                                        |                                         |                                         |                                           |                              |                                                 |

Рисунок 16 – Данные для выбора оптимальной конструкции

Используя формулу (4) получаем значения ФУ1=0.2555 и ФУ2=0.3944. Следовательно, так как фиксирующее устройство 2 больше фиксирующего устройства под номером 1, необходимо использовать компоновку второго устройства, так как оно будет являться оптимальным в конкретном клиническом случае.

Основным функциональным назначением программного комплекса (при взаимодействии всех четырех модулей программного продукта) является: выбор оптимального варианта фиксирующего устройства и его вывод пользователю, что было продемонстрировано на конкретном примере.

#### 3.3 Руководство пользователя

После запуска программы, на экран вызывается первая форма и пользователю представляется окно, на котором можно выбрать одну из трех представленных кнопок («Ввод исходных данных», «Формирование вариантов устройств» и «Выбор фиксирующего устройства»). Рисунок 17 (Первая форма программного продукта).

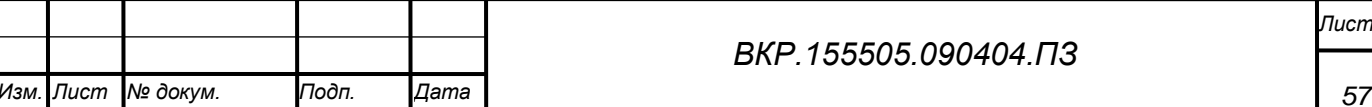

Если пользователь нажимает кнопку «Формирование вариантов устройств», на экран выводится следующая форма (Рисунок 18)

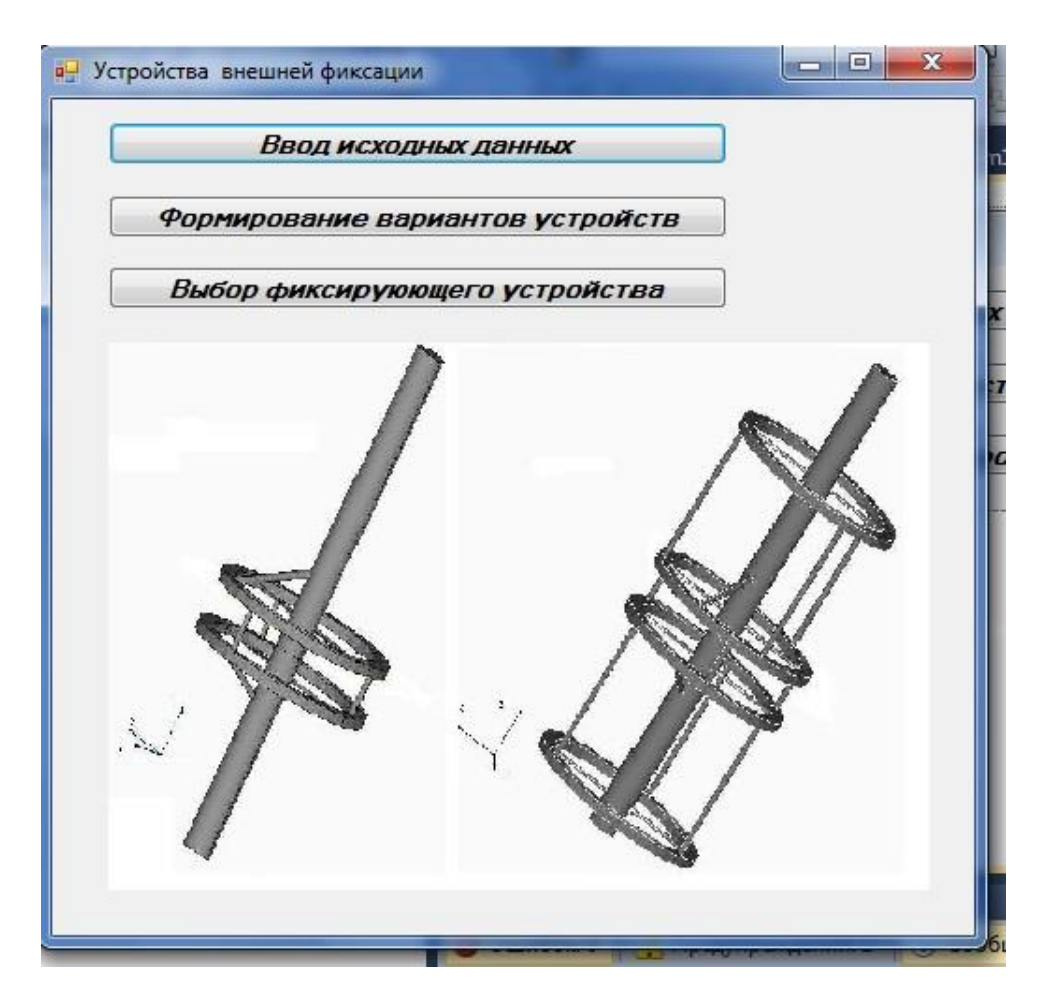

Рисунок 17 – первая форма программного продукта

После перехода на следующий этап, пользователь знакомится с формой «Формирование вариантов устройств», представленной на рисунке 18.

Первоначально необходимо выбрать поврежденную кость. Вернее, наименование кости. Сделать это можно нажав на меню выбора. Подробнее можно рассмотреть на рисунке 19.

После выбора наименования кости, в правом верхнем углу появляется изображение выбранной кости (визуальная подсказка), на которой отмечены уровни (с нулевого по девятый). Данное изображение помогает на следующем этапе, на котором необходимо определить место перелома выбрав ближайший сегмент, ниже которого расположен перелом. Внести информацию о месте перелома так же можно с помощью меню выбора.

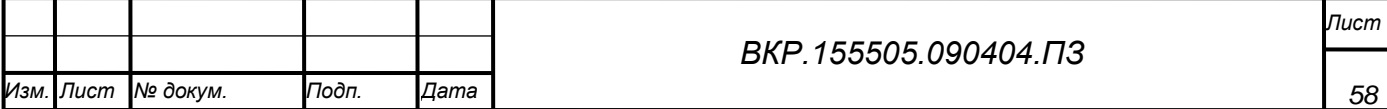

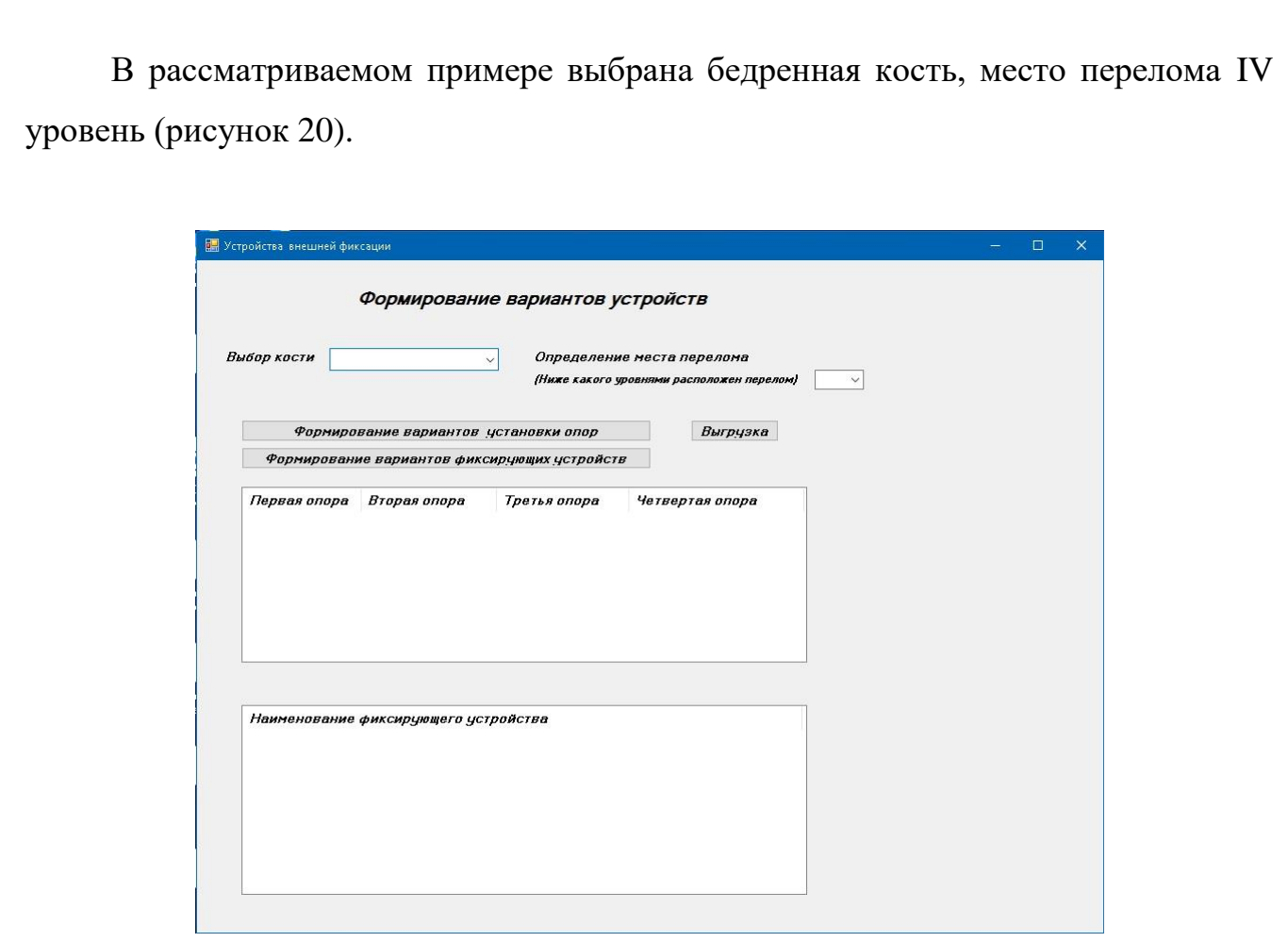

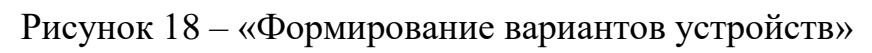

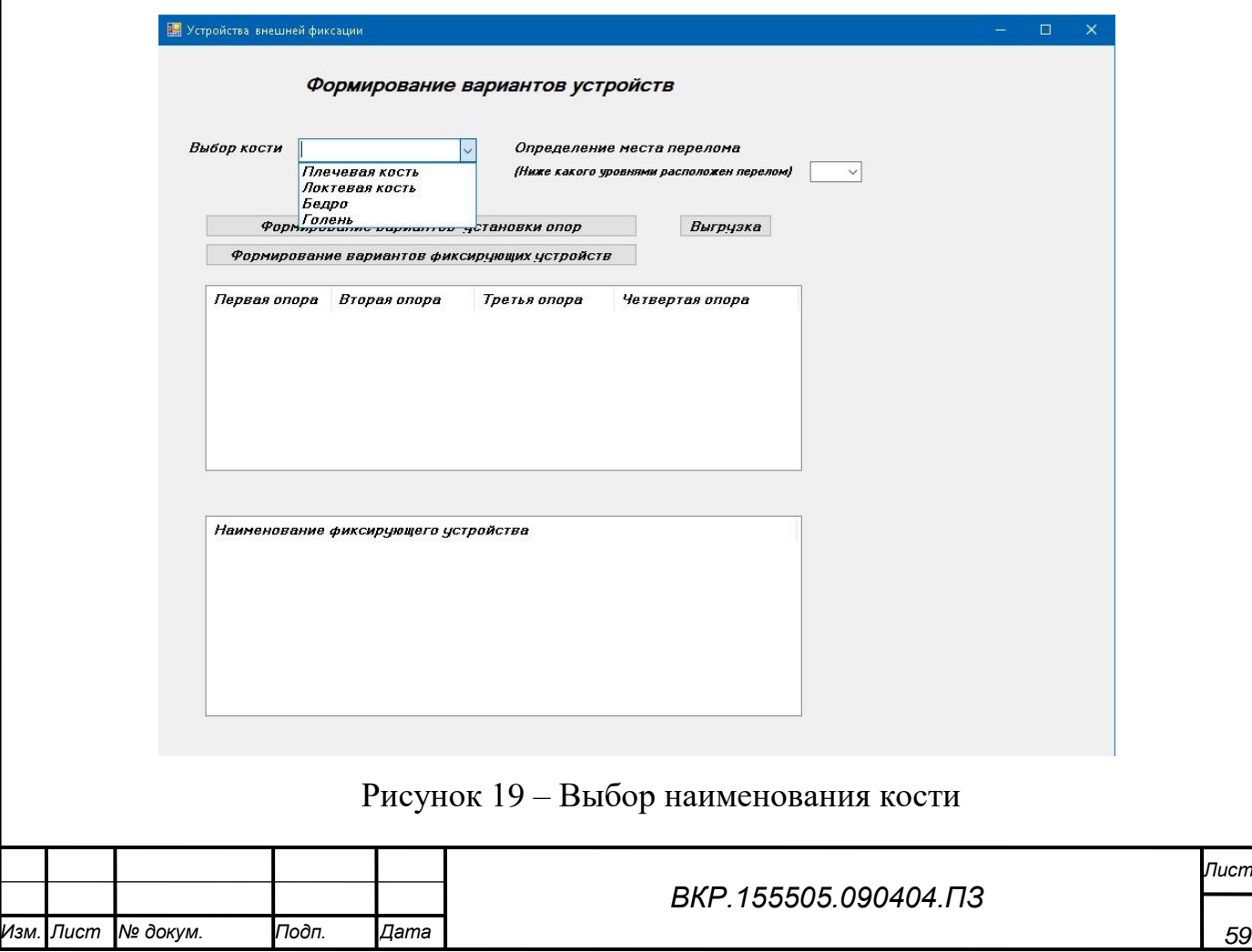

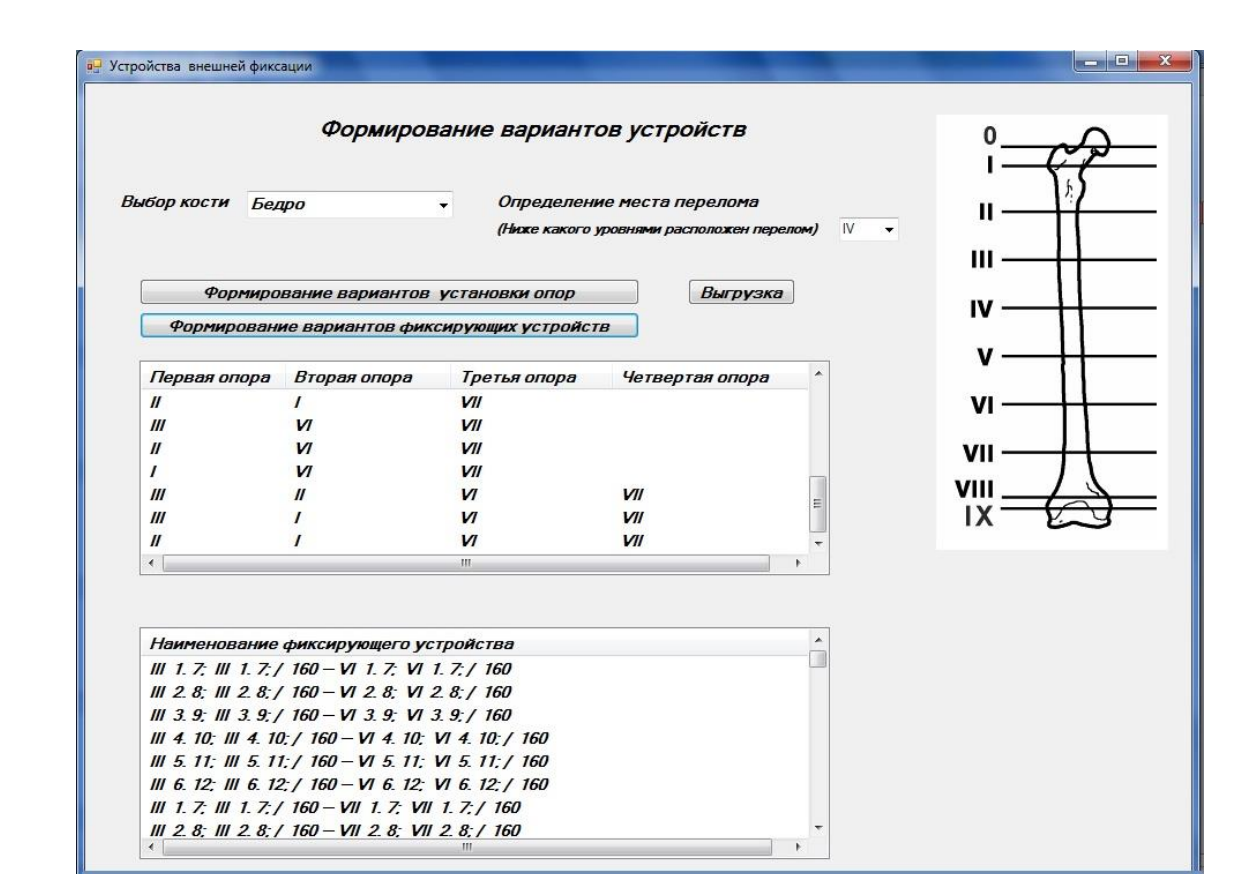

Рисунок 20 – Пример формирования вариантов устройств

После внесения необходимой информации, для осуществления расчета и вывода на экран информации обо всех возможных вариантах компоновки опор, необходимо нажать на кнопку «Формирование вариантов установки опор». После данного действия, пользователь может просмотреть все варианты установки, компонуемые по две, три и четыре кольцевых опоры (так же можно рассмотреть на рисунке 20).

Нажав кнопку «Формирование вариантов фиксирующих устройств», пользователь осуществляет вызов расчета всех компоновок фиксирующих устройств и их вывод на экран в соответствии с методом унифицированного обозначением чрескостного остеосинтеза (МУОЧО). Вывод запрашиваемой информации в окне «Формирование фиксирующего устройства» можно рассмотреть на рисунке 20. Каждая строка соответствует фиксирующему устройству на языке унифицированного обозначением чрескостного остеосинтеза.

При нажатии на кнопку «Выгрузка», происходит выгрузка данных в файл txt формата и его передача следующему модулю для выбора разрешенных

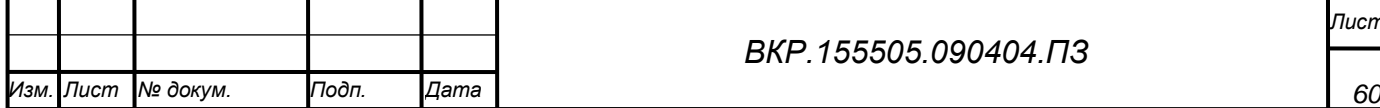

компоновок ФУ на основе «допустимых» позиций и позиций «запрета». После чего, происходит расчет прочностных характеристик допустимых аппаратов, а также выбор наиболее оптимальной конструкции, которая предоставляется пользователю как дополнительная информация для помощи в принятии решения.

Информация выводится для конкретного клинического случая и не является обобщенной для всех трубчатых костей.

При нажатии кнопки «Выгрузка», через небольшой промежуток времени появляется всплывающее окно с уведомлением о завершении выгрузки данных (всех возможных вариантах компоновки фиксирующих устройств). Всплывающее окно можно увидеть на рисунке 21. Данные копируются в txt формат согласно методу унифицированного обозначения чрескостного остеосинтеза.

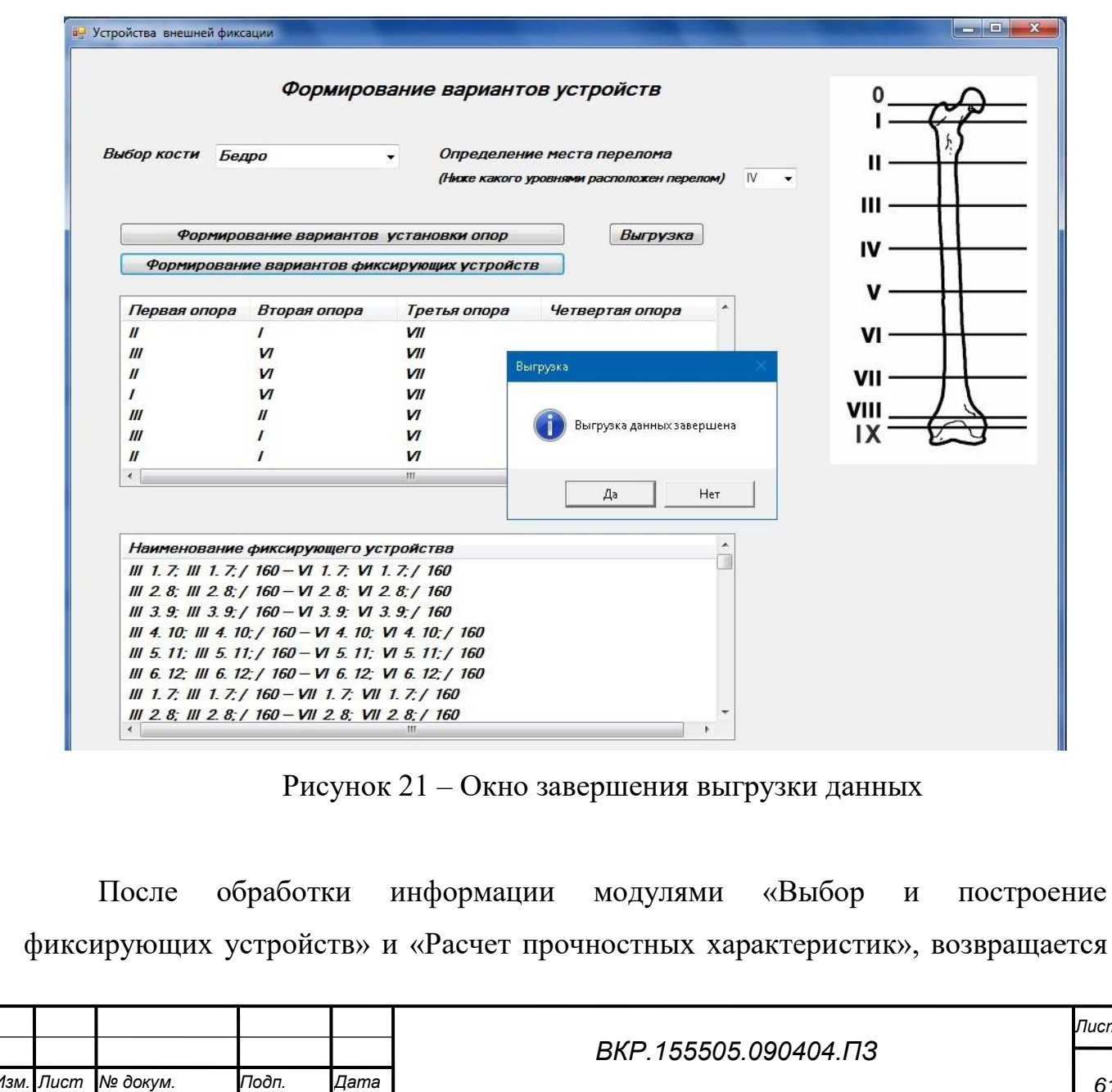

файл в txt формате с информацией, которую необходимо занести в базу данных.

Для данного действия необходимо открыть первую форму программного приложения (рисунок 17).

Данные, необходимые для заполнения базы данных.

Описание фиксирующего устройства:

- код фиксирующего устройства;

- наименование фиксирующего устройства в соответствии с методом унифицированного обозначения чрескостного остеосинтеза;

- код перелома;

- количество опор;

- количество чрескостных элементов.

Внесение показателей прочности:

- дистракция;

- компрессия;

- сагиттальная жесткость;

- фронтальная жесткость;

- ротационная жесткость.

После внесения всей необходимой информации необходимо нажать кнопку «Сохранить», для занесения в базу данных. Сохраненная информация так же представлена в данной форм.

Форма «Ввод исходных данных» представлена на рисунке 22.

Далее необходимо перейти на форму «Выбор фиксирующего устройства» (Рисунок 23).

После внесения информации о наименовании кости и месте перелома, можно рассмотреть информацию о запрашиваемом клиническом случае.

На данной форме представлены 3 кнопки:

- «Показать все фиксирующие устройства»;

- «Показать данные для расчета»;

- «Выполнить расчет».

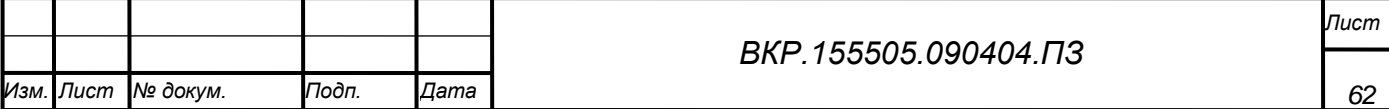

При нажатии на вышеперечисленные кнопки, выполняется аналогичный названию, вывод информации на экран (Рисунок 23).

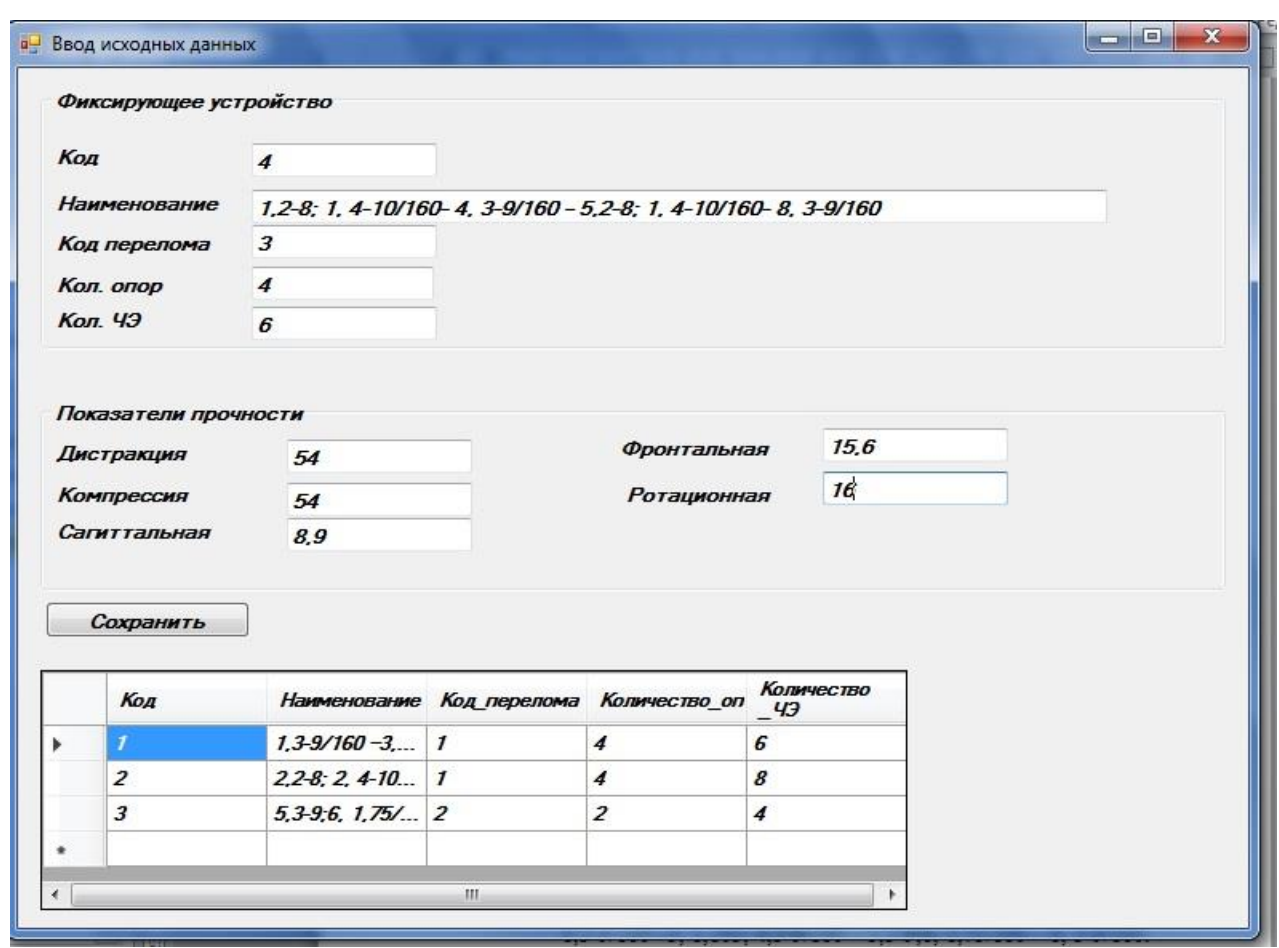

Рисунок 22 – Форма «Ввод исходных данных»

Информация об оптимальной компоновке фиксирующего устройства хранится в базе данных и выводится при аналогичном запросе. Например, если пользователь уже вводил информацию о переломе локтевой кости на четвертом уровне, то приложение не осуществляет расчеты заново, а выводит информацию об оптимальном фиксирующем устройстве пользователю, чтобы исключить дублирование данных и ускорить работу приложения.

Для выхода из программы, необходимо нажать «крестик» в верхнем правом углу формы.

Интерфейс программного продукта является простым и интуитивно– понятным.

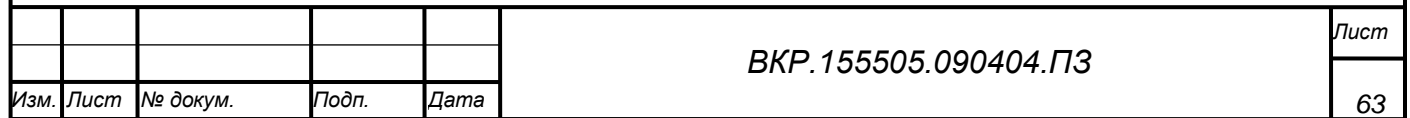

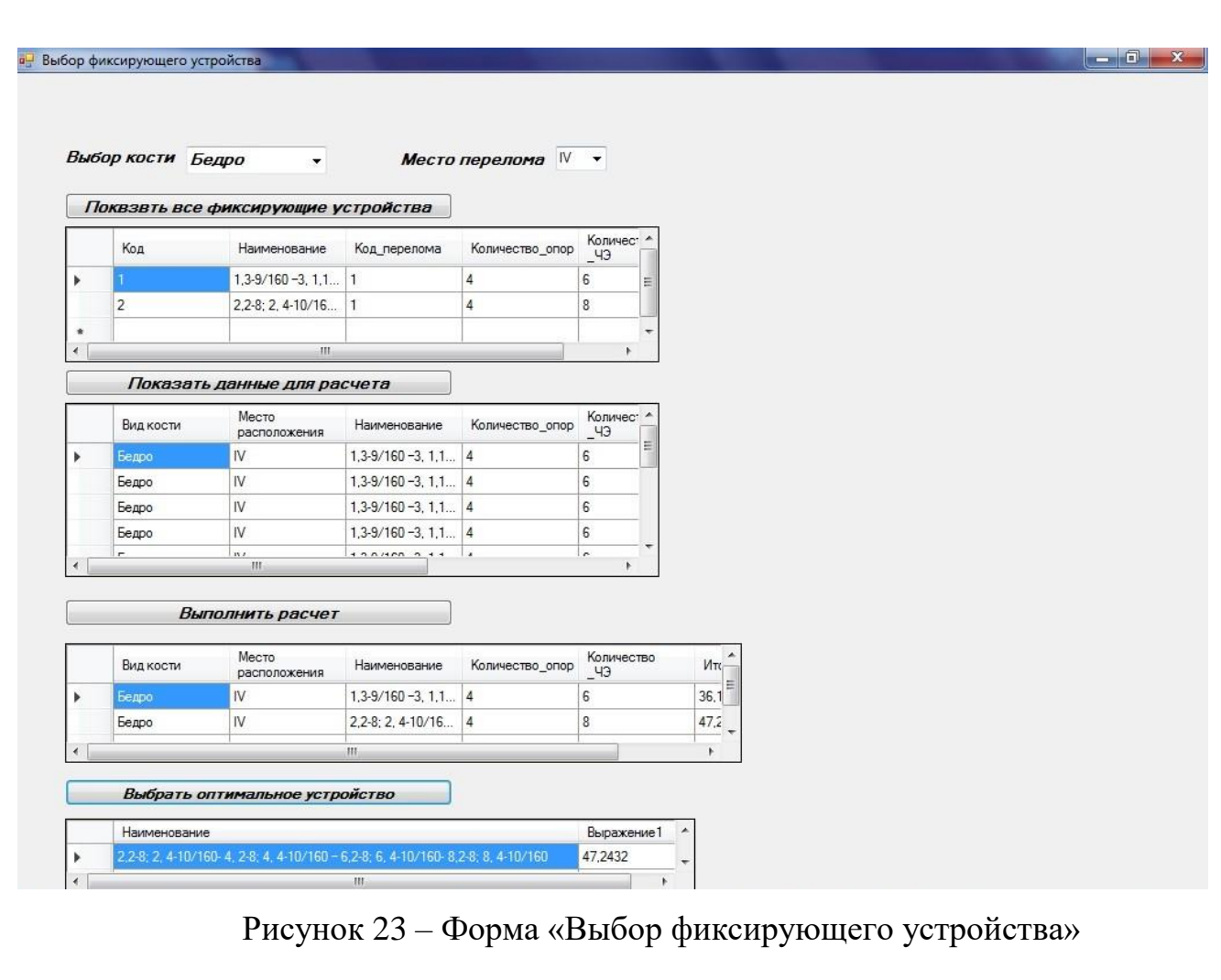

У пользователя, имеющего навыки врача-травматолога и обладающим знаниями о методе унифицированного обозначения чрескостного остеосинтеза, не возникнет проблем при освоении данной программы.

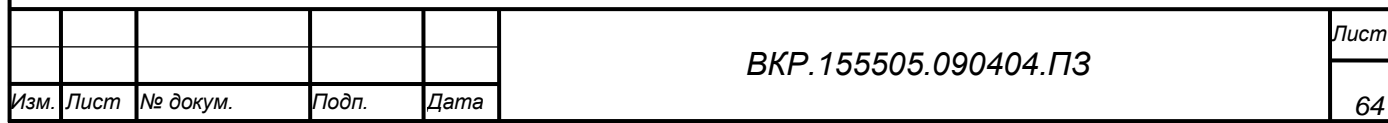

#### **ЗАКЛЮЧЕНИЕ**

Основные выводы проведенного исследования:

1) проведено изучение предметной области;

2) рассмотрены уже существующие методы решения проблемы;

3) выделены общие требования к разрабатываемому программному продукту;

4) проведен анализ программного комплекса и разрабатываемых модулей;

5) выбраны язык и среды разработки программы;

6) спроектирована и построена база данных;

7) разработаны алгоритмические процедуры нахождения оптимальной конструкции фиксирующего устройства для конкретного клинического случая;

8) проведен разбор функциональной структуры;

9) создан автоматизированный программный продукт и проведены эмпирические расчеты и тестирование;

10) создано руководство пользователя.

Выбор оптимального фиксирующего устройства производится в условиях полной определенности. Так как задача является многокритериальной, все данные подвергаются нормализации. После чего были выполнены расчеты, занесены в базу данных и произведен вывод оптимального фиксирующего устройства.

При разработке программного продукта были использованы: Microsoft Visual Studio (был использован язык программирования C#) и Microsoft Sql Server (при разработке базы данных).

Разработан модуль выбора оптимального фиксирующего устройства, что позволит СППР для врача-травматолога минимизировать возможность ошибки врача-травматолога облегчить восстановительный при расчетах  $\overline{M}$ послеоперационный период за счет грамотного планирования.

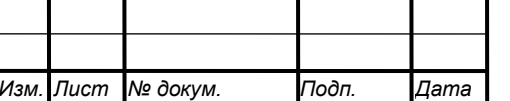

BKP 155505.090404 ПЗ

## БИБЛИОГРАФИЧЕСКИЙ СПИСОК

1. Агапов, В. П. Метод конечных элементов в статике, динамике и устойчивости конструкций / В. П. Агапов. – Москва: Изд-во ассоциаций строительных вузов, 2010. – 248 с.

2. Александров, А. В. Дискретная модель для расчета ортотропных пластин и оболочек / А. В. Александров. – Санкт-Петербург: Вестник университета, 2015. – 119 с.

3. Александров, А. В. Строительная механика. Тонкостенные пространственные системы. / А. В. Александров, Б. Я. Лащеников, Н. Н. Шапошников Н.Н. М. : Наука, 2010. – 248 с.

4. Барабаш, А. П. Комбинированный напряженный остеосинтез / А. П. Барабаш, Л. Н. Соломин. – Благовещенск : РИО, 1992. – 71 с.

5. Батc, К. Численные методы анализа и метод конечных элементов / К. Батc, Р. Вилсон. – М.: Стройиздат, 2007. – 350 с.

6. Бейдик, О. В. Остесинтез стержневыми и спицестержневыми аппаратами внешней фиксации / О. В. Бейдик, Г. П. Котельников, Н. В. Островский. – Самара: Перспектива, 2002. – 208 с.

7. Биргер, И. А. Стержни, пластины, оболочки. / И. А. Биргер. – М.: Физматлит, 2002. – 392 с.

8. Беклимишев, Д. В. Дополнительные главы линейной алгебры. / Д. В. Беклимишев – М.: Наука, 2012. – 336 с.

9. Богданович, Я. У. Физико-математические аспекты накостного компрессионного остеосинтеза. / Я. У. Богданович, В.И. Евсеев. – М.: Ортопед. травматол. и прот., 2008. – 5 с.

10. Болотин, В.В. Механика многослойных конструкций. / В. В. Болотин, Ю. Н. Новичков. – М.: Машиностроение, 2013. – 380 с.

11. Бранков, Г. Основы биомеханики. / Г. Бранков. – М.: Мир, 1981. – 254 с.

12. Броек, Ю. Основы механики разрушений. / Ю. Броек. – М.: Мир,2001. – 85с.

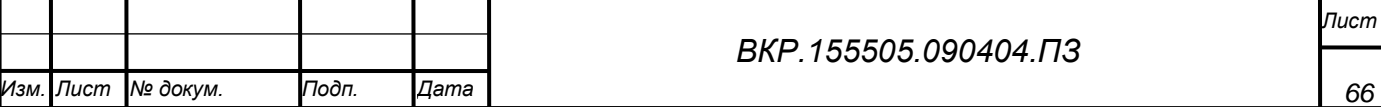

13. Буклемишев, Д. В. Дополнительные главы линейной алгебры. / Д. В. Буклемишев. – М.: Наука, 2016. – 336 с.

14. Бушманов, А. В. Исследование жесткости аппарата Илизарова. / А. В. Бушманов, Л. А. Соловцова. – Пермь: Российский журнал биомеханики, 2008.– 102 с.

15. Бушманов, А. В. Биомеханика жесткости остеосинтеза / А. В. Бушманов, Л. А. Соловцова. – Воронеж: Сборник трудов XXI Международной научной конференции «Математические методы в технике и технологиях», 2008. – 215 с.

16. Бушманов, А. В. Оценка прочности фрагмента костной ткани / А. В. Бушманов, Л. А. Соловцова. – Воронеж: Сборник трудов XX Международной научной конференции «Математические методы в технике и технологиях», 2008.  $-215$  c.

17. Бушманов, А. В. Численное определение деформации кортикального слоя костной ткани / А. В. Бушманов, В. В. Еремина, Л. А. Соловцова. – Благовещенск: Вестник Амурского государственного университета, 2006. – 34 с.

18. Бушманов, А. В. Численное моделирование прочности фиксирующего устройства «Краб» / А. В. Бушманов, Л. А. Соловцова. – Благовещенск: Информатика и системы управления, 2006. – 42 с.

19. Бушманов, А. В. Контекстно-свободная грамматика для системы унифицированного обозначения чрескостного остеосинтеза./ А. В. Бушманов, Л. А. Соловцова. – Воронеж: Сборник трудов XXII Международной научной конференции «Математические методы в технике и технологиях», 2008. – 215 с.

20. Бушманов, А. В. Система автоматизированного проектирования фиксирующих устройств в травматологии. / А. В. Бушманов, Л. А. Соловцова. – Хабаровск: изд-во ДВГУПС, 2005. – 176 с.

21. Бушманов, А. В. Имитационное моделирование деформации костной ткани. / А. В. Бушманов, Л. А. Соловцова. – Хабаровск: изд-во ДВГУПС, 2005. – 201с.

22. Бушманов, А. В. Определение напряженно-деформированного состояния костной ткани. / А. В. Бушманов, Л. А. Соловцова. – Воронеж: Сборник трудов

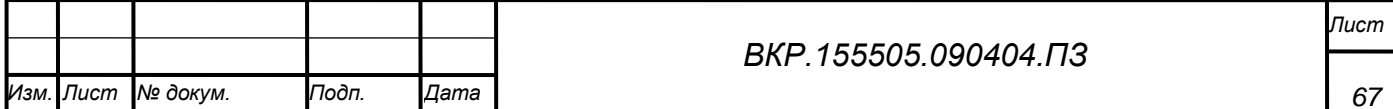

XIX Международной научной конференции «Математические методы в технике и технологиях», 2006. – 215с.

23. Бушманов, А. В. Расчет биомеханических характеристик аппарата фиксации костных отломков. / А. В. Бушманов, Н. В. Назаренко, Л. А. Соловцова. – Благовещенск: Информатика и системы управления, 2004. – 33 с.

24. Бушманов, А. В. Математическое и компьютерное моделирование фиксирующих устройств в травматологии / А. В. Бушманов. – Благовещенск: Амурский гос.ун-т, 2007. – 33 с.

25. Видаль, Ж. Биомеханические аспекты лечения открытых переломов и гнойных ложных суставов конечностей методом внешней фиксации. / Ж. Видаль, Г. Орет. – Рига: Биомеханика: проблемы и исследования, 1988. – 167 с.

26. Вульфович, Н.А. Решение тестовых задач теории упругости методом конечных элементов. / Н. А. Вульфович, В. П. Зубарев, В. Г. Корнеев. – Новосибирск: СО АН СССР, 2000. – 52 с.

27. Галлагер, Р. Метод конечных элементов. / Р. Галлагер. – М.: Мир, 1999, – 428 с.

28. Галлагер, Р. Исследование устойчивости конструкций на основе анализа дискретных элементов / Р. Галлагер, В. Пэдлог. – М.: Ракетная техника и космонавтика, 1998. – 196 с.

29. Гилл, Ф. Практическая оптимизация. / Ф. Гилл, У. Миррей, М. Райт. – М.: Мир, 1997. – 510 с.

30. Голуб, Дж. Матричные вычисления / Дж. Голуб, Ч. Ван Лун. – М.: Мир, 1999. – 548 с.

31. Голяховский, В. Руководство по чрескостному остеосинтезу методом Илизарова/ В. Голяховский, В. Френкель. – М.: «Издательство БИНОМ», 2001. – 272 с.

32. Городниченко, А. И. Перспективные оригинальные стержневые устройства для чрескостного остеосинтеза переломов длинных костей. / А. И. Городниченко, С. М. Лахтиков. – Москва: Кремлевская медицина. Клинический вестник, 1998. – 97с.

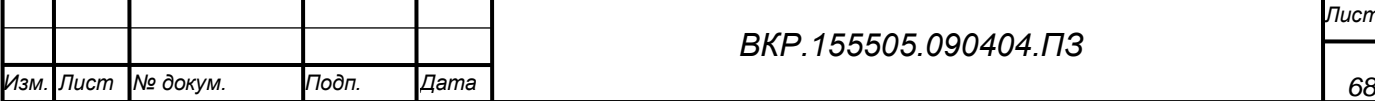

33. Григорюк, Э. И. Метод Бубнова. Истоки. Формулировка. Развитие. / Э. И. Григорюк. – М.: НИИ механики МГУ, 1996. – 186 с.

34. Гудушаури, О. Н. Аппарат для репозиции и фиксации длинных трубчатых костей при переломах и для удлинения конечностей / О. Н. Гудушаури. – Воронеж: Ортопед. Травматология, 1958. – 56 с.

35. Дарков, А. В. Строительная механика / А.В. Дарков, Н.Н. Шапошников. – М.: Высшая школа, 1986. – 142 с.

36. Дарков, А. В. Строительная механика/ А. В. Дарков, Г. К. Клейн, В. И. Кузнецов. – М.: Высшая школа, 1976. – 207 с.

37. Девятов, А. А. Чрескостный остеосинтез/ А. А. Девятов. – Кишинев: Штиинца, 1990. – 316 с.

38. Деклу, Ж. Метод конечных элементов/ Ж. Деклу. – М: Изд-во «Мир»,  $2016. - 84$  c.

39. Джордж А. Численное решение больших разреженных систем уравнений/ А. Джордж. – М.: Мир, 2009. – 334 с.

40. Жеков, К. Н. Современные системы автоматизации инженерных расчетов. / К. Н. Жеков. – М: Открытые системы, 2015. – 69с.

41. Зациорский, В. М. Биомеханика двигательного аппарата человека. / В. М. Зациорский , А. С. Арунин, В. Н. Селуянов. – М.: Физкультура и спорт, 2007.– 143 с.

42. Зенкевич, О. Метод конечных элементов в технике. / О. Зенкевич. – М.: Мир, 2011. – 448 с.

43. Зиндер, Е. З. Новое системное проектирование информационной технологии и бизнес-реинженеринг. СУБД. / Е. З. Зиндер. – Кишинев: Штиинца,  $2016. - 85$  c.

44. Зенкевич, О. Конечные элементы и аппроксимация. / О. Зенкевич, К. Морган. – М.: Мир, 2015. – 318 с.

45. Зулкарнеев, Р. А. Сравнительная оценка накостного и чрескостного остеосинтеза. / Р. А. Зулкарнеев, А. А. Суворов. – Рига: Риторика, 2013. – 91 с.

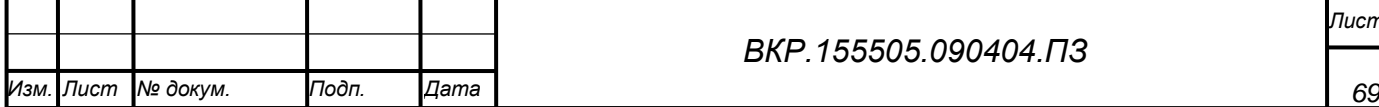

46. Илизаров, Г. А. Чрескостный остеосинтезаппаратами автора при острой травме / Г. А. Илизаров. – Москва: Мир, 2015. – 11с.

47. Калнбернз, В. К. Напряженно-деформированное состояние спицы аппарата внешней фиксации жесткими кольцами / В.К. Калнбернз, И.С. Адамович, М.И. Перпер, И.А. Янсон. – Рига: Риторика, 2014. – 203 с.

48. Каплунов, О. А. Чрескостный остеосинтез по Илизарову в травматологии и ортопедии/ О.А. Каплунов. – М.:ГЭОТАР-МЕД, 2002. – 304 с.

49. Каханер, Д. Численные методы и программное обеспечение. / Д. Каханер, К. Моулер, С. Неш. – М.: Мир, 2001. – 575 с.

50. Кац, А. С. Расчет неупругих строительных конструкций. / А. С. Кац. – СПб: Стройиздат, 2009. – 168 с.

51. Киселев, В. А. Строительная механика. / В. А. Киселев. – М.: Высшая школа, 1976. – 145с.

52. Клейн, Г. К. Руководство к практическим занятиям по курсу строительной механики. / Г. К. Клейн, Н. Н. Леонтьев, М. Г. Ванюшенко. – М.: Высшая школа,  $2015. - 246$  c.

53. Кнетс, И. В. Деформирование и разрушение твердых биологических тканей. / И. В. Кнетс, Г. О. Пфафрод , Ю. Ж. Саумозис. – Рига: Знатение, 2013. – 319 с.

54. Киментберг, Ф. М. Колебания сложных упругих систем./ Ф. М. Киментберг. – М.: Наука,2011. – 103 с.

55. Колокольцев, В. А. Основы применения метода конечных элементов в расчетах деталей машин: учеб. Пособие. / В. А. Колокольцев. – Саратов: Сарат.гос.техн.ун-т, 2003. – 84 с.

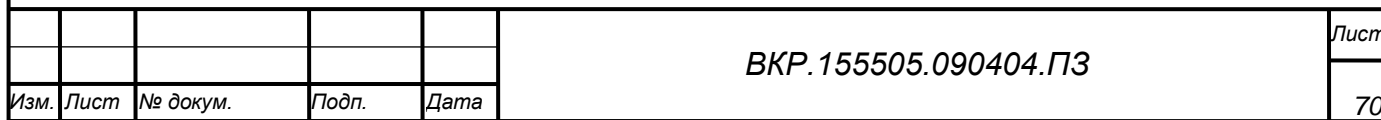

#### *ВКР.155505.090404.ПЗ*

#### ПРИЛОЖЕНИЕ А ТЕХНИЧЕСКОЕ ЗАДАНИЕ

1 Общие сведения

Наименование работы: «Разработка модуля выбора фиксирующего устройства для СППР врача–травматолога».

Разработчик: студентка факультета математики и информатики Амурского государственного университета Бушина Нина Игоревна.

Заказчик: Амурский государственный университет.

2 Назначение и цели создания системы

2.1 Назначение системы

Разработан программный модуль выбора оптимального фиксирующего устройства для врача–травматолога.

2.2 Цели создания системы

Целью является создание модуля для функционирования СППР врача– травматолога, которая позволит оперативно получить информацию об оптимальной компоновке фиксирующего устройства на этапе планирования, что не только ускорит период восстановление пациента, но также и минимизирует возможность ошибки врача–травматолога при расчетах.

3 Характеристика объекта автоматизации

Объектом автоматизации является модель «кость–фиксирующее устройство» для длинных трубчатых костей.

4 Требования к системе

4.1 Требования к функциям, выполняемым системой

Система должна предоставлять следующие функции:

– вывод оптимальной компоновки фиксирующего устройства для конкретного клинического случая;

– расчет всех возможных фиксирующих устройств;

– формирование моделей фиксирующих устройств на основе метода унифицированного обозначения метода чрекостного остеосинтеза;

– расчет и анализ прочностных характеристик.

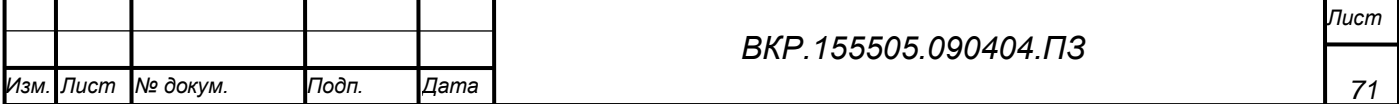

### Продолжение ПРИЛОЖЕНИЯ А

4.2 Описание функций

Программный продукт должен иметь следующий набор выполняемых функций:

вывод оптимальной компоновки фиксирующего устройства для конкретного клинического случая;

- расчет всех возможных фиксирующих устройств;

- формирование моделей фиксирующих устройств на основе метода унифицированного обозначения метода чрекостного остеосинтеза;

- расчет и анализ прочностных характеристик.

5 Стандарты

В ходе работы должны быть учтены следующие стандарты:

1. ГОСТ 24.103-84 - Автоматизированные системы управления. Основные положения.

2. ГОСТ 24.104-85 - Автоматизированные системы управления. Общие требования.

3. ГОСТ 34.602-89 - Информационная технология. Комплекс стандартов на автоматизированные системы. Техническое задание на создание автоматизированной системы.

6 Информационная совместимость

Разработанная система является совместимой с другими программными продуктами.

7 Программные ограничения, совместимость

Для корректной работы приложения необходимо наличие операционной

системы Windows XP/7/Vista/8/10, Linux, Android

8 Требования к составу и параметрам технических средств (аппаратные ограничения)

Аппаратное и программное обеспечение должно в первую очередь соответствовать минимальным требованиям. Минимальные требования:

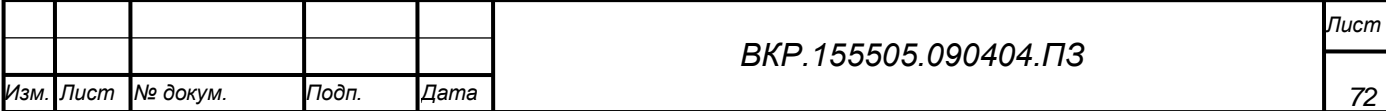
- Intel совместимый процессор не ниже Pentium;

- операционная система Windows  $XP/7/V$ ista;

- устройство CD-ROM для инсталляции;

- минимально 128 МВ ОЗУ, рекомендуется 256 МВ;

- свободное пространство на жестком диске, в зависимости от комплекта установки, от 400 MB;

- указатель «мышь».

9 Входные данные

Входными данными разрабатываемого программного продукта являются место перелома (его уровень) и наименование кости (трубчатой), необходимые быть ДЛЯ исследования. Вхолные данные ДОЛЖНЫ представлены  $\mathbf{B}$ соответствующих полях меню программного продукта.

10 Процессы обработки

В соответствии с входными данными программное изделие должно выводить оптимальную конструкцию компоновки аппарата внешней фиксации, на основе позиций доступности, а так же на основе расчетов показателей жескости. Вывод фиксирующего устройства осуществляется соответственно методу унифицированного обозначения чрескостного остеосинтеза.

11 Выходные данные

Логическим завершением преобразования входных данных будет являться вывод оптимальной конструкции компоновки аппарата внешней фиксации для конкретного клинического случая.

12 Результирующие компоненты изделия

Модель объекта на основе метода унифицированного обозначения чрескостного остеосинтеза.

13 Носители информации

В качестве основного носителя информации для разрабатываемого программного изделия выступает жесткий диск, на котором хранится данное

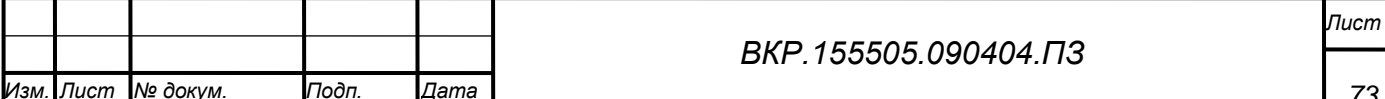

приложение, который позволит достаточно быстро запускать программное изделие, осуществлять моделирование. Для переноса программного продукта на прочие персональные компьютеры в качестве носителей могут выступать гибкие и компакт лиски.

14 Требования к надежности

Основное требование к надежности - это высокая вероятность работы системы без отказов в течение определенного периода времени, это функция воздействия ошибок на пользователя системы. Надежность зависит от многих причин, в том числе из - за проявления ошибок, допущенных в процессе разработки алгоритма и построения программ по этим алгоритмам, а также и от того, как программа используется.

Ошибки выявляются и устраняются в процессе отладки и опытной эксплуатации. На стадии опытной эксплуатации основная задача заключается в снижении качества ошибок, до заданного уровня. На стадии промышленной эксплуатации ошибки ПО, как правило, не исправляются. Для надежной работы также необходимо, чтобы надежно работала аппаратная и программная части персонального компьютера, на котором работает данное приложение, а также отсутствие перебоев в питании компьютера.

15 Рабочие характеристики

Эффективность программного изделия измеряется временем вывода результатов моделирования, которое не должно превышать заданное время моделирования. Данный параметр также зависит от заданной точности вычислений и характеристик программного и аппаратного обеспечения.

16 Стадии и этапы разработки

Разработка теоретические включает следующие сталии:  $\overline{M}$ экспериментальные исследования, разработка моделей для исследования  $\mathbf{M}$ тестирования данных моделей.

17 Требования к надежности

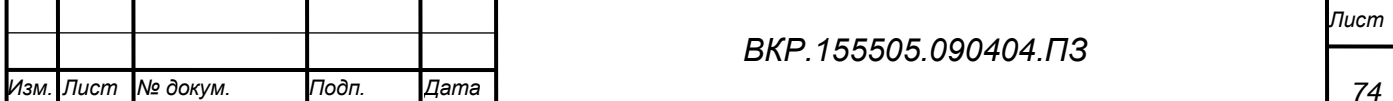

Надежность подсистемы в целом определяется надежностью функционирования ее компонентов, а также надежностью обеспечивающих технических и программных средств:

- технические средства;

- серверы, рабочие станции, сетевое аппаратное обеспечение;

- сетевые кабельные соединения, устройства бесперебойного питания;

- программные средства;

- системное программное обеспечение, установленное на серверах и рабочих станциях;

- прикладное программное обеспечение, установленное на серверах и рабочих станциях.

Надежность системы также зависит от следующих факторов:

- условий эксплуатации подсистемы;

- соблюдения организационных и организационно-технических мероприятий, регламентных работ по эксплуатации подсистемы.

Для подсистемы устанавливаются следующие количественные значения показателей надежности:

- режим работы системы в целом - 6 дней в неделю 12 часов в сутки;

- допустимое максимальное временя восстановления работоспособности при любых сбоях и отказах не должно превышать 4-х часов. В это значение входит разворачивание и настройка специального ПО на сервере, а также восстановление данных с использованием последней резервной копии. В указанное время не входит решение проблем с техническим обеспечением и инсталляция операционной системы;

- общее допустимое времени простоя в месяц не должно превышать 8-ми часов, включая проведение сервисных и регламентных работ.

Количественные значения показателей надежности должны быть уточнены по результатам опытной эксплуатации системы.

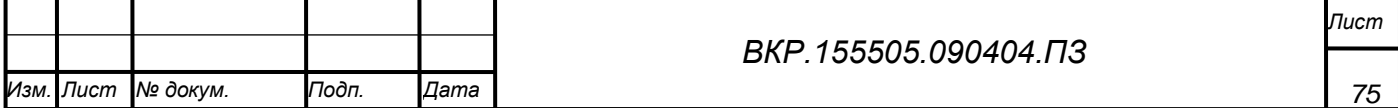

Для поддержания указанных показателей надежности система должна обеспечивать возможность формирования архивных копий БД (дампов). При этом должны поддерживаться следующие операции:

- автоматическое присваивание уникальных семантических имен архивным копиям;

- восстановление БД из архивных копий в случае необходимости;

- ведение протоколов выполнения заданий формирования и восстановления архивных копий.

18. Перечень аварийных ситуаций

При разработке системы необходимо учитывать возможность возникновения следующих аварийных ситуаций:

– сбой общего или специального программного обеспечения;

– выход из строя части КТС;

– сбои или выход из строя активного накопителя на жестком магнитном диске;

– ошибки персонала при работе с подсистемой;

– импульсные помехи, сбои или прекращение электропитания.

19 Требования к надежности технических средств и программного обеспечения

Надежность подсистемы должна обеспечиваться:

– использованием технических средств повышенной отказоустойчивости и их структурным резервированием;

– защитой технических средств по электропитанию путем использования источников бесперебойного питания;

– дублированием носителей информационных массивов.

Назначенные сроки службы, среднее время наработки на отказ не устанавливаются, а определяются в соответствии с заявленными производителями характеристиками выбранных технических средств.

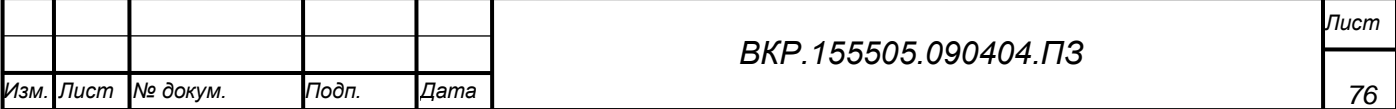

20 Требования к безопасности

Программно-аппаратные средства подсистемы должны обеспечивать безопасность обслуживающего персонала при эксплуатации, техническом обслуживании и ремонте с учетом требований ГОСТ 21552-84, ГОСТ 25861-83.

Электробезопасность должна соответствовать требованиям ГОСТ 12.1.030- 81, ГОСТ 12.2.003-93, ГОСТ 12.2.007.0-75.

Силовые кабельные комплексы технических средств системы должны отвечать требованиям «Правил устройств электроустановок» (ПУЭ).

21 Требования к эргономике и технической эстетике

Проектируемая информационная подсистема дожна соответствовать требования эргономики и технической эстетики. Подсистема должна учетом обеспечения максимального удобства и комфортности рабочих мест пользователей. Для этого необходимо предусмотреть применение интуитивно понятного пользователю интерфейса с применением справок и подсказок, имеющего удобные для работы пользователей меню и различные пиктограммы для часто используемых функций. Все перечисленные рекомендации должны сопровождаться использованием понятной для пользователя терминологии.

Создаваемое ПО ориентированно на пользователя, владеющего навыками работы в операционной системе Windоws XР, Windоws 7. Интерфейс программы должен быть интуитивно понятен и разработан с учетом группировки элементов по смысловым признакам. Интерфейс требует от пользователя минимум действий, а вся вводимая информация контролируется, что делает ввод ошибочных данных маловероятным.

22 Требования к эксплуатации, техническому обслуживанию, ремонту и хранению компонентов подсистемы

Требования к эксплуатации, техническому обслуживанию, ремонту и хранению системы включают в себя предоставление инструкций, методических и нормативных материалов по использованию и эксплуатации информационной

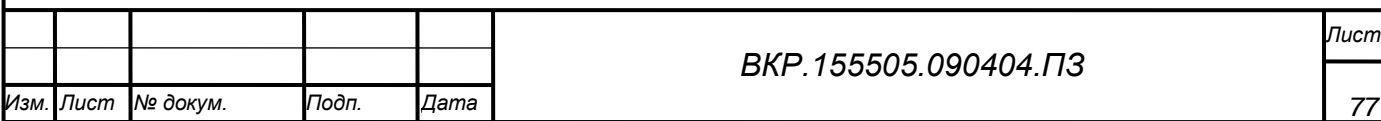

системы. Технические средства системы должны быть установлены так, чтобы обеспечивалась их безопасная эксплуатация и техническое обслуживание. Для сопровождения технических средств в процессе эксплуатации необходимо привлечение специалистов по обслуживанию компьютерной и оргтехники. Устройство хранения данных дожно быть защищено от внешних физических воздействий.

23 Требования к защите информации от несанкционированного доступа

Информационная подсистема должна соответствовать требованиям к защите информации от несанкционированногоо доступа. Система должна иметь разграничения прав доступа к данным в соответствии с функциями пользователя, контроль правильной работы и разграничение прав должен осуществляется пользователями системы.

24 Требования по сохранности информации при авариях

После аварийного выхода из программы следует средствами СУБД проверить БД на наличие ошибок, и в случае обнаружения таковых по возможности исправить их. Ущерб программному обеспечению в случае аварийного выхода маловероятен, но при возникновении проблем рекомендуется переустановить подсистему без файла инициализации.

25 Требования по стандартизации и сертификации

В соответствии с требованиями по стандартизации и сертификации при проектировании, создании информационной подсистемы и оформлении документации следует учесть следующие стандарты:

ГОСТ 7.1-2003 – «Библиографическое описание документа. Общие

требования и правила составления»;

ГОСТ 19.001-77 – «ЕСПД. Общие положения»;

ГОСТ 19.004-80 – «ЕСПД. Термины и определения»;

ГОСТ 19.004-80 – «ЕСПД. Виды программ и программных документов»; ГОСТ 19.101-77 – «ЕСПД. Стадии разработки»;

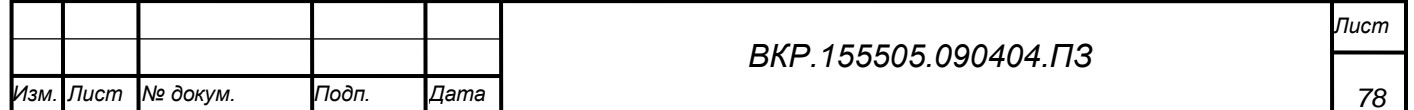

ГОСТ 19.103-77 – «ЕСПД. Обозначение программ и программных документов»;

ГОСТ 19.104-78 – «ЕСПД. Основные надписи»;

ГОСТ 19.105-78 – «ЕСПД. Требования к программным документам, выполненным печатным способом»;

ГОСТ 19.402-78 – «ЕСПД. Описание программы»;

ГОСТ 19.502-78 – «Описание применения. Требования к содержанию и оформлению»;

ГОСТ 19.505-79 – «Руководство оператора. Требования к содержанию и оформлению»;

ГОСТ 19.508-79 – «Руководство по техническому обслуживанию.

Требования к содержанию и оформлению»;

ГОСТ 24.301-80 – «Общие требования к выполнению текстовых документов»;

ГОСТ 34.201-89 «Информационная технология. Комплекс стандартов на автоматизированные подсистемы. Виды, комплектность и обозначение документов при создании автоматизированных систем»;

ГОСТ 34.601-90 – «Информационная технология. Комплекс стандартов на автоматизированные подсистемы. Автоматизированные подсистемы. Стадии создания»;

ГОСТ 34.602-89 «Информационная технология. Автоматизированные подсистемы. Техническое задание на создание автоматизированной подсистемы»;

ГОСТ 34.603-92 «Информационная технология. Виды испытаний автоматизированных систем».

Временной регламент реализации каждой функции

Обработка данных и выполнение функций в системе должны происходить в интерактивном режиме. Допускается естественная задержка в обработке данных

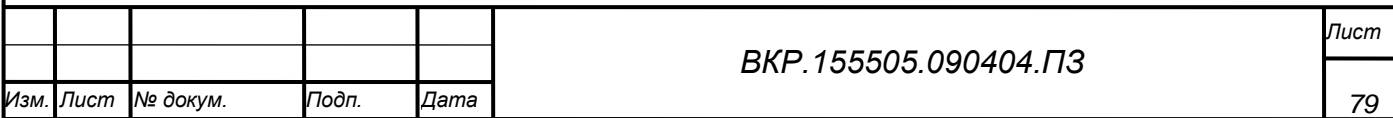

при выполнении функции, связанная с большим объемом обрабатываемых данных.

Требования к качеству реализации каждой функции, формы выходной информации, характеристики достоверности

Качество реализации функций должно обеспечивать полное выполнение входящих в их состав операций и задач и гарантировать корректную с точки зрения предметной области обработку данных и представление результатов.

26 Перечень и критерии отказа

Отказом является невозможность корректного выполнения функции или завершения операции с успешным признаком. Критерием отказа является нарушение выполнения функциональности информационной подсистемы.

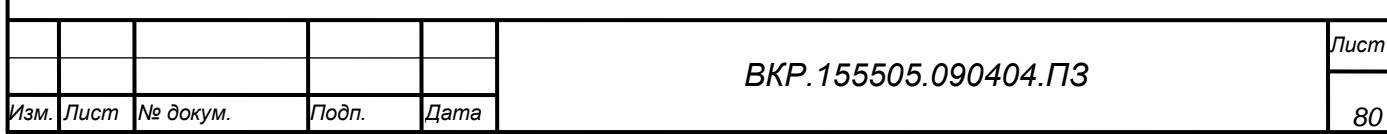

### ПРИЛОЖЕНИЕ Б ЛИСТИНГ ПРОГРАММНОГО ПРОДУКТА

using System;

using System.Collections.Generic;

```
using System.ComponentModel;
```
using System.Data;

using System.Drawing;

using System.Linq;

using System.Text;

using System.Windows.Forms;

```
namespace WindowsFormsApplication1
```

```
{
```

```
 public partial class Form1 : Form
```

```
 {
```

```
 public Form1()
```
{

{

InitializeComponent();

```
 }
```

```
 private void button1_Click(object sender, EventArgs e)
```

```
Form5 f = new Form5();
```

```
 f.Show();
```

```
 private void button2_Click(object sender, EventArgs e)
```

```
 {
```
}

```
Form4 f = new Form4();
```
f.Show();

```
 }
```
private void button3\_Click(object sender, EventArgs e)

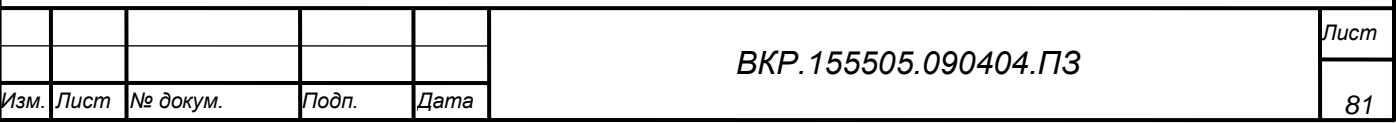

```
Продолжение ПРИЛОЖЕНИЯ Б
      {
       Form3 f = new Form3();
        f.Show();
      }
   }
}
using System;
using System.Collections.Generic;
using System.ComponentModel;
using System.Data;
using System.Drawing;
using System.Linq;
using System.Text;
using System.Windows.Forms;
namespace WindowsFormsApplication1
{ 
   public partial class Form2 : Form
   {
        public Form2()
      {
        InitializeComponent();
      }
          private void Form2_Load(object sender, EventArgs e)
      {
       Form3 F3 = new Form3();
        F3.ShowDialog(this);
        string ur;
        ur=F3.comboBox2.Text;
```
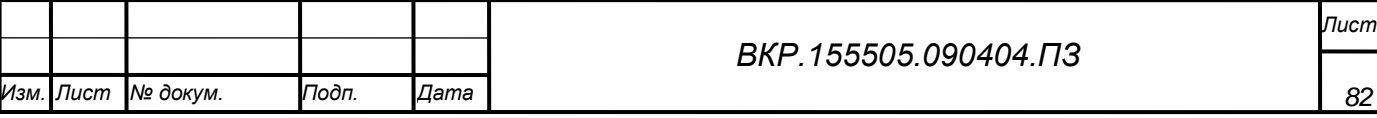

```
ВКР.155505.090404.ПЗ
int u1=0;
                switch (ur)
         {
          case "I": u1 = 1; break;
          case "II": u1 = 2; break;
          case "III": u1 = 3; break;
          case "IV": u1 = 4; break;
          case "V": u1 = 5; break;
          case "VI": u1 = 6; break;
          case "VII": u1 = 7; break;
          case "VIII": u1 = 8; break;
 }
       // textBox1.Text = Convert.ToString(u1);
       ((F3)this.Owner).textBox1.Text = textBox1.Text; ;
      }
      private void button1_Click(object sender, EventArgs e)
\left\{\begin{array}{ccc} \end{array}\right\}((F3)this.Owner).textBox1.Text = textBox1.Text;
      } } }
using System;
using System.Collections.Generic;
using System.ComponentModel;
using System.Data;
using System.Drawing;
using System.Linq;
using System.Text;
using System.Windows.Forms;
using System.Threading;
```
*Лист*

```
ВКР.155505.090404.ПЗ
                                                                                  Лист
     namespace WindowsFormsApplication1
      { public partial class Form3 : Form
        \{ int[,] opora = new int[100, 4];
          int n = 0;
          int n2 = 0;
          int n3 = 0;
          int n4 = 0;
           string Fp(int n)
           { string NO="I";
           switch (n)
           {
            case 1: NO = "I"; break;case 2: NO = "II"; break;
            case 3: NO = "III"; break;
            case 4: NO = "IV"; break;case 5: NO = "V"; break;
            case 6: NO = "VI"; break;
            case 7: NO = "VII"; break;case 8: NO = "VIII"; break;\} return NO; \}public Form3() {
            InitializeComponent(); }
           private void comboBox1_SelectedIndexChanged(object sender, EventArgs 
e) {
             int ind;
             ind = comboBox1.SelectedIndex;
             switch (ind)
              {
```

```
ВКР.155505.090404.ПЗ
                                                                            Лист
                         Продолжение ПРИЛОЖЕНИЯ Б
case 0: pictureBox1.Image = Image.FromFile(@"r11.bmp"); break;
          case 1: pictureBox1.Image = Image.FromFile(@"r12.bmp"); break;
         case 2: pictureBox1.Image = Image.FromFile(@"r13.bmp"); break;
         case 3: pictureBox1.Image = Image.FromFile(@"r14.bmp"); break;
 } }
     private void button1_Click(object sender, EventArgs e)
            \frac{\pi}{100}, 1, opora = new int[100, 4];
      int io = 0:
      int u1 = 0;
       string ur;
      ur = comboBox2.Text; switch (ur)
       { case "I": u1 = 1; break;
         case "II": u1 = 2; break;
         case "III": u1 = 3; break;
         case "IV": u1 = 4; break;
         case "V": u1 = 5; break;
         case "VI": u1 = 6; break;
         case "VII": u1 = 7; break;
         case "VIII": u1 = 8; break;
       \{ //textBox1.Text = Convert.ToString(u1);
       string s="fgfgfg";
       //2 опоры
      for (int i = u1-1; i >0; i--)
        for (int j = u1 + 2; j < 8; j++)
         { ListViewItem lvi = new ListViewItem();lvi.Text = s;//lvi.ImageIndex = 0; // установка картинки для файла
```

```
ВКР.155505.090404.ПЗ
                                                                                 Лист
 // добавляем элемент в ListView
         lvi.Text = Fp(i)/\frac{1}{I}. To String();
          lvi.SubItems.Add(Fp(j));
          listView1.Items.Add(lvi);
         opora[io, 0] = i;opora[io, 1] = j;
         io++; }
    n2 = i0 - 1; //3 опоры
    for (int i = u1 - 1; i > 0; i--)
       for (int i1 = i - 1; i1 > 0; i1--)
       for (int j = u1 + 2; j < 8; j++)
       { ListViewItem lvi = new ListViewItem);
         lvi.Text = s;
         //lvi. ImageIndex = 0; // ycranobka kapтинки для файла // добавляем элемент в ListView
         lvi.Text = Fp(i); // i.ToString();
          lvi.SubItems.Add(Fp(i1));
          lvi.SubItems.Add(Fp(j));
          listView1.Items.Add(lvi);
         opora[io, 0] = i;oporalio, 1] = i1;
         oporalio, 2] = i;
          io++;
                        } //----------------------------------------------
    for (int i = u1 - 1; i > 0; i--)
                  for (int j = u_1 + 2; j < 8; j++)for (int i = j + 1; i = 1 < 8; i = 1 + 1)
```

```
 Продолжение ПРИЛОЖЕНИЯ Б
     {
             ListViewItem lvi = new ListViewItem);
             lvi.Text = s;//lvi. ImageIndex = 0; // ycranobka картинки для файла // добавляем элемент в ListView
             lvi.Text = Fp(i); //i.ToString();
              lvi.SubItems.Add(Fp(j));
              lvi.SubItems.Add(Fp(j1));
              listView1.Items.Add(lvi);
             opora[io, 0] = i;opora[io, 1] = j;
             opora[io, 2] = j1;i^{0++}; }
n3 = i0 - 1:
      n = io - 1;
       //4 опоры
      for (int i = u1 - 1; i > 0; i--)
        for (int i1 = i - 1; i1 > 0; i1 --)
           for (int j = u_1 + 2; j < 8; j++)for (int j1 = j + 1; j1 < 8; j1++)
           { ListViewItem lvi = new ListViewItem();lvi.Text = s;\frac{1}{\sqrt{v}}i.ImageIndex = 0; \frac{1}{\sqrt{v}} установка картинки для файла
              // добавляем элемент в ListView
             lvi.Text = Fp(i)/i.ToString(); lvi.SubItems.Add(Fp(i1));
              lvi.SubItems.Add(Fp(j));
              lvi.SubItems.Add(Fp(j1));
```
*Лист*

```
ВКР.155505.090404.ПЗ
    listView1.Items.Add(lvi);
              opora[io, 0] = i;
              opora[io, 1] = i1;oporalio, 2] = j;
              oporalio, 3 = i1;
               io++;
 }
      n = io - 1:
            /* for (int i = 0; i < 10; i++)
      { ListViewItem lvi = new ListViewItem);
         lvi.Text = s;\frac{1}{\sqrt{2}}vi.ImageIndex = 0; \frac{1}{\sqrt{2}} установка картинки для файла
          // добавляем элемент в ListView
    lvi.Text = u1.ToString(); lvi.SubItems.Add(i.ToString());
     lvi.SubItems.Add(i.ToString());
     lvi.SubItems.Add(i.ToString());
     listView1.Items.Add(lvi);
      } for (int i = 0; i < 10; i++)
                 ListViewItem lvi = new ListViewItem();
         lvi.Text = s;\frac{1}{\sqrt{2}}vi.ImageIndex = 0; \frac{1}{\sqrt{2}} установка картинки для файла
          // добавляем элемент в ListView
         lvi.Text = i.ToString();
          lvi.SubItems.Add(s);
          lvi.SubItems.Add(i.ToString());
          lvi.SubItems.Add(i.ToString());
         listView1.Items.Add(lvi); \} \
```
*Лист*

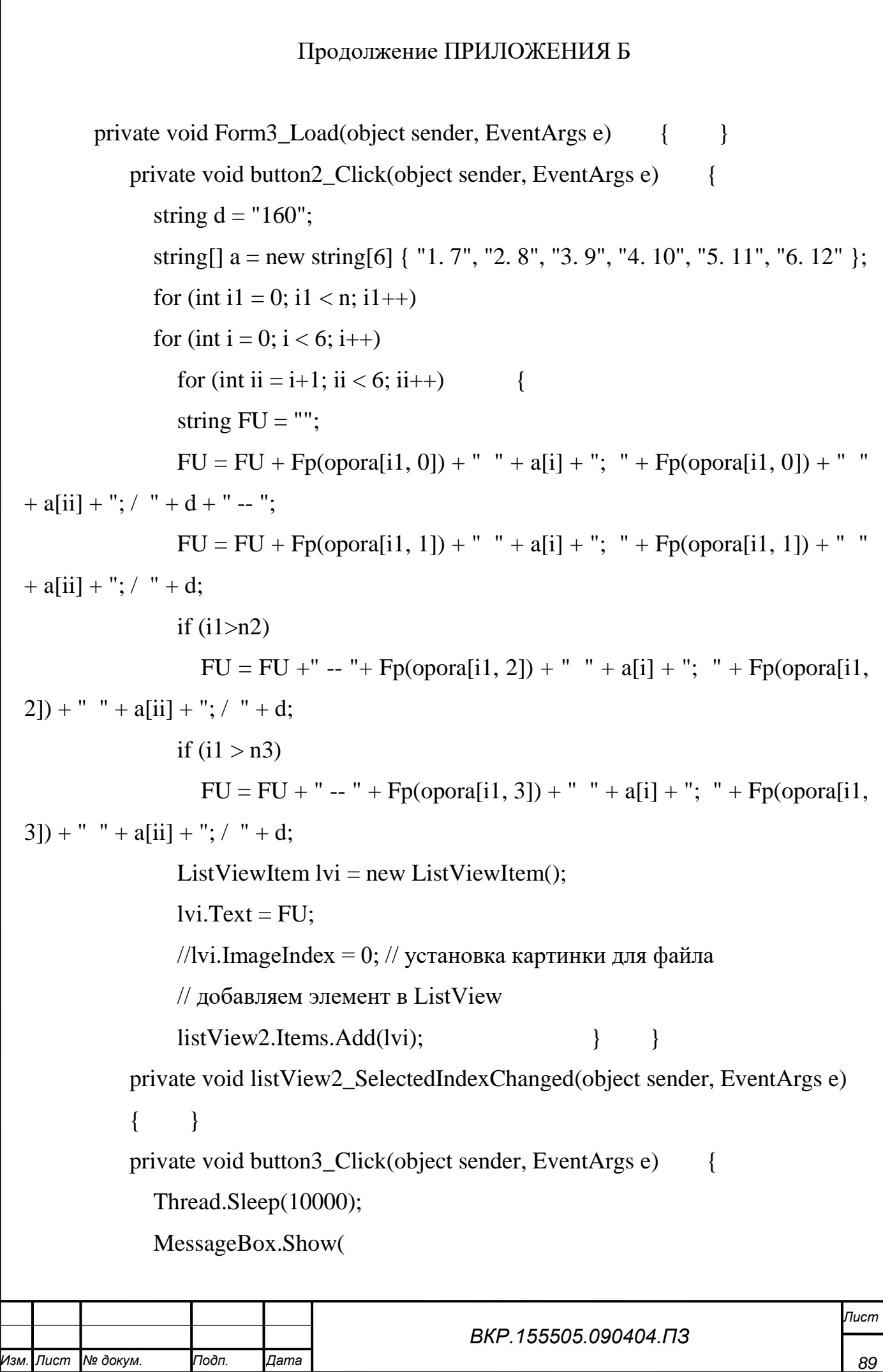

"Выгрузка данных завершена",

"Выгрузка",

MessageBoxButtons.YesNo,

MessageBoxIcon.Information,

MessageBoxDefaultButton.Button1,

MessageBoxOptions.DefaultDesktopOnly);  $\{\}$ 

using System;

using System.Collections.Generic;

using System.ComponentModel;

using System.Data;

using System.Drawing;

using System.Linq;

using System.Text;

using System.Windows.Forms;

using System.Data.OleDb;

namespace WindowsFormsApplication1

{ public partial class Form4 : Form

{ public Form4()

 $\left\{\begin{array}{ccc} \end{array}\right\}$ 

- { InitializeComponent();
- } private void Form4\_Load(object sender, EventArgs e)

 // TODO: данная строка кода позволяет загрузить данные в таблицу "fUDataSet8.Запрос4". При необходимости она может быть перемещена или удалена.

this.запрос4TableAdapter.Fill(this.fUDataSet8.Запрос4);

 // TODO: данная строка кода позволяет загрузить данные в таблицу "fUDataSet.Фиксирующее\_устройство". При необходимости она может быть перемещена или удалена.

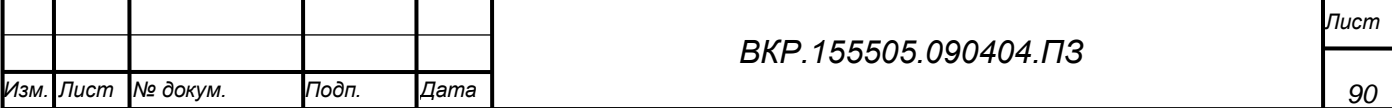

this.фиксирующее устройство TableAdapter.Fill(this.fUDataSet.Фиксирующее устройство);

private void button1\_Click(object sender, EventArgs e)  $\left\{ \right.$ string  $s1$ ,  $s2$ ;  $\left\{ \right.$  $s1 = comboBox1.Text$ ;  $s2 = comboBox2.Text$ string connectionString  $=$ @"Provider=Microsoft.ACE.OLEDB.12.0;Data Source=" + @"FU.accdb": string command Text2  $=$ "SELECT Фиксирующее устройство.\* **FROM** Фиксирующее устройство inner join Перелом on Фиксирующее устройство. Код перелома=Перелом. код Where [Вид кости]= $" + s1$ + "' and [Место расположения]="' +  $s2$  + ""'; **OleDbConnection** conn  $=$ new OleDbConnection(connectionString); conn.Open(); OleDbCommand MyCommand = new OleDbCommand();  $MyCommand$ . Connection = conn; //или OleDbCommand MyCommand=conn.CreateCommand();  $MyCommand. CommandText = commandText2;$  $O$ leDbDataAdapter dataAdapter = new  $O$ leDbDataAdapter();  $dataAdapter.SelectCommand = MyCommand;$ DataSet  $ds = new DataSet()$ ;  $dataAdapter.Fill(ds, "ΦY1");$  $dataGridView1.DataSource = ds.Tables['ΦY1'].DefaultView;$ conn.Close();  $\mathcal{E}$ private void button2 Click(object sender, EventArgs e) Лист BKP 155505.090404 ПЗ

Лист

№ докум.

Подп.

Дата